# **Программирование (АлгЯзык)**

- **§ 17. Введение**
- **§ 18. Линейные программы**
- **§ 19. Ветвления**
- **§ 20. Программирование**
	- **циклических алгоритмов**
- **§ 21. Массивы**
- **§ 22. Алгоритмы обработки массивов**

**Программирование (АлгЯзык)**

## **§ 17. Введение**

#### **Что такое программирование?**

**Программирование** — это создание программ для компьютеров. Этим занимаются **программисты**.

Чем занимаются **программисты:**

**анализ задачи** (выделение исходных данных, связей между ними, этапов решения задачи)

разработка **алгоритмов** алгоритмисты

написание и отладка **программ** кодировщики

**тестирование** программ тестировщики

написание **документации** технические писатели

системные аналитики

#### **Направления в программировании**

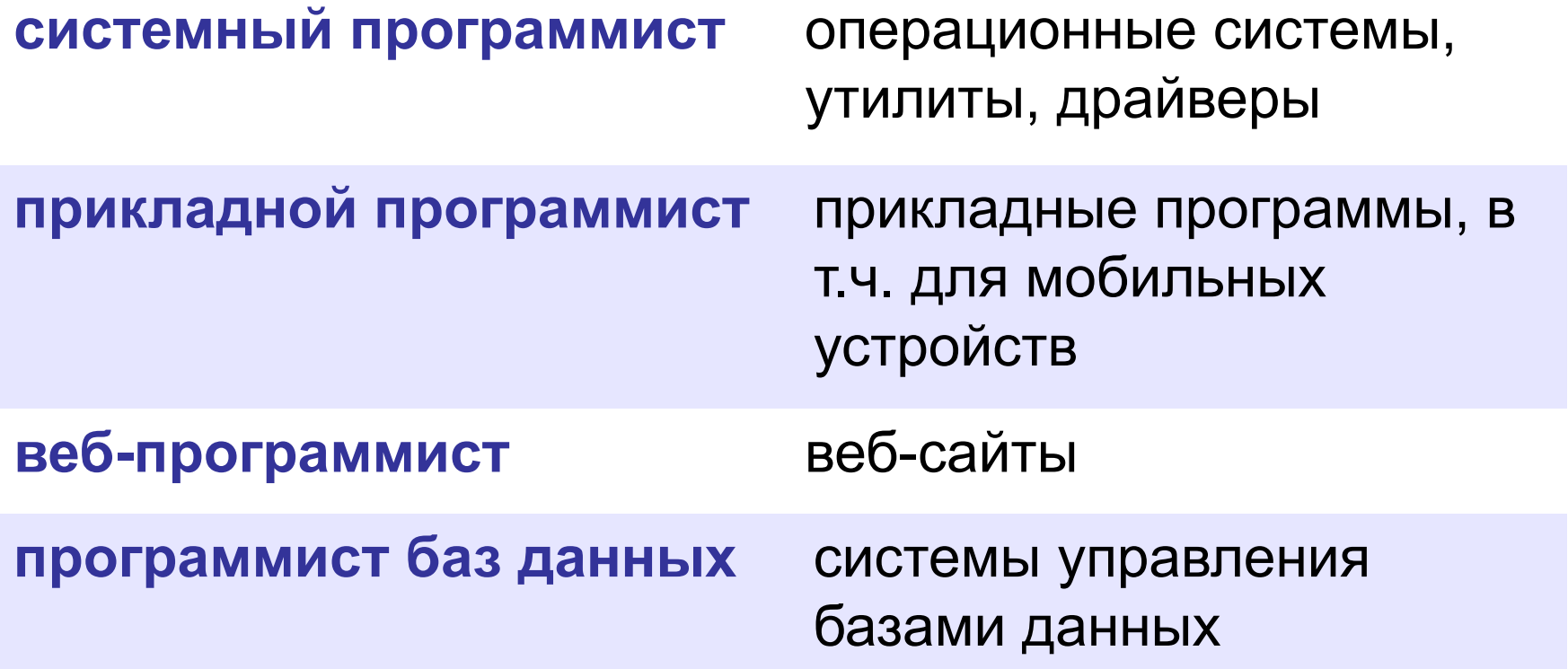

#### **Простейшая программа**

название программы

- **алг Куку**
- **нач** *| начало программы*

 *| тело программы*

**кон** *| конец программы*

комментарии после | не обрабатываются

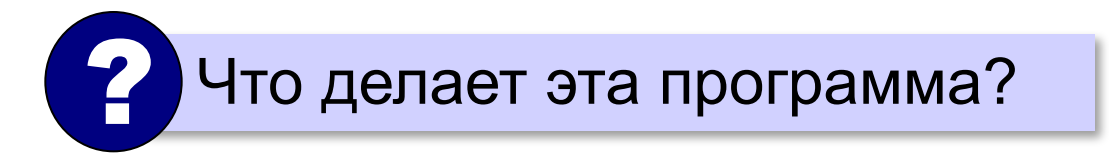

#### **Вывод на экран**

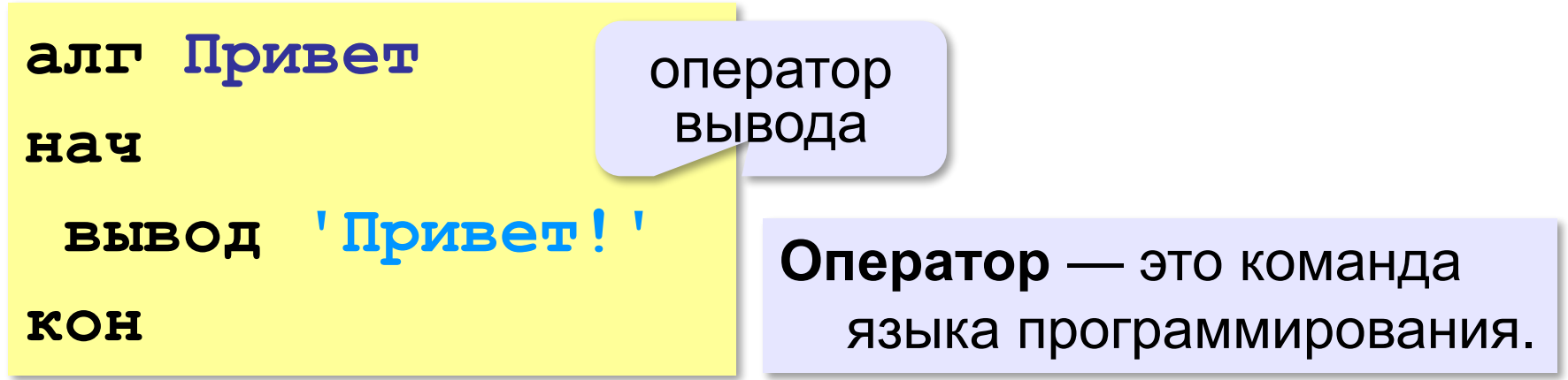

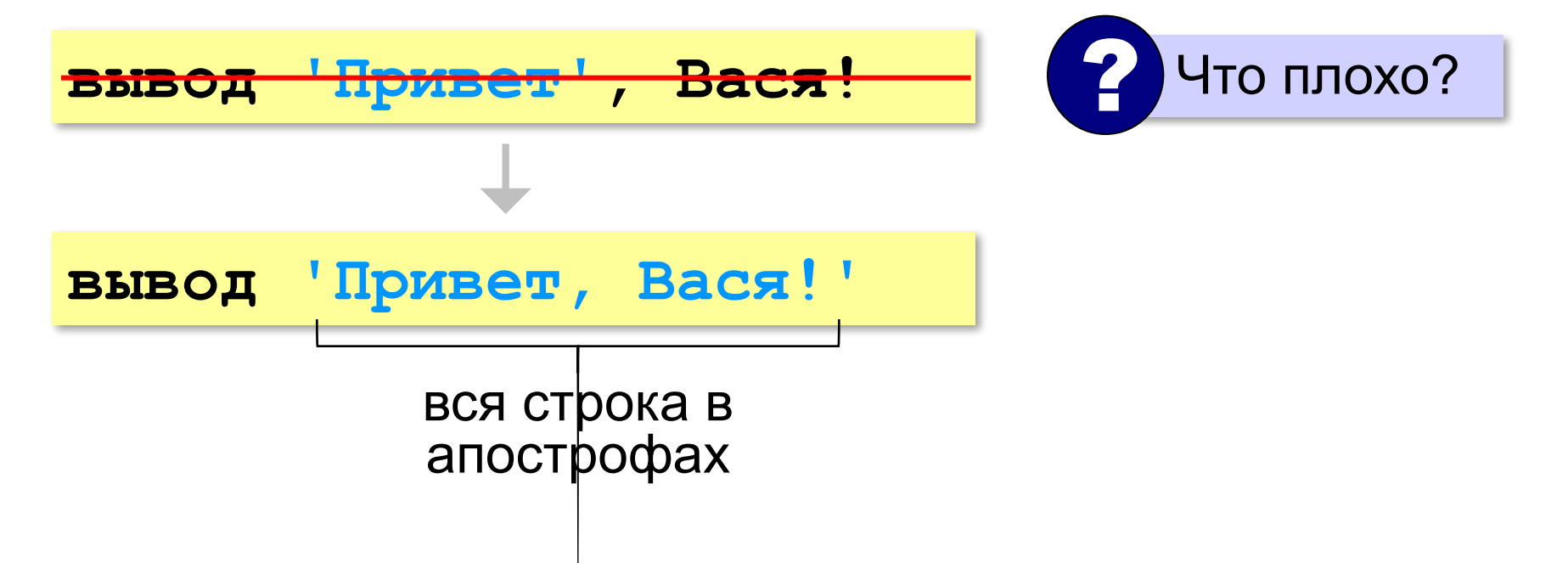

#### **Переход на новую строку**

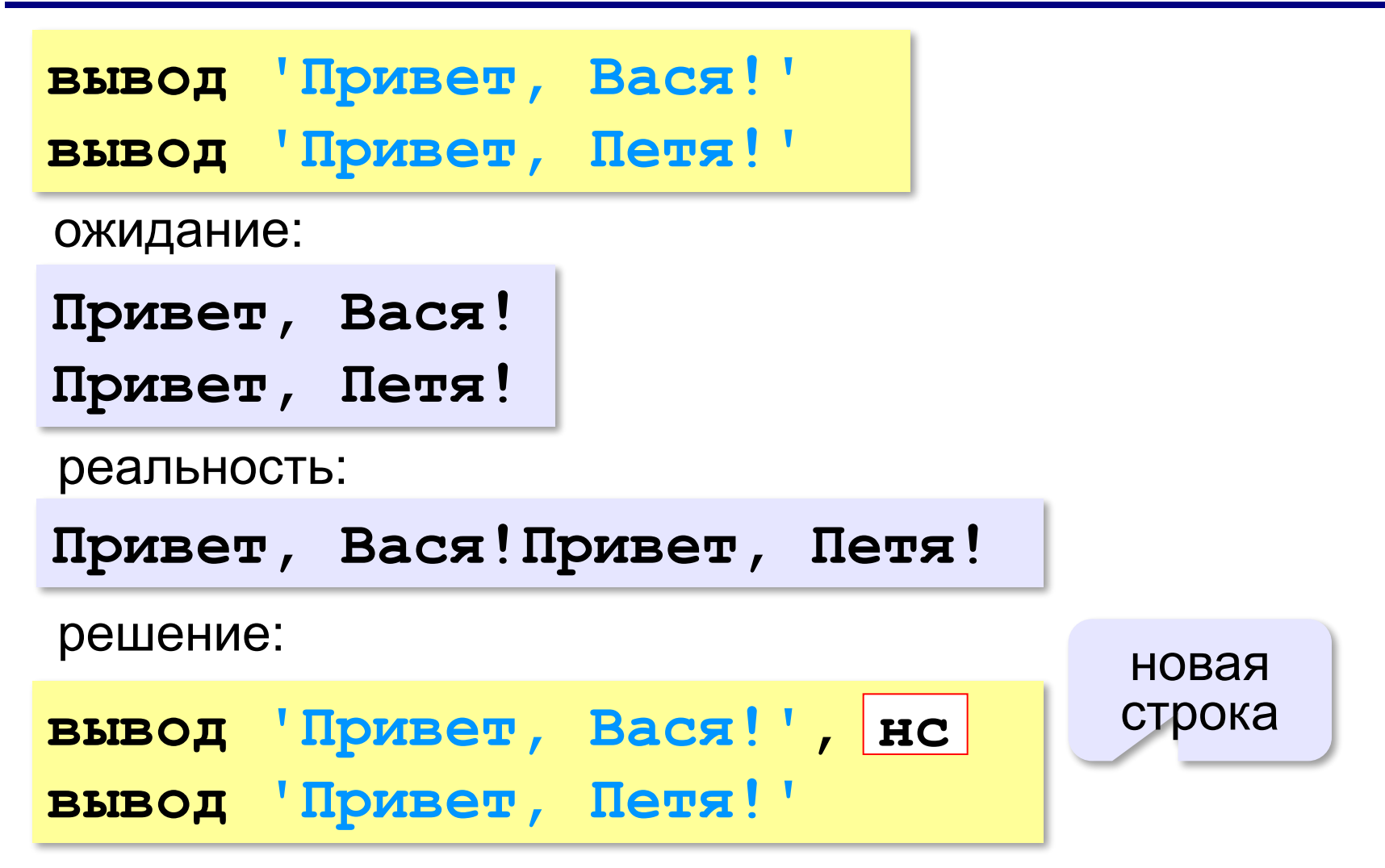

#### **Системы программирования**

**Системы программирования** — это средства для создания новых программ.

**Транслятор** — это программа, которая переводит тексты программ, написанных программистом, в машинные коды (команды процессора).

**•компилятор** — переводит всю программу в машинные коды, строит исполняемый файл (**.exe**)

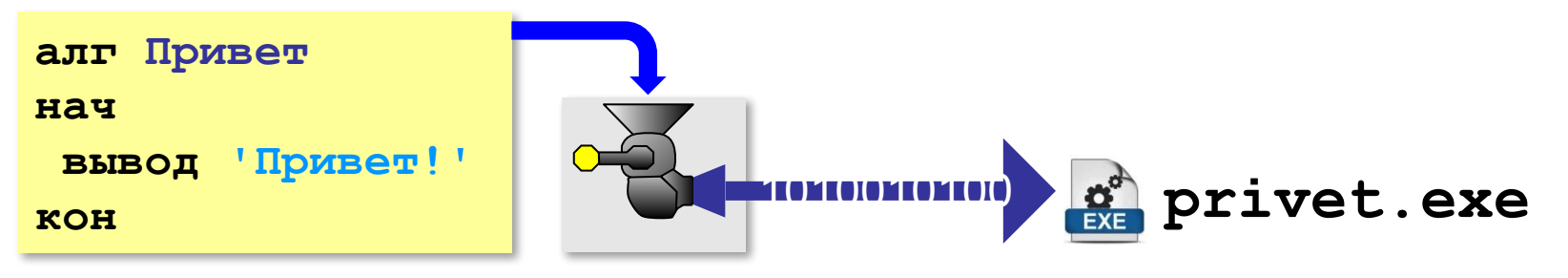

**•интерпретатор** — сам выполняет программу по частям (по одному оператору).

#### **Системы программирования**

**Отладчик** — это программа для поиска ошибок в других программах.

- **•пошаговый режим** выполнение программы по шагам (по одному оператору)
- **•просмотр значений переменных** во время выполнения программы
- **•точки останова** операторы в программе, перед выполнением которых нужно остановиться.

#### **Среда программирования (IDE)**:

- редактор текста программ
- транслятор
- отладчик

#### **Задачи**

#### **«B»:** Вывести на экран текст «лесенкой»

#### **Вася**

#### **пошел**

#### **гулять**

#### **«C»:** Вывести на экран рисунок из букв

 **Ж ЖЖЖ ЖЖЖЖЖ ЖЖЖЖЖЖЖ HH HH ZZZZZ** 

**Программирование (АлгЯзык)**

## **§ 19. Линейные программы**

#### **Пример задачи**

*Задача*. Ввести два числа и вычислить их сумму.

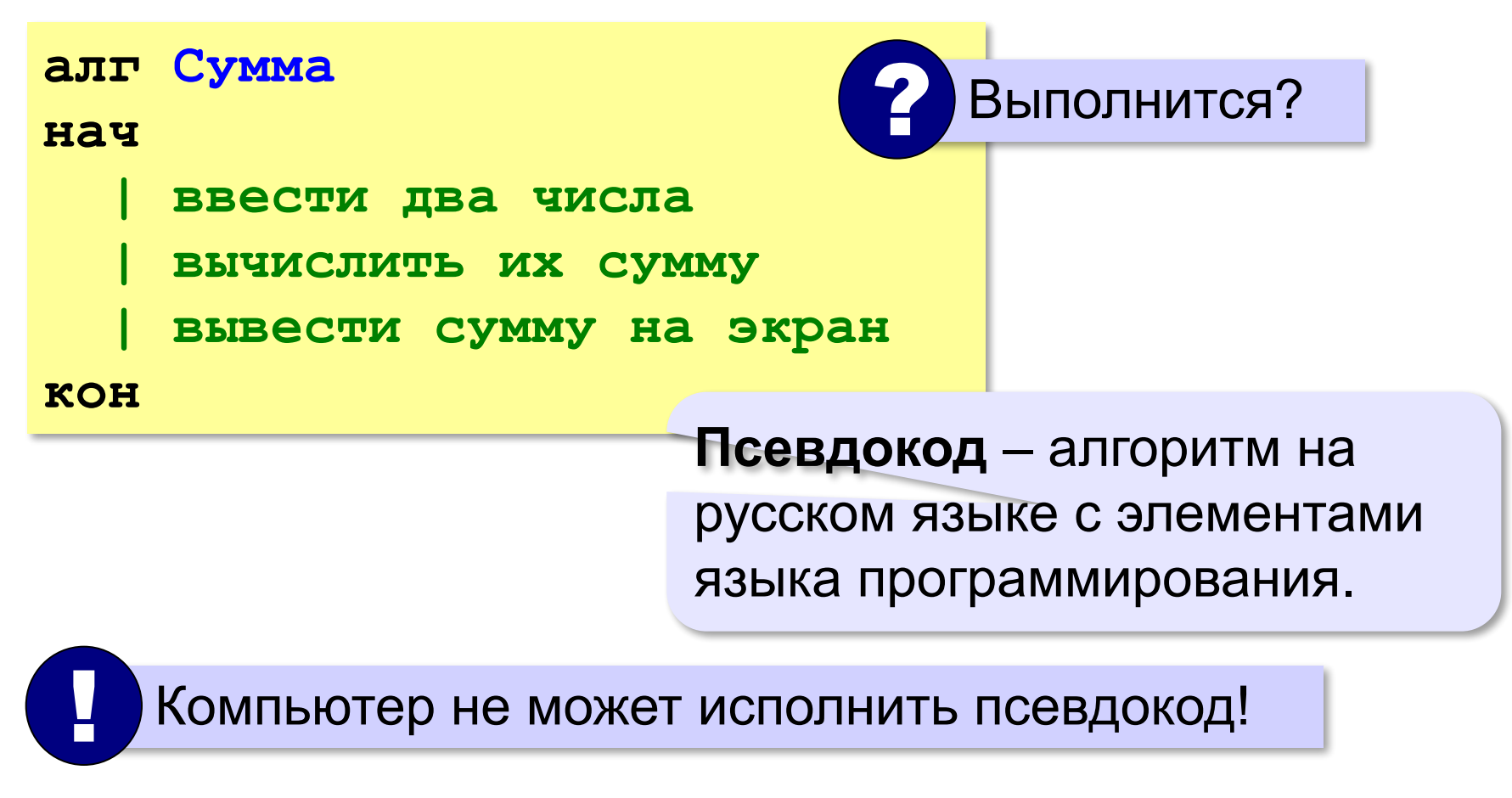

#### **Зачем нужны переменные?**

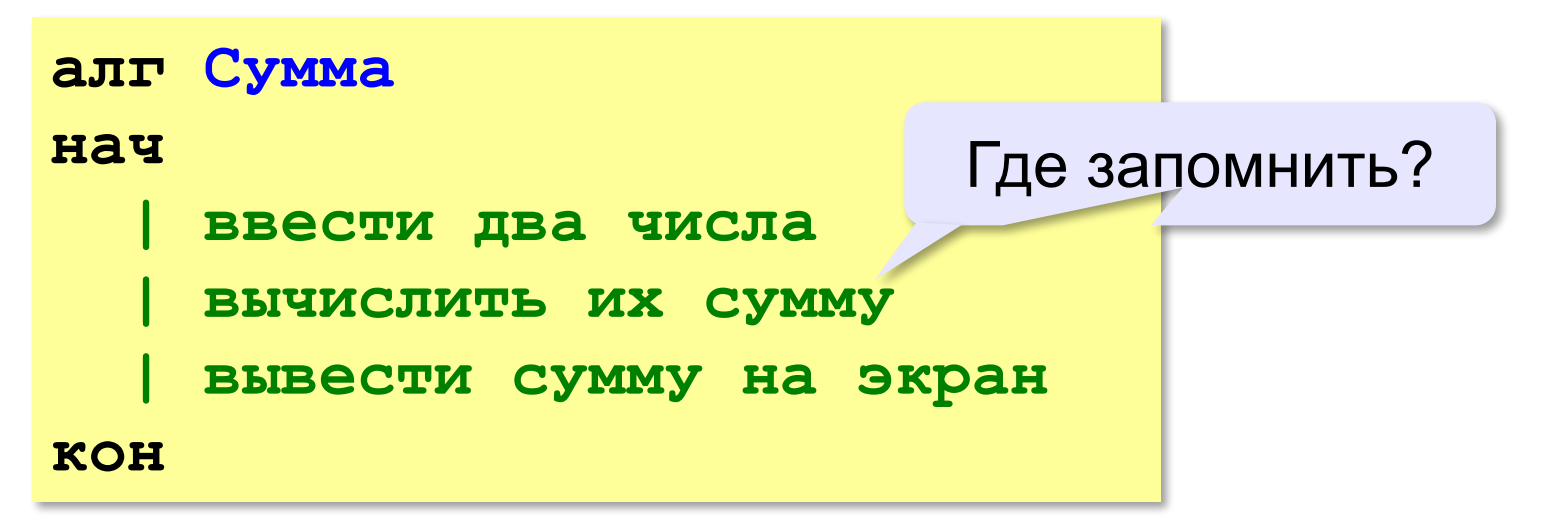

**Переменная** — это величина, которая имеет имя, тип и значение. Значение переменной может изменяться во время выполнения программы.

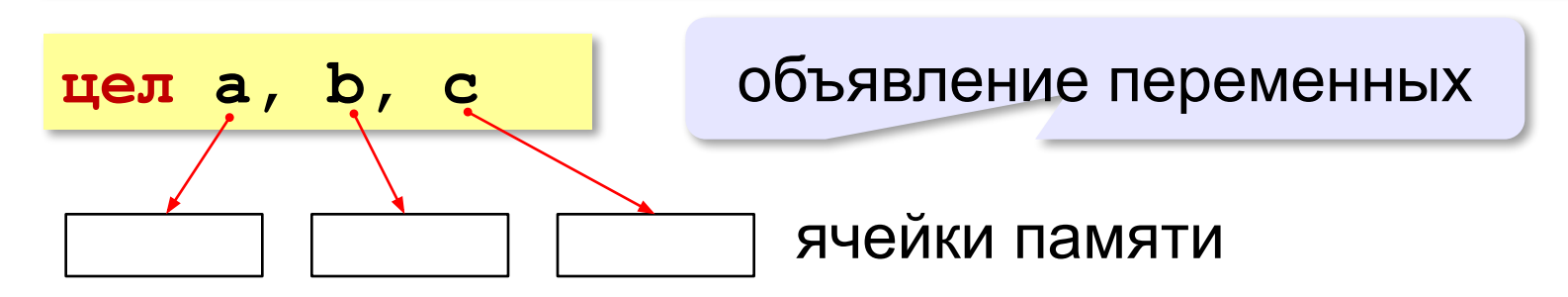

#### **Имена переменных**

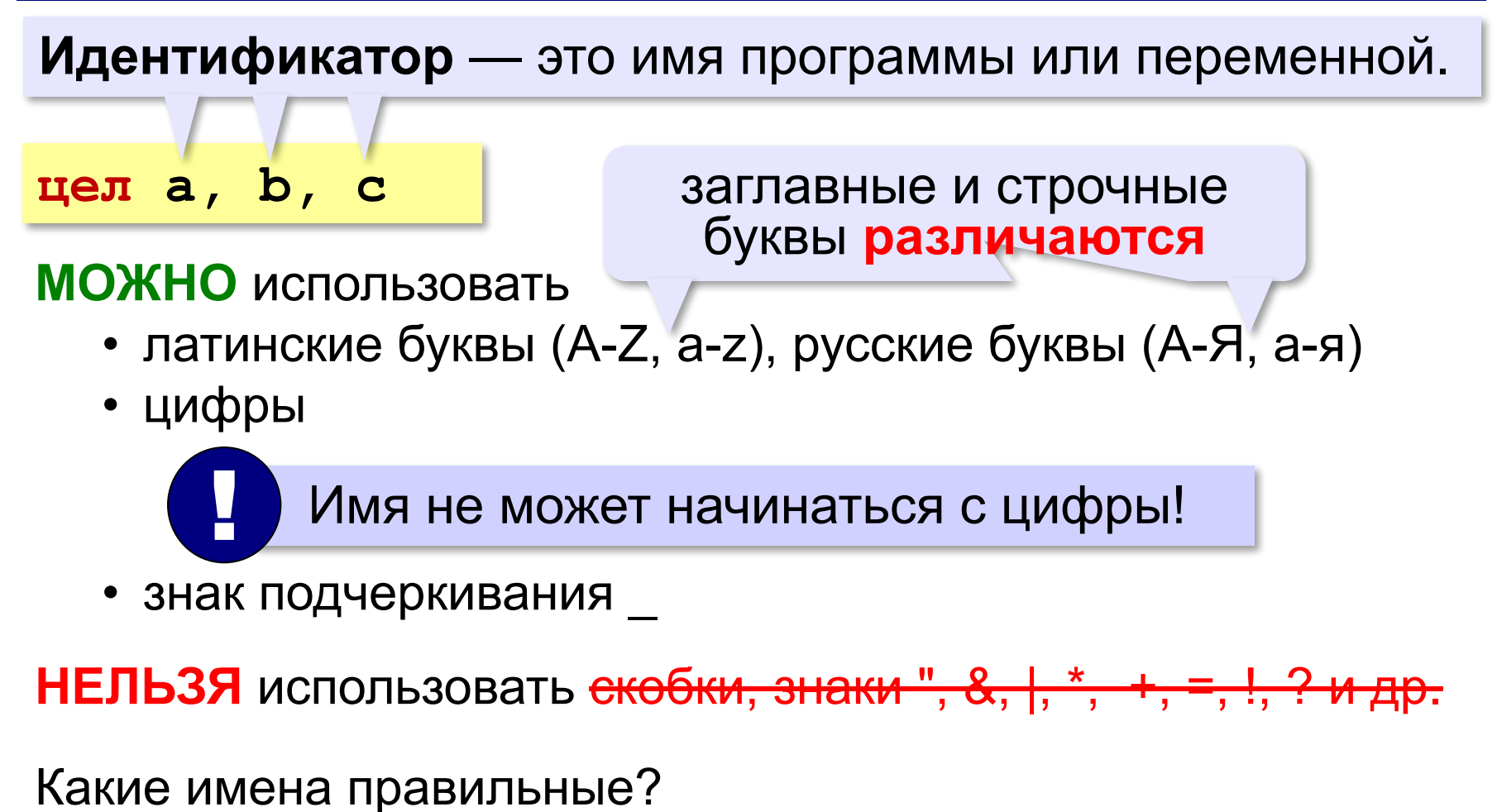

## **AXby R&B 4Wheel Вася "PesBarbos" TU154 [QuQu] \_ABBA A+B**

#### **Работа с переменными**

#### **Присваивание** (запись значения)

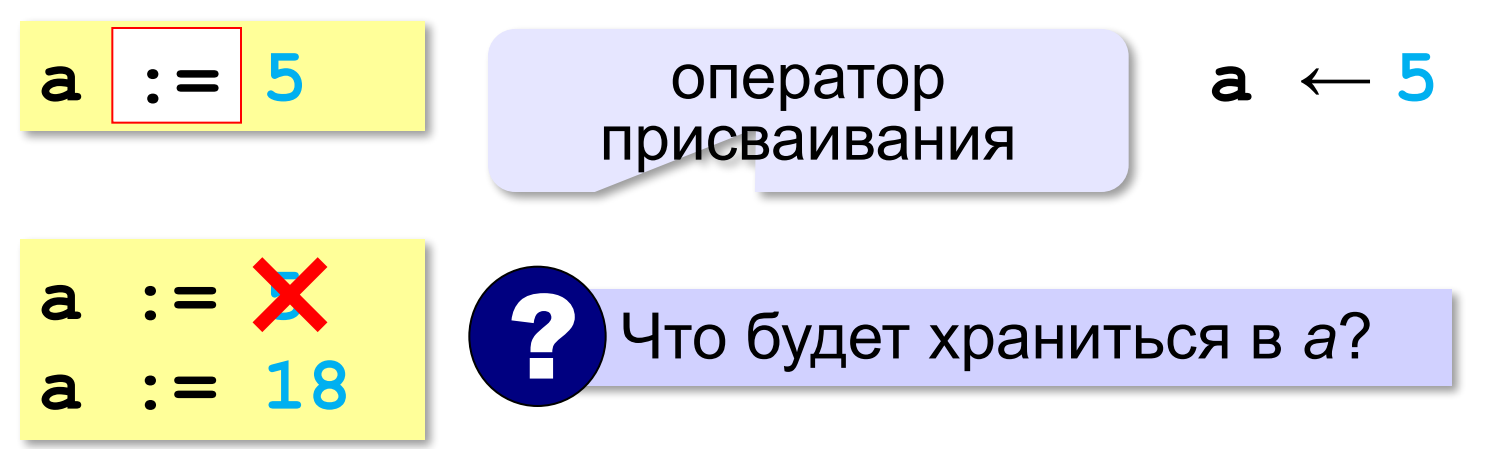

#### **Вывод на экран**

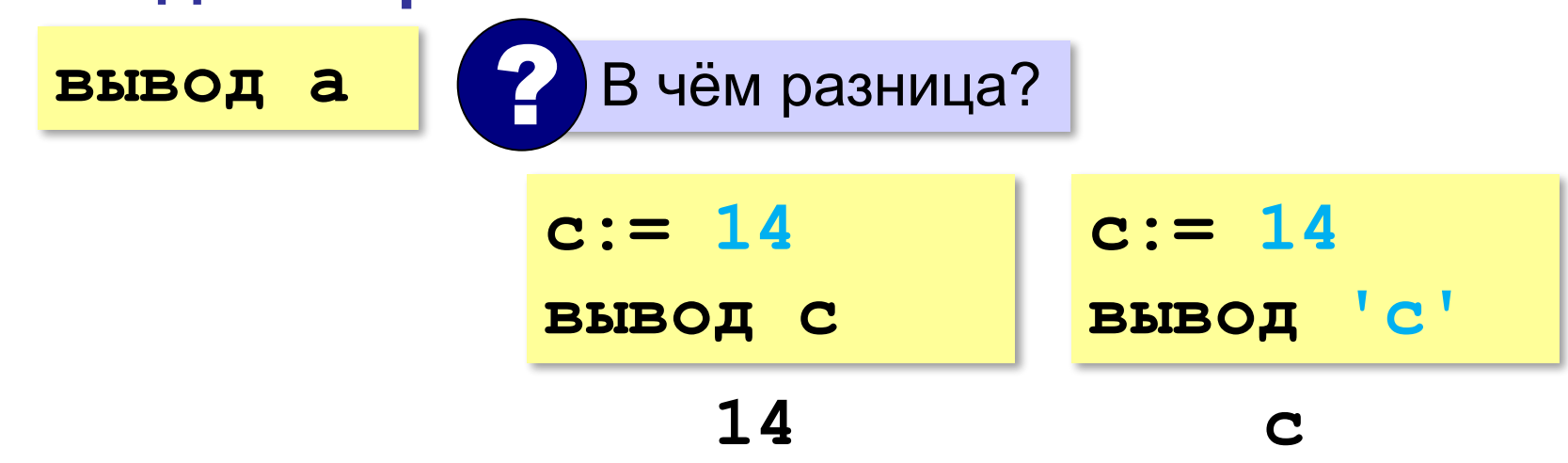

#### **Работа с переменными**

#### **Изменение значения**

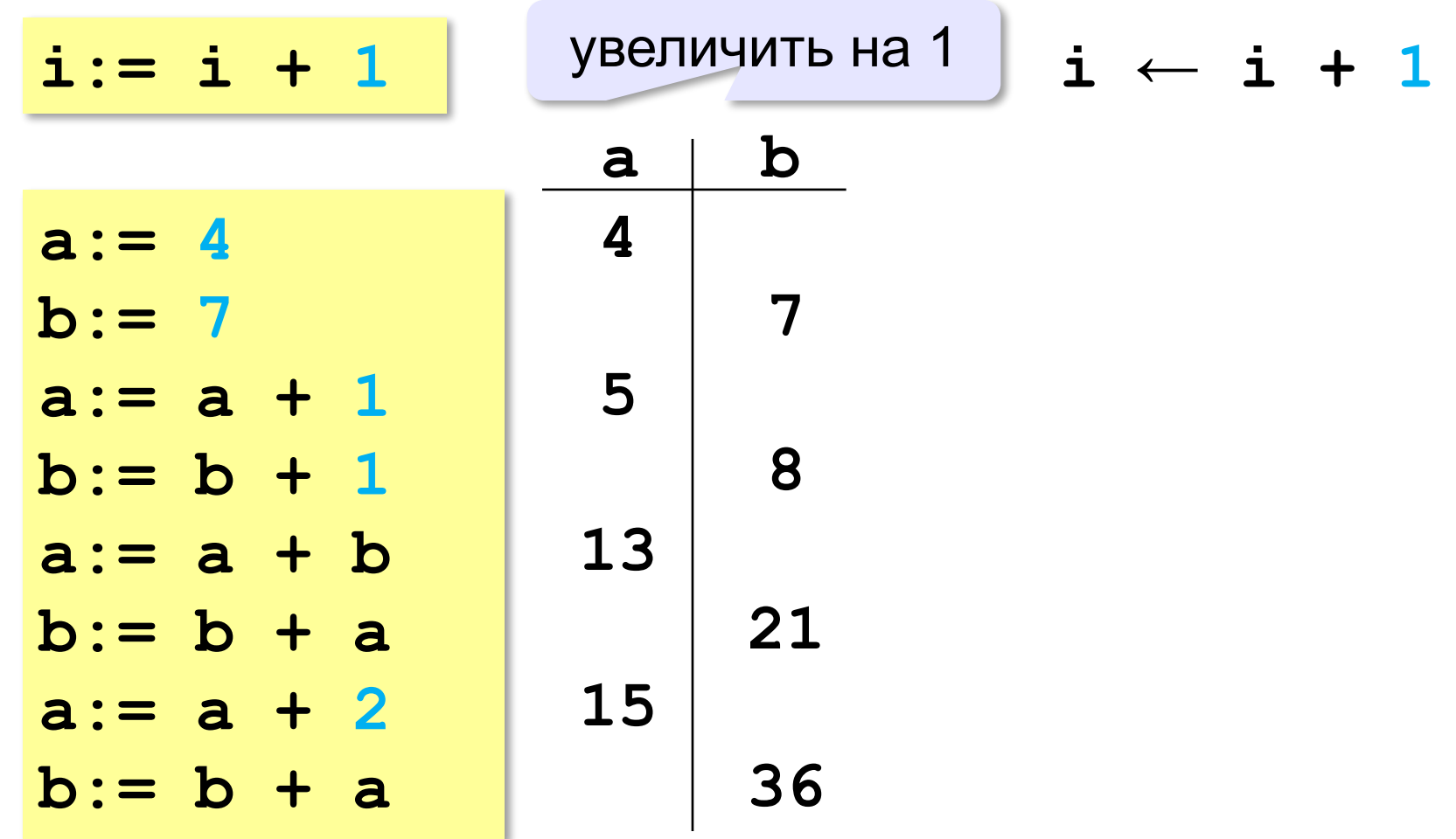

#### **Ввод с клавиатуры**

Цель – изменить исходные данные, не меняя программу.

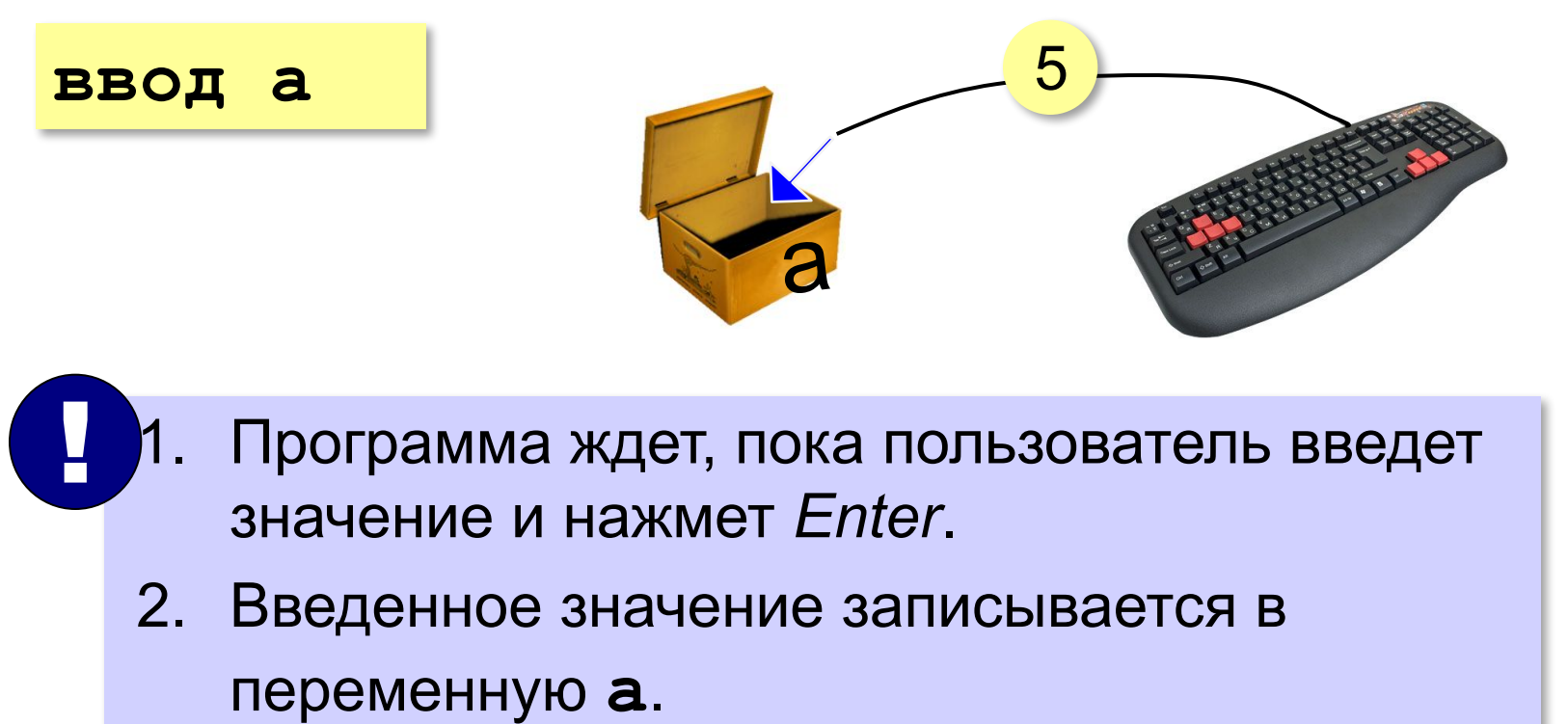

#### **Ввод с клавиатуры**

**ввод a, b**

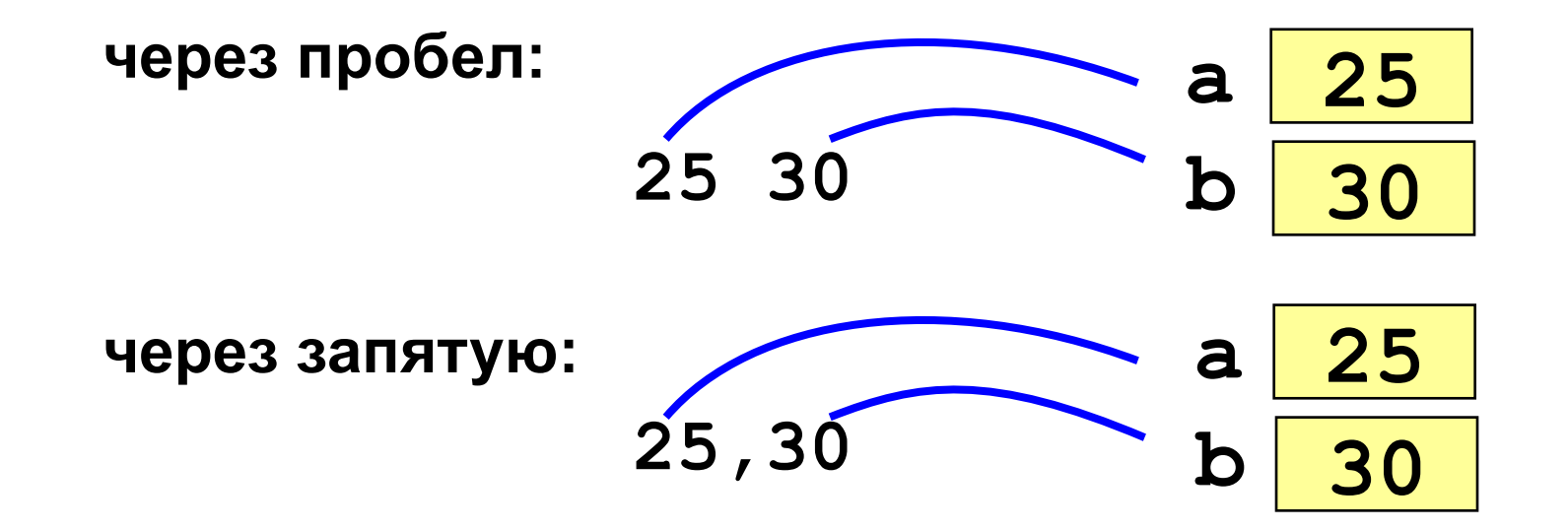

#### **Программа сложения чисел**

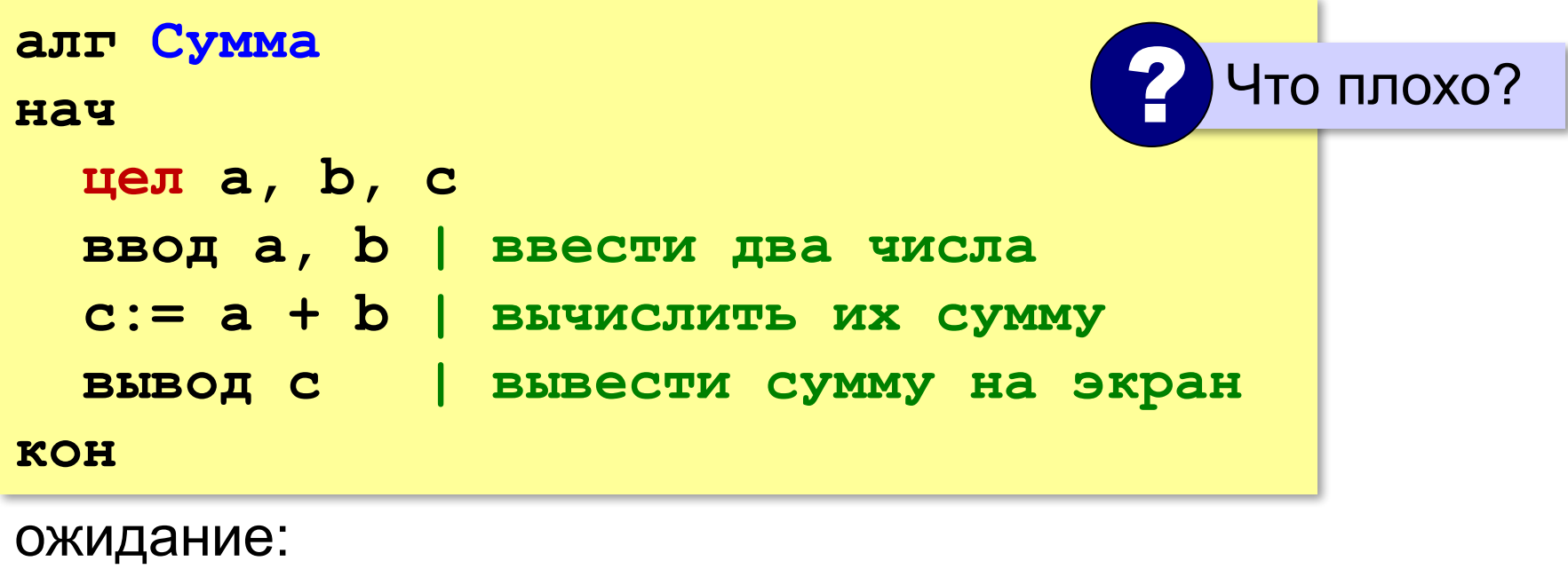

**Введите два числа: 5 7 5+7=12**

реальность:

**5 7**

**12**

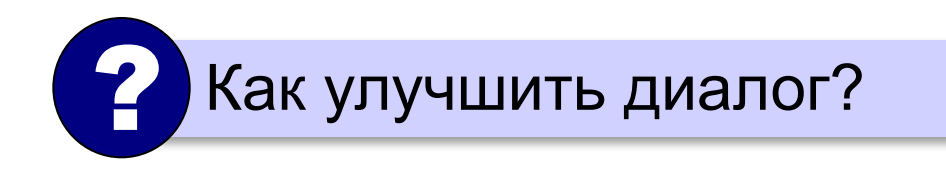

#### **Вывод данных с текстом**

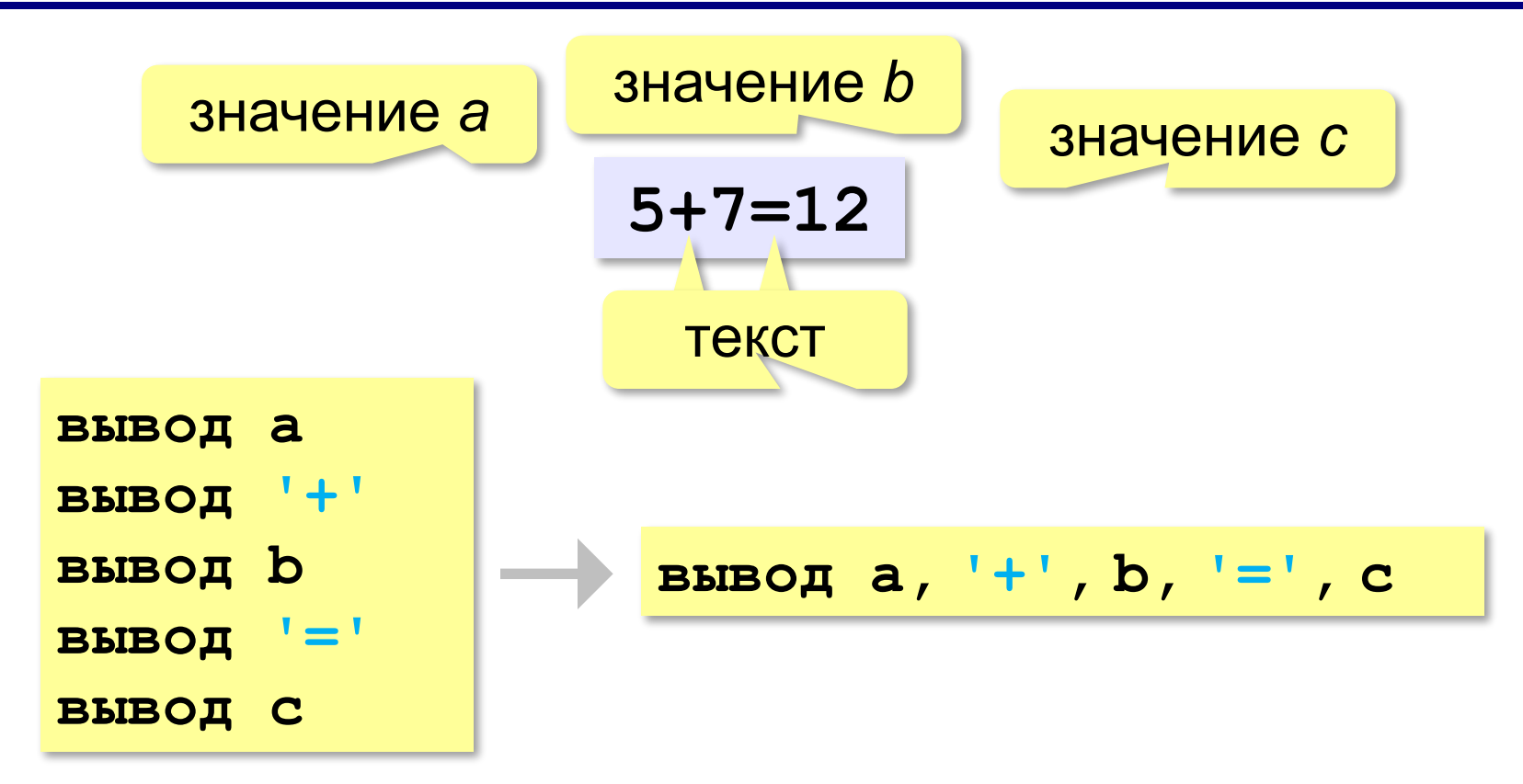

#### **Программа сложения чисел**

```
алг Сумма
нач
   цел a, b, c
   вывод 'Введите два числа: '
   ввод a, b
   c:= a + b
 вывод a, '+', b, '='
, c
кон
```
? Как переделать для 3-х чисел?

### **Задачи**

**«A»: Ввести три числа, найти их сумму.**

 *Пример:*  **Введите три числа: 4 5 7 4+5+7=16**

#### **«B»: Ввести три числа, найти их сумму и**

#### **произведение.**

 *Пример:*  **Введите три числа: 4 5 7 4+5+7=16 4\*5\*7=140**

## **Задачи**

#### **«C»: Ввести три числа, найти их сумму, произведение и среднее арифметическое.**

```
 Пример:
     Введите три числа:
 4 
 5 
 7
  4+5+7=16
  4*5*7=140
  (4+5+7)/3=5.333333
```
#### **Арифметические выражения**

$$
a \leftarrow \frac{c+b-1}{2} \cdot d
$$

Линейная запись (в одну строку):

**a:=(c+b-1)/2\*d**

**Операции**: **+ –** 

$$
\star - y\text{MHO} \times \text{CHM}e
$$

$$
\angle -\text{d}(P)
$$

**\*\*** – возведение в степень (*x* 2 → **x\*\*2**)

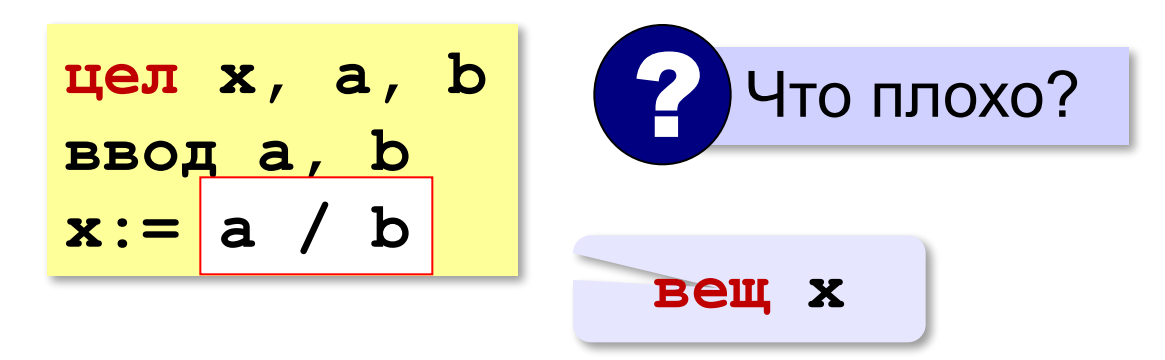

#### **Порядок выполнения операций**

- 1) действия в скобках
- 2) возведение в степень
- 3) умножение и деление, слева направо
- 4) сложение и вычитание, слева направо

**a := c + (1 – 2 \* b) / 2 \* d 6 5 2 1 3 4**

#### **Частное и остаток**

**div** – деление нацело (остаток отбрасывается) **mod** – остаток от деления **цел t, m, s t := 175**  $m := div(t, 60)$ **s := mod(t,60) | 55**  175 сек = 2 мин 55 сек  $\left( 2 \right)$  Как получить 2 и 55?

#### **Частное и остаток**

? Что получится?

- **n := 123**
- $d := div(n, 10)$
- $k := mod(n, 10)$

При делении на 10 нацело отбрасывается последняя цифра числа.

Остаток от деления на 10 – это последняя цифра числа.

#### **Форматный вывод**

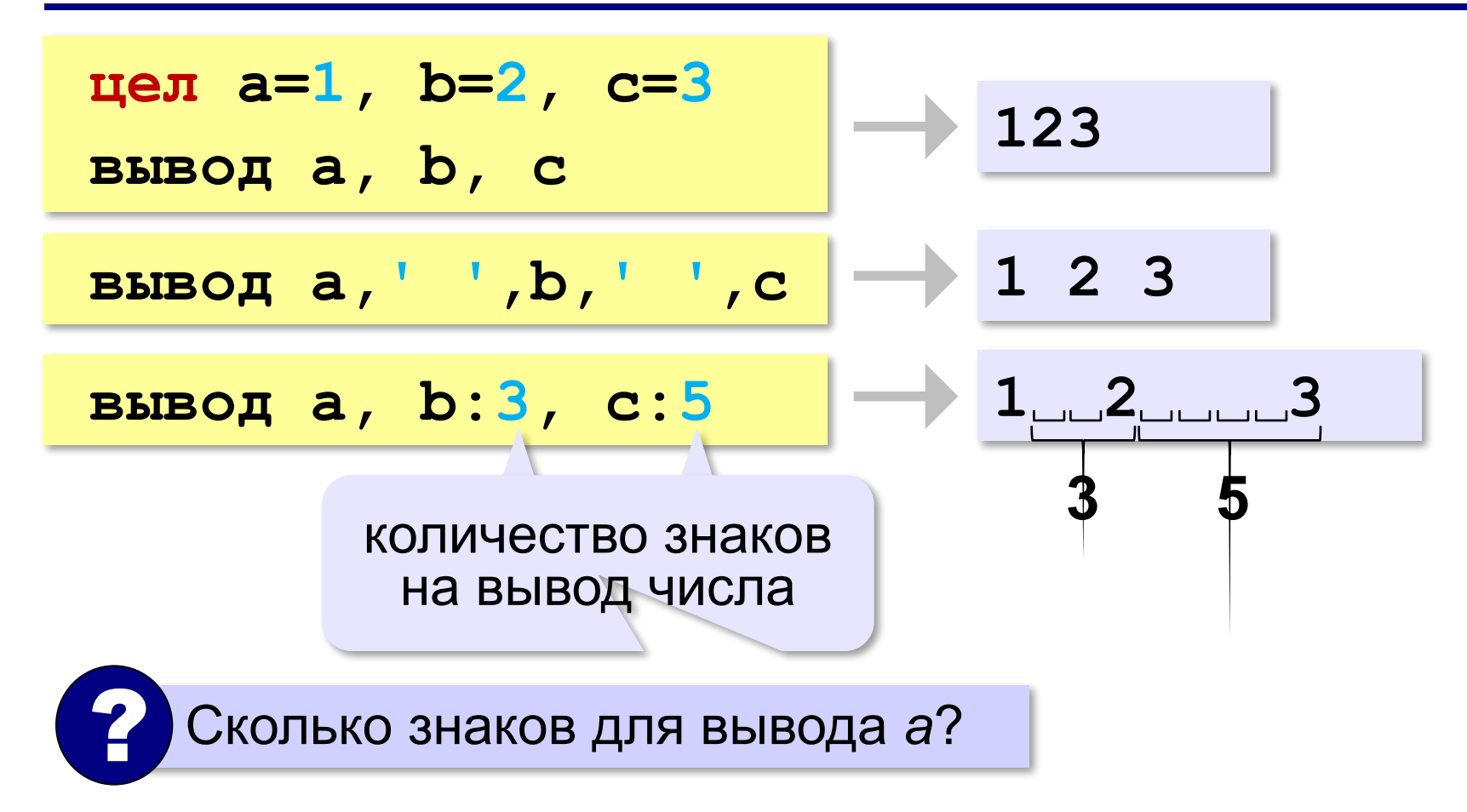

## **Задачи**

**«A»:** Ввести число, обозначающее количество секунд. Вывести то же самое время в минутах и секундах. **Пример:**

 **Введите число секунд: 175**

 **2 мин. 55 с.**

**«B»:** Ввести число, обозначающее количество секунд. Вывести то же самое время в часах, минутах и секундах.

**Пример:**

 **Введите число секунд: 8325**

 **2 ч. 18 мин. 45 с**

### **Задачи**

**«С»:** Занятия в школе начинаются в 8-30. Урок длится 45 минут, перерывы между уроками – 10 минут. Ввести номер урока и вывести время его окончания. **Пример:**

```
 Введите номер урока: 6
 13-50
```
#### **Форматный вывод**

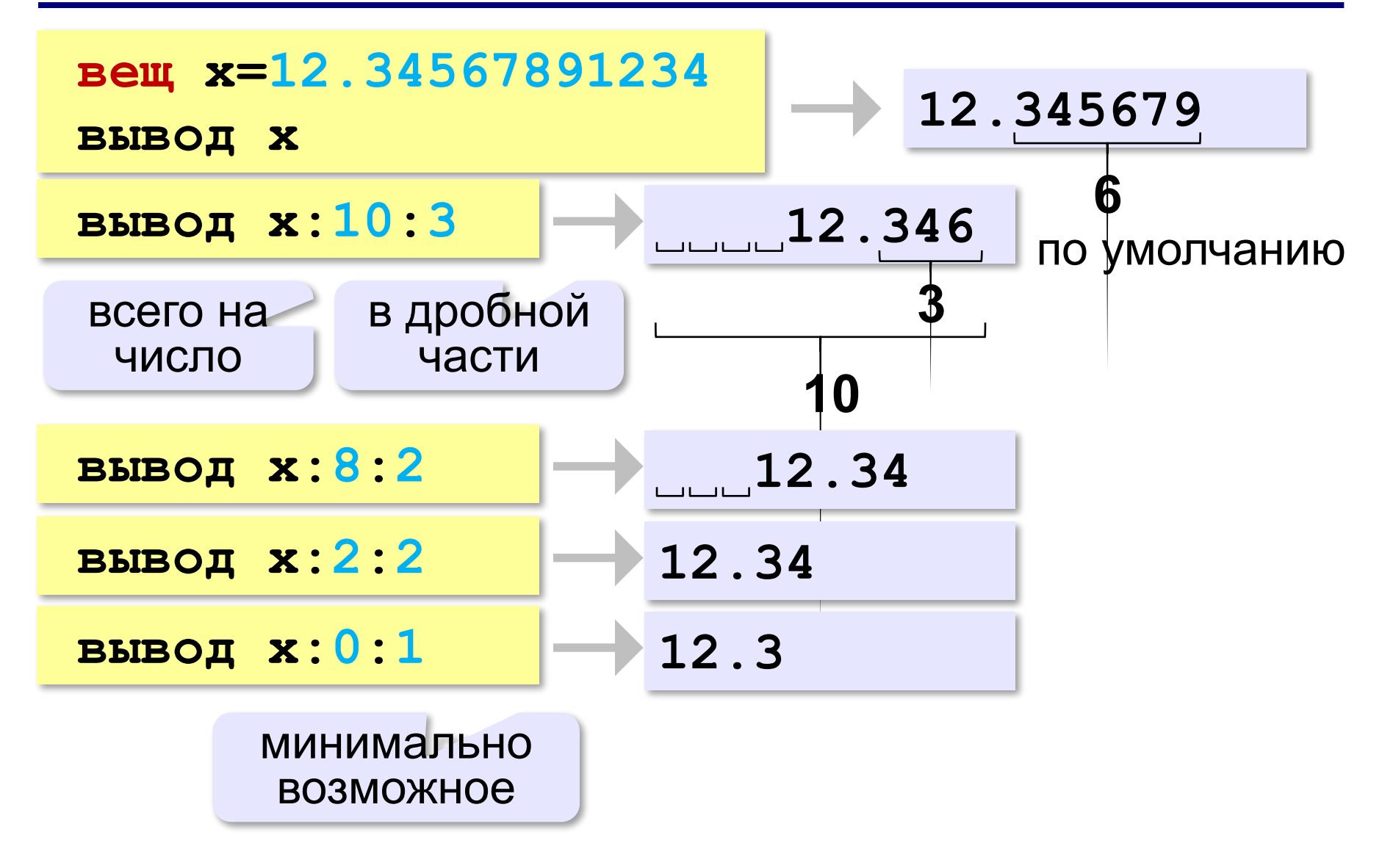

*Программирование (АлгЯзык), 8 класс*

#### **Научный формат чисел**

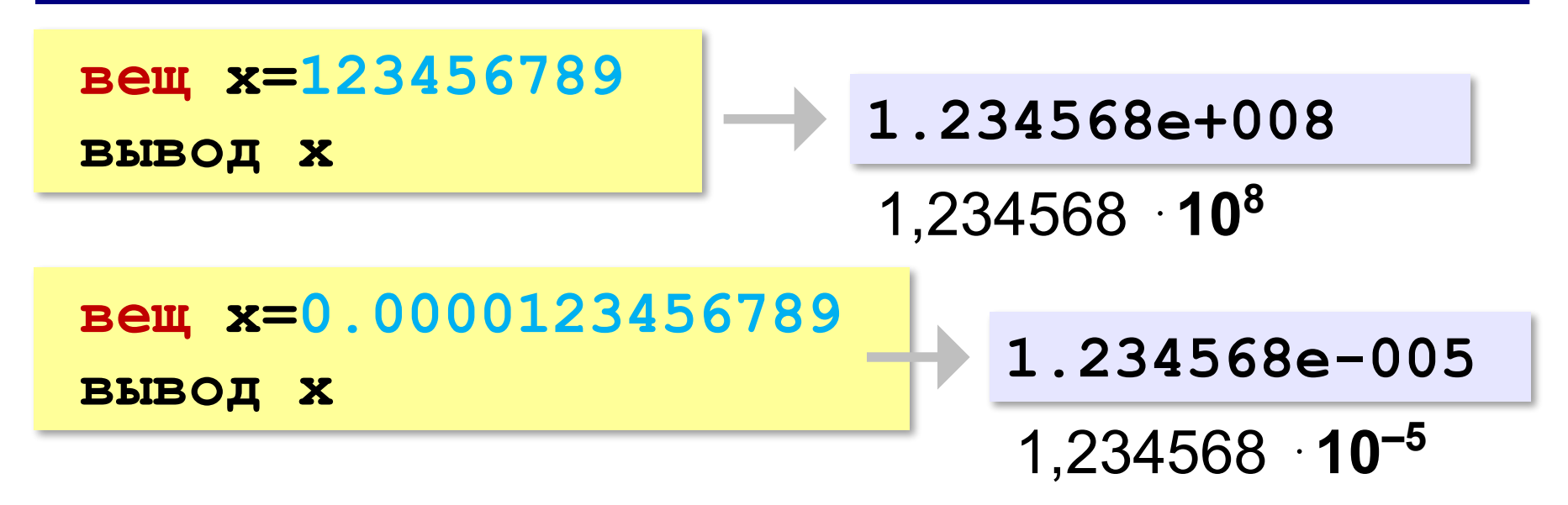

#### **Операции с вещественными числами**

#### **int** – целая часть числа (ближайшее целое **слева**!)

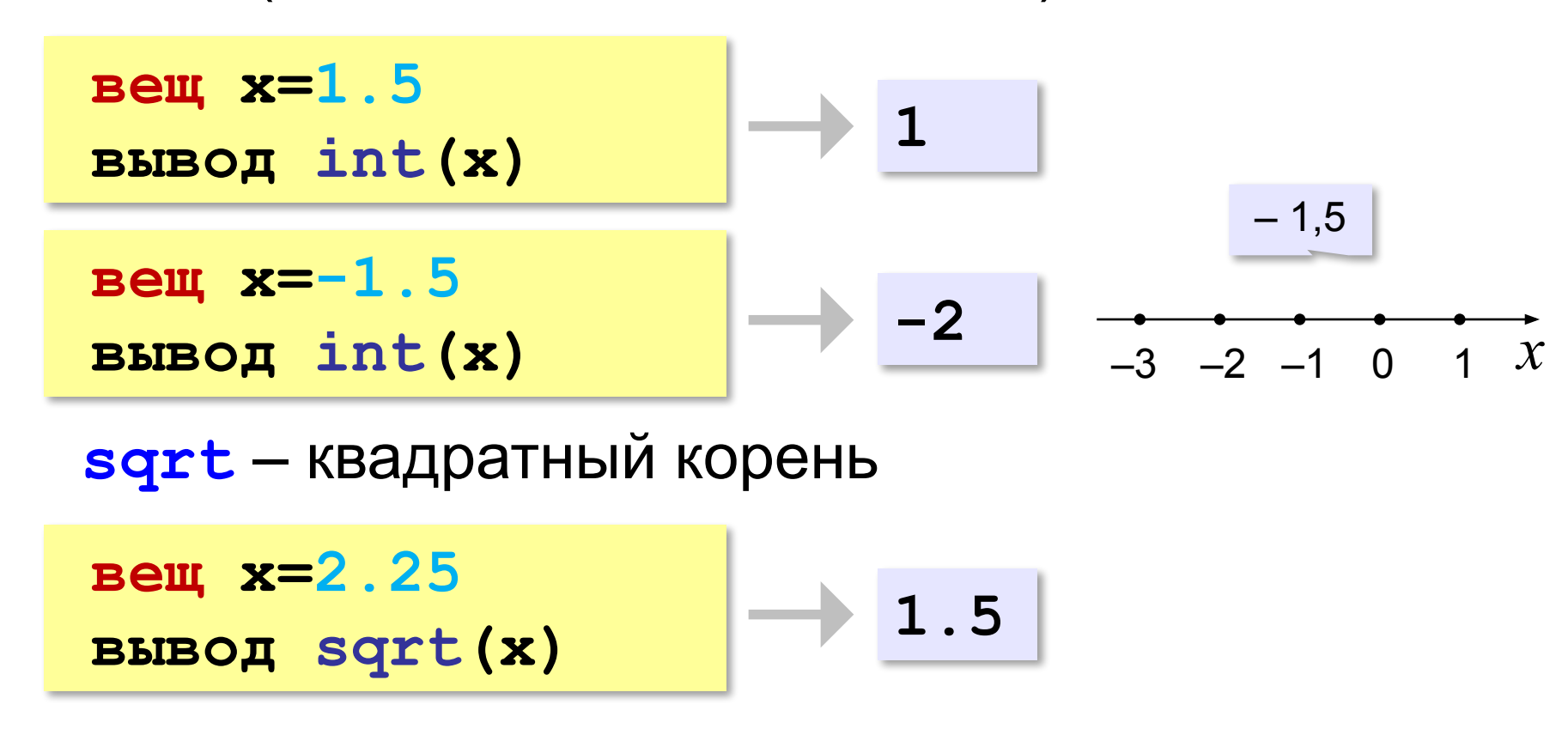

#### **Операции с вещественными числами**

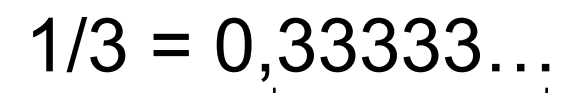

!

бесконечно много знаков

 Большинство вещественных чисел хранятся в памяти компьютера с ошибкой!

Beuf x, y, z

\nx := 
$$
\frac{1}{2}
$$

\ny :=  $\frac{1}{3}$ 

\nz :=  $\frac{5}{6}$  |  $\frac{5}{6} = \frac{1}{2} + \frac{1}{3}$ 

\nBIBOJ x+y-z

$$
-1.110223e-016
$$

## **Задачи**

**«A»:** Ввести число, обозначающее размер одной фотографии в Мбайтах. Определить, сколько фотографий поместится на флэш-карту объёмом 2 Гбайта.

**Пример:**

 **Размер фотографии в Мбайтах: 6.3 Поместится фотографий: 325.**

## **Задачи**

**«B»:** Оцифровка звука выполняется в режиме стерео с частотой дискретизации 44,1 кГц и глубиной кодирования 24 бита. Ввести время записи в минутах и определить, сколько Мбайт нужно выделить для хранения полученного файла (округлить результат в большую сторону).

#### **Пример:**

 **Введите время записи в минутах: 10 Размер файла 152 Мбайт**
**«С»:** Разведчики-математики для того, чтобы опознать своих, используют числовые пароли. Услышав число-пароль, разведчик должен возвести его в квадрат и сказать в ответ первую цифры дробной части полученного числа. Напишите программу, которая по полученному паролю (вещественному числу) вычисляет число-ответ.

**Пример:**

```
 Введите пароль: 1.92
      Ответ: 6
потому что 1,92<sup>2</sup> = 3,<mark>6</mark>864..., первая цифра дробной
     части – 6
```
# **Случайные и псевдослучайные числа**

#### **Случайные явления**

- встретил слона не встретил слона
- жеребьёвка на соревнованиях
- лотерея
- случайная скорость (направление выстрела ) в игре

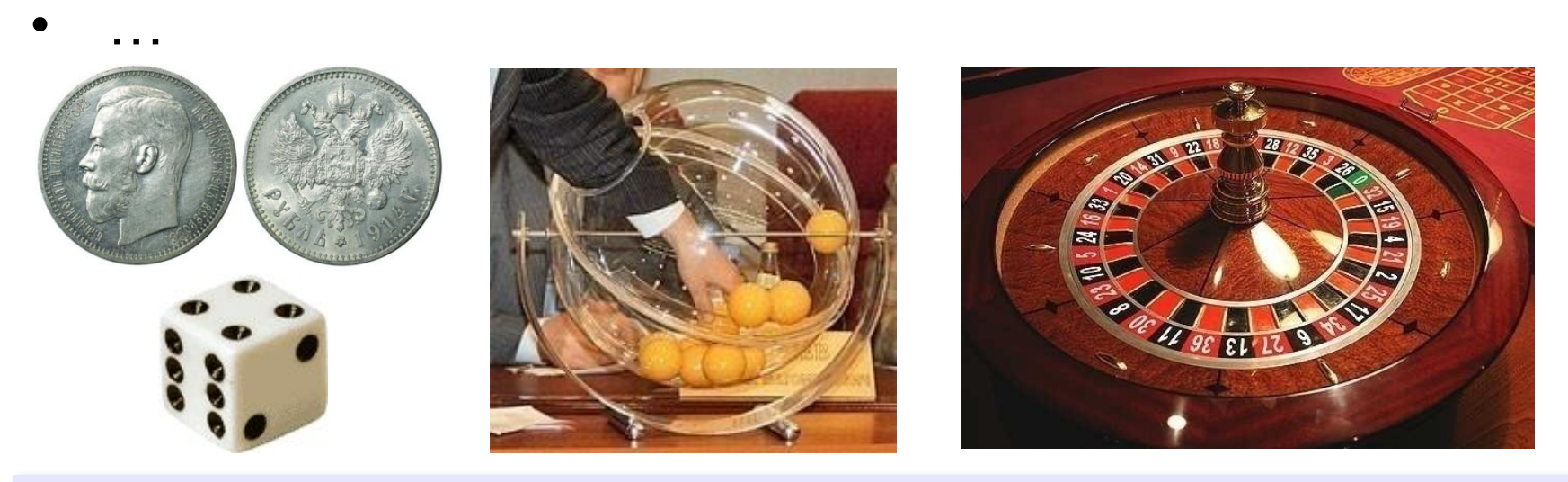

**Случайные числа** — это последовательность чисел, в которой невозможно предсказать следующее число, даже зная все предыдущие.

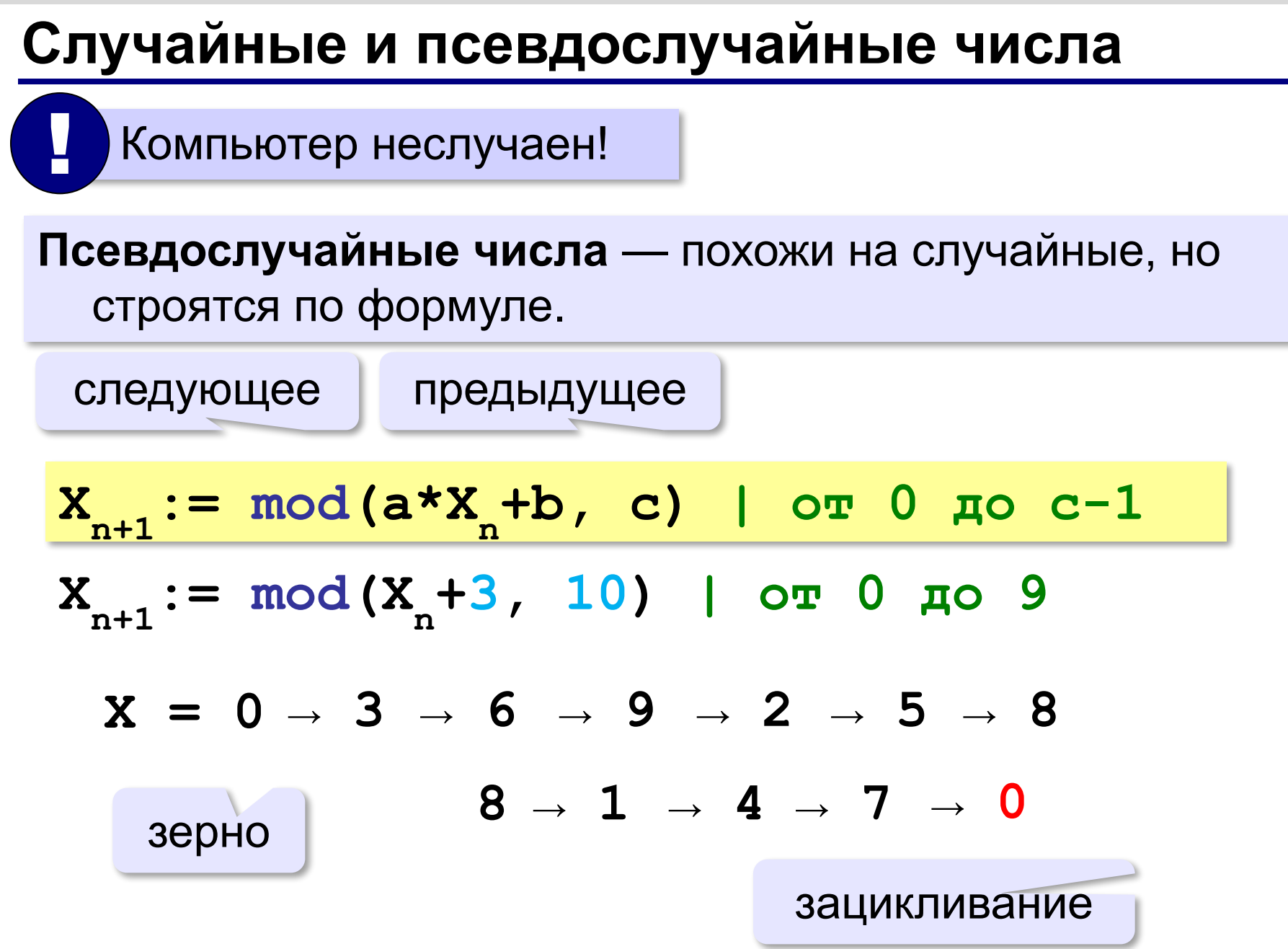

#### **Датчик случайных чисел**

#### **Целые числа на отрезке:**

```
цел K, L
K:= irand(1, 6) | отрезок [1,6]
L:= irand(1, 6) | это уже другое число!
```
англ. *integer – целый random* – случайный

#### **Вещественные числа в полуинтервале:**

```
цел x, y
x:= rand(0, 10) | полуинтервал [0,10)
y:= rand(0, 10) | это уже другое число!
```
**«A»:** В игре «Русское лото» из мешка случайным образом выбираются бочонки, на каждом из которых написано число от 1 до 90. Напишите программу, которая выводит наугад первые 5 выигрышных номеров.

**«B»:** + Доработайте программу «Русское лото» так, чтобы все 5 значений гарантированно были бы разными (используйте разные диапазоны).

**«С»:** + Игральный кубик бросается три раза (выпадает три случайных значения). Из этих чисел составляется целое число, программа должна найти его квадрат.

#### **Пример:**

 **Выпало очков:**

- **1 2 3**
- **Число 123**
- **Его квадрат 15129**

**«D»:** + Получить случайное трёхзначное число и вывести в столбик его отдельные цифры.

#### **Пример:**

 **Получено число 123**

 **сотни: 1**

- **десятки: 2**
- **единицы: 3**

**Программирование (АлгЯзык)**

# **§ 19. Ветвления**

### **Выбор наибольшего из двух чисел**

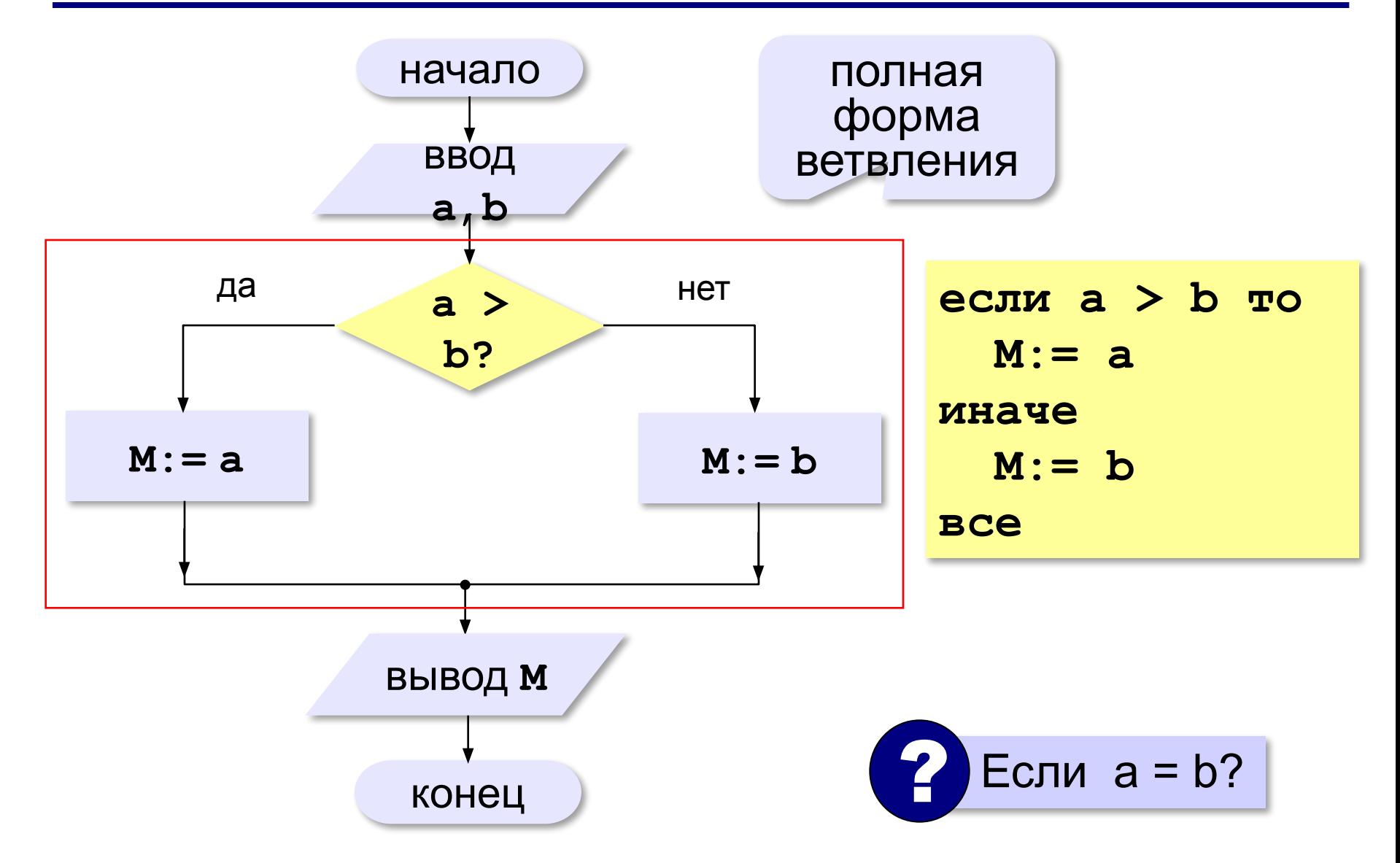

#### **Вариант 1. Программа**

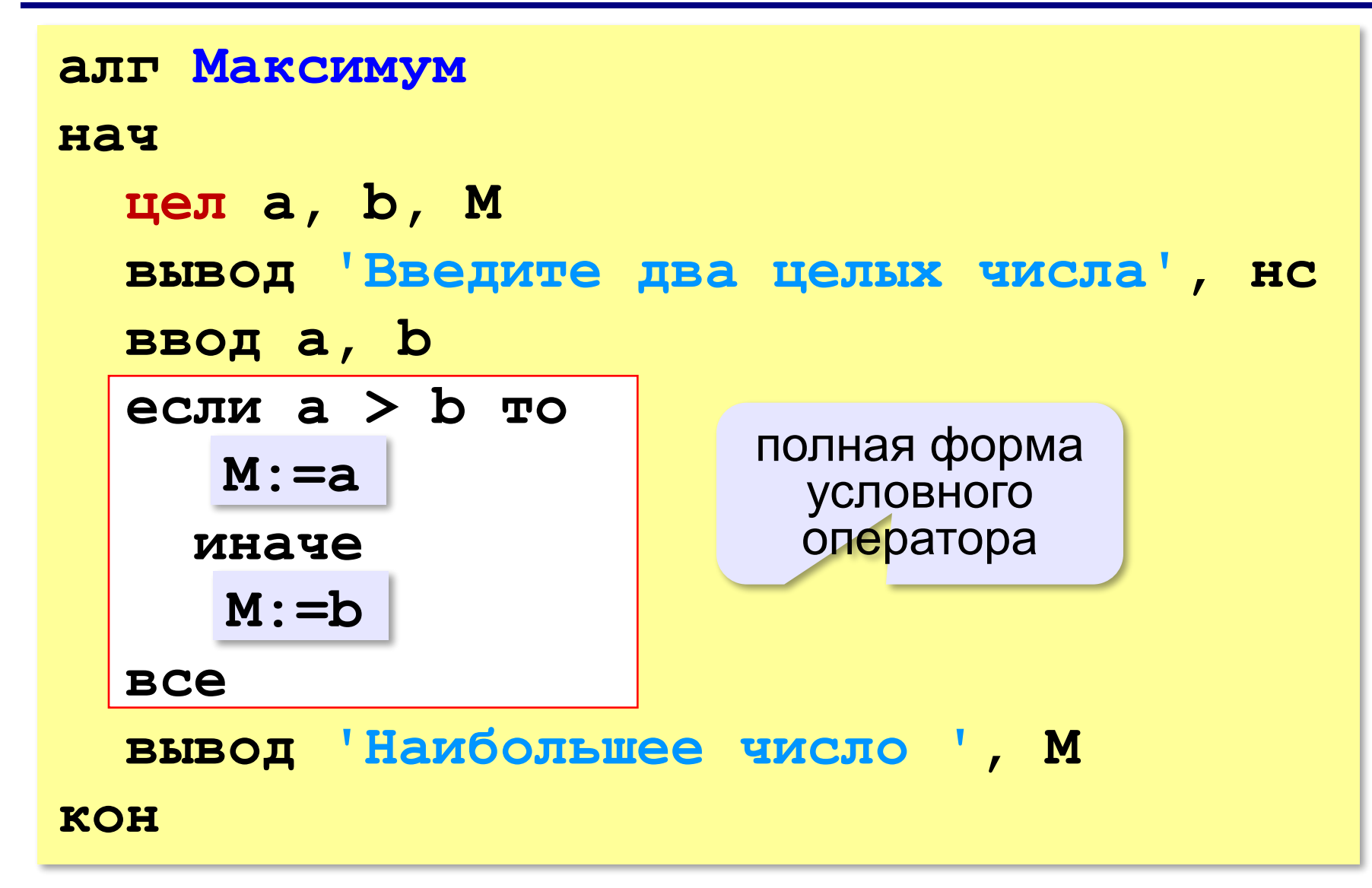

### **Выбор наибольшего из двух чисел-2**

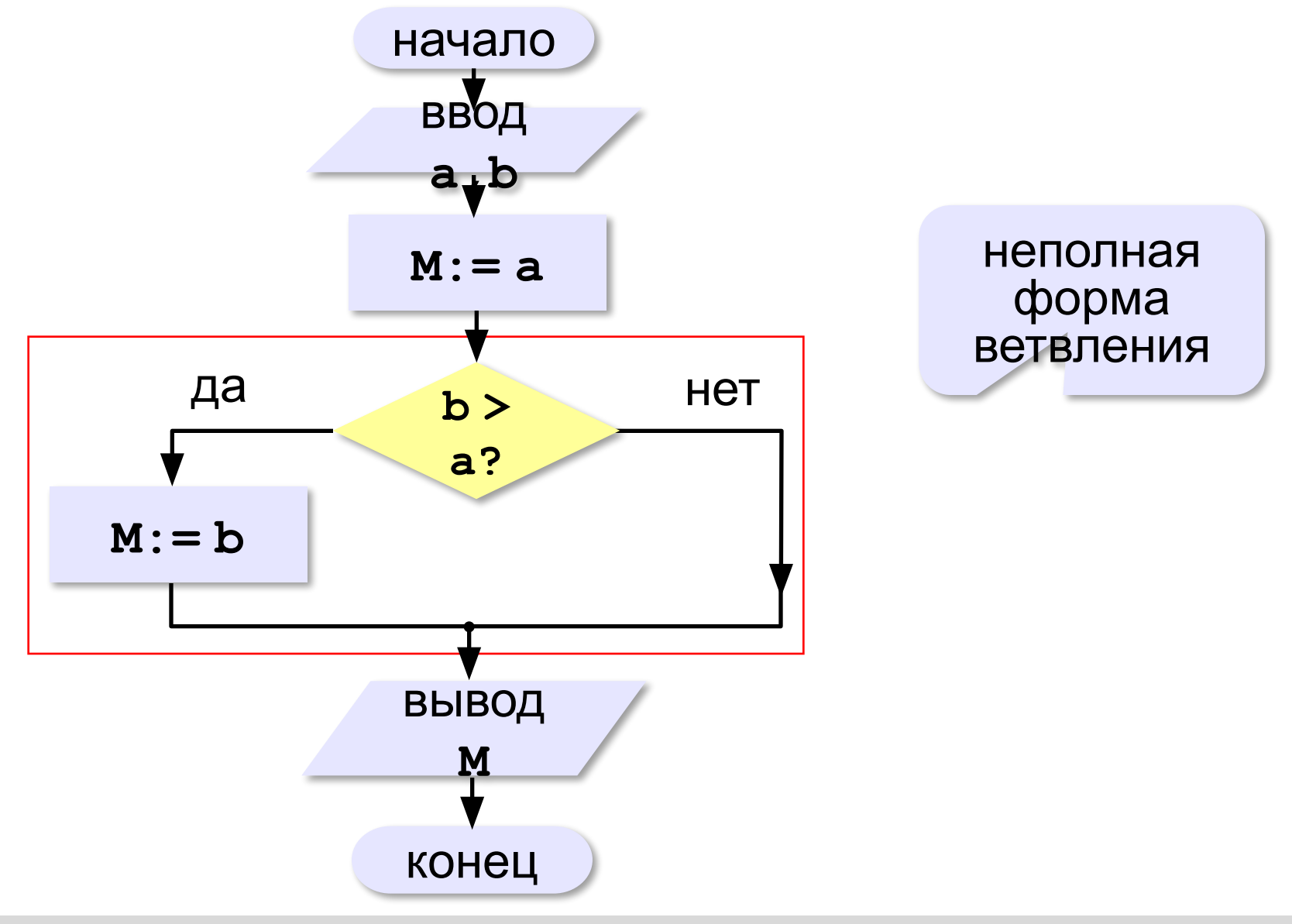

#### **Вариант 2. Программа**

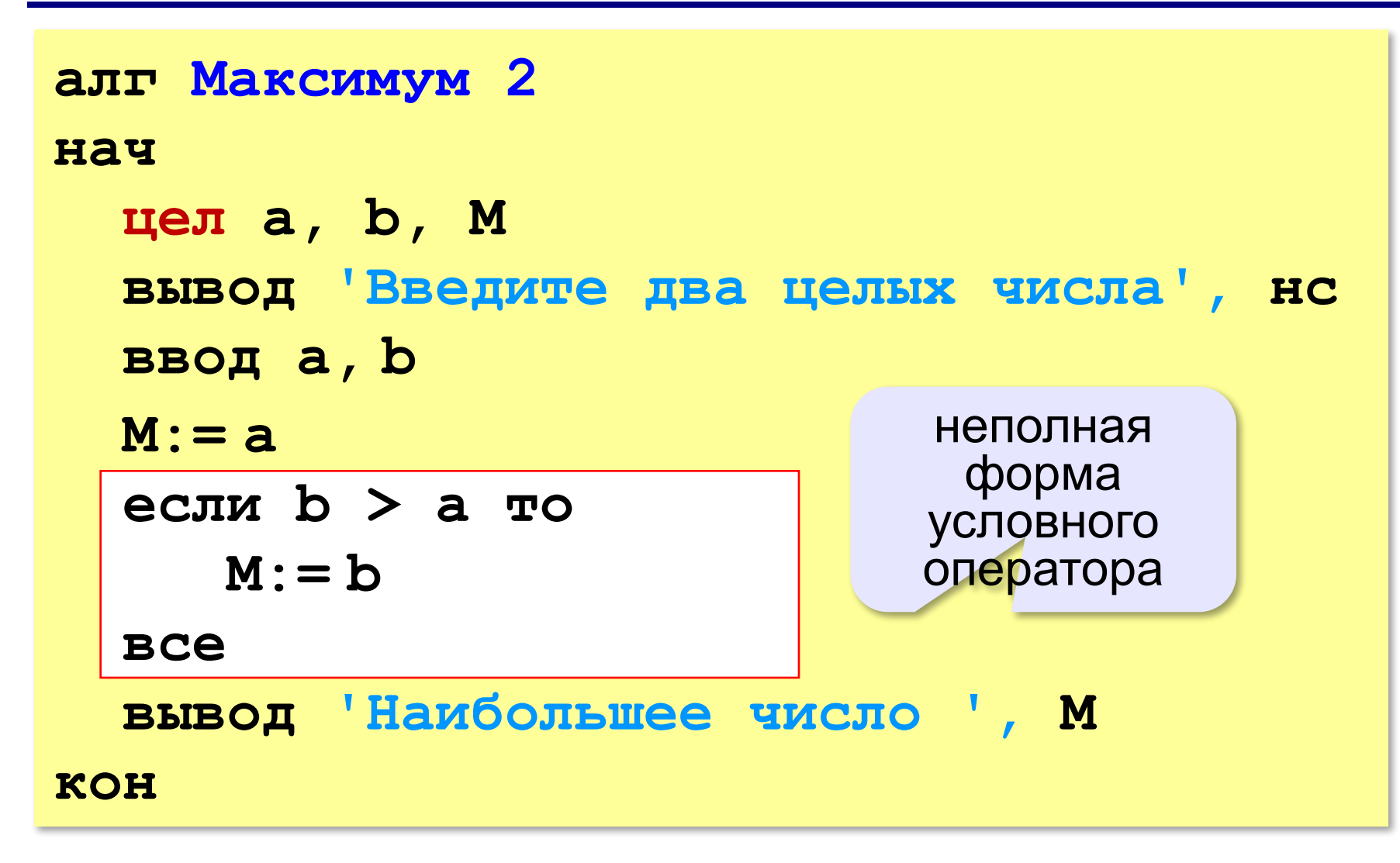

### **Примеры**

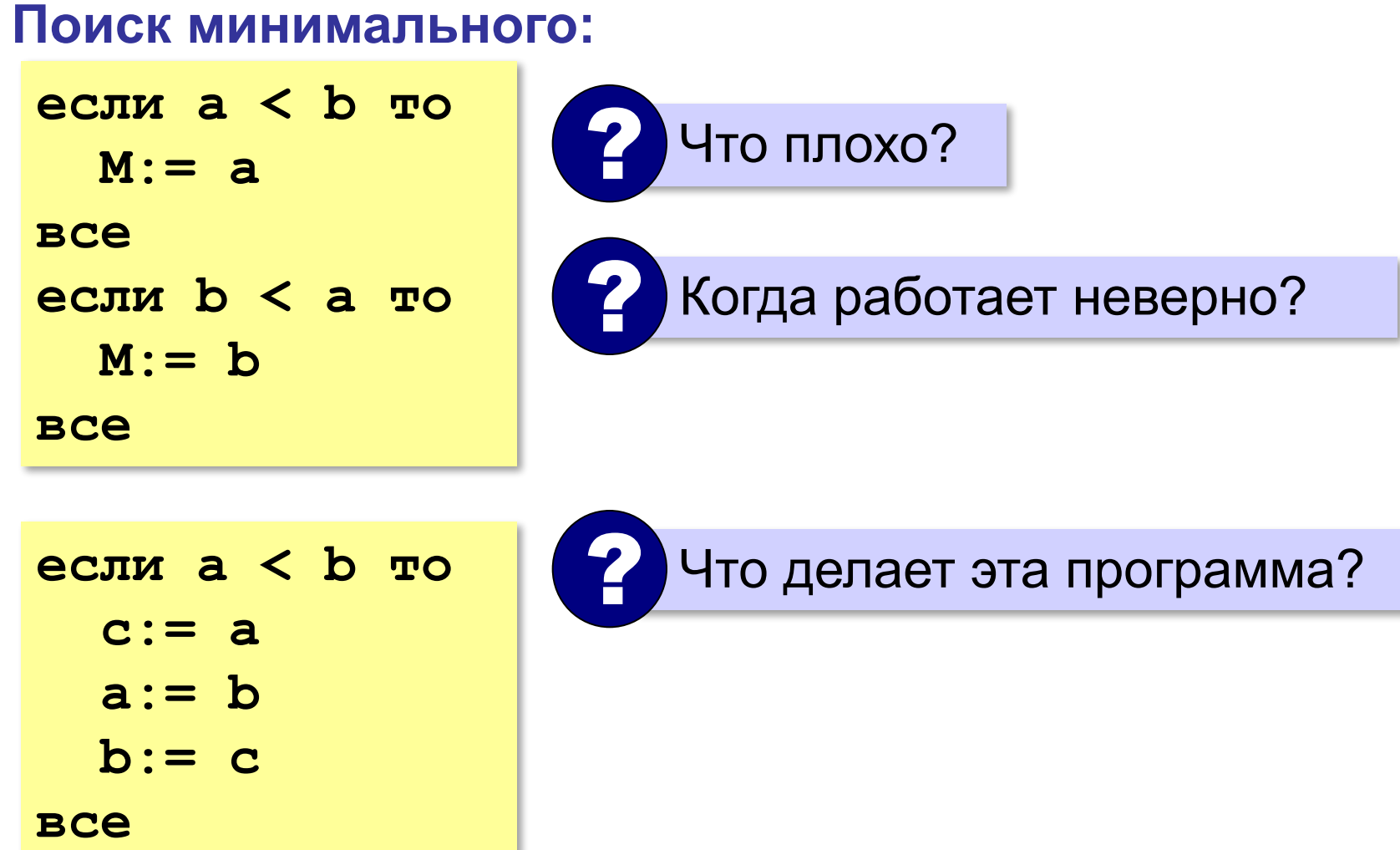

### **В других языках программирования**

#### **Паскаль: С:**

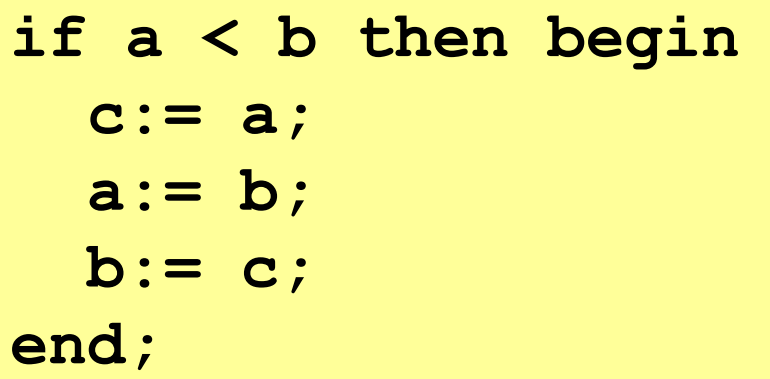

#### **Python:**

**if a < b:**  $c = a$  $a = b$  $b = c$ 

$$
if (a < b) {
$$
  
\n
$$
c = a;
$$
  
\n
$$
a = b;
$$
  
\n
$$
b = c;
$$
  
\n
$$
b
$$

### **Вложенные условные операторы**

Сколько вариантов ответа?

*Задача*. В переменной **a** записан возраст Антона, а в переменной **b** – возраст Бориса. Определить, кто из них старше.

**если a = b то вывод 'Одного возраста' иначе если a=b то a > b то вывод 'Одного возраста' вывод 'Андрей старше' иначе вывод 'Борис старше' вывод 'Борис все все** вложенный условный оператор

**«A»:** Ввести два целых числа, найти наибольшее и наименьшее из них.

**Пример:**

**Введите два целых числа:**

**1 5**

**Наибольшее число 5**

**Наименьшее число 1**

**«B»:** Ввести четыре целых числа, найти наибольшее из них.

**Пример:**

**Введите четыре целых числа:**

**1 5 4 3**

**Наибольшее число 5**

**«C»:** Ввести последовательно возраст Антона, Бориса и Виктора. Определить, кто из них старше.

**Пример:**

**Возраст Антона: 15 Возраст Бориса: 17 Возраст Виктора: 16 Ответ: Борис старше всех. Пример: Возраст Антона: 17 Возраст Бориса: 17 Возраст Виктора: 16 Ответ: Антон и Борис старше Виктора.**

### **Сложные условия**

*Задача*. Фирма набирает сотрудников от 25 до 40 лет включительно. Ввести возраст человека и определить, подходит ли он фирме (вывести ответ 'подходит' или 'не подходит').

**Особенность**: надо проверить, выполняются ли два условия одновременно:

**возраст ≥ 25 возраст ≤ 40**

? Можно ли решить известными методами?

#### **Плохое решение**

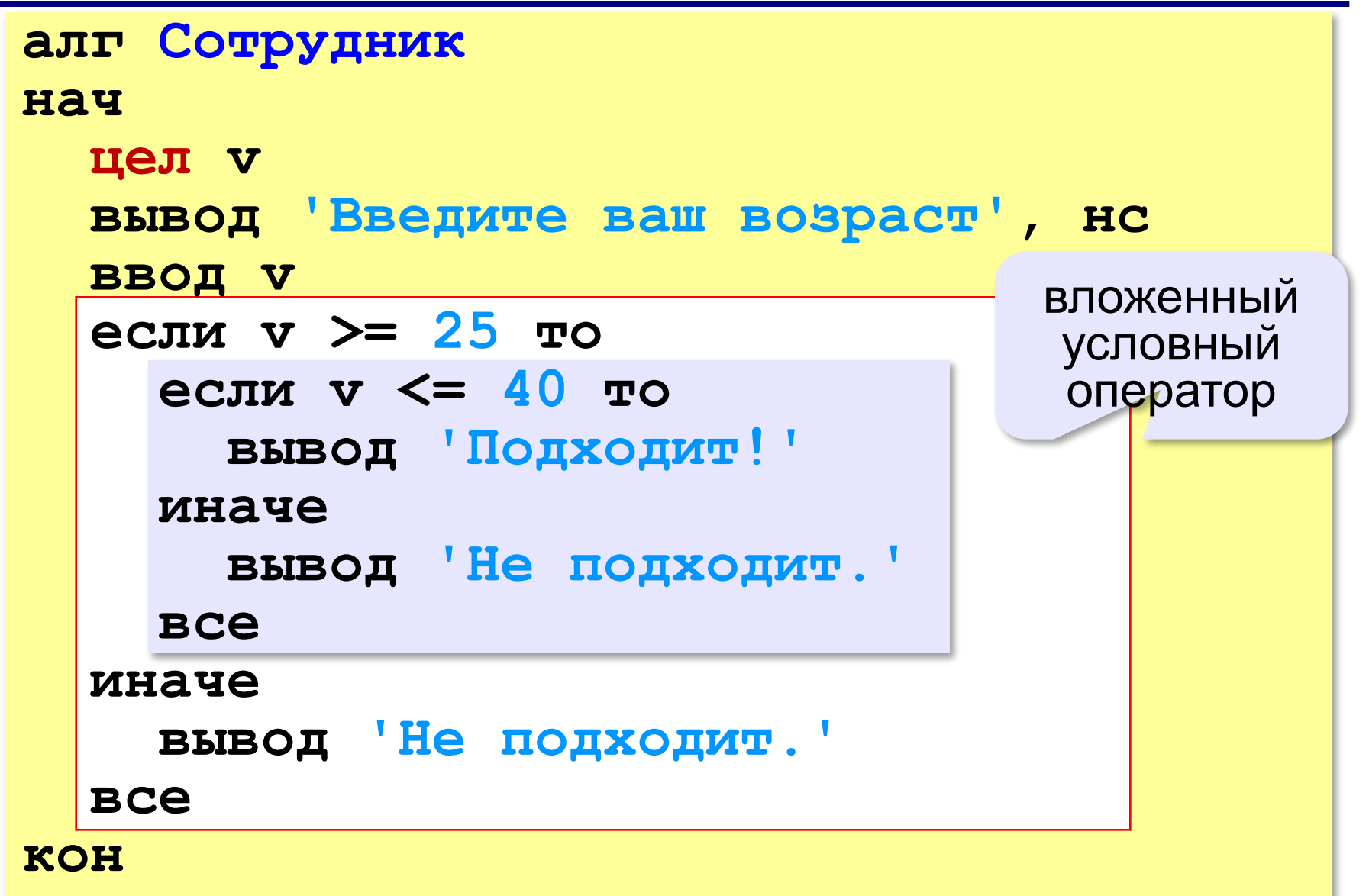

### **Хорошее решение (операция «И»)**

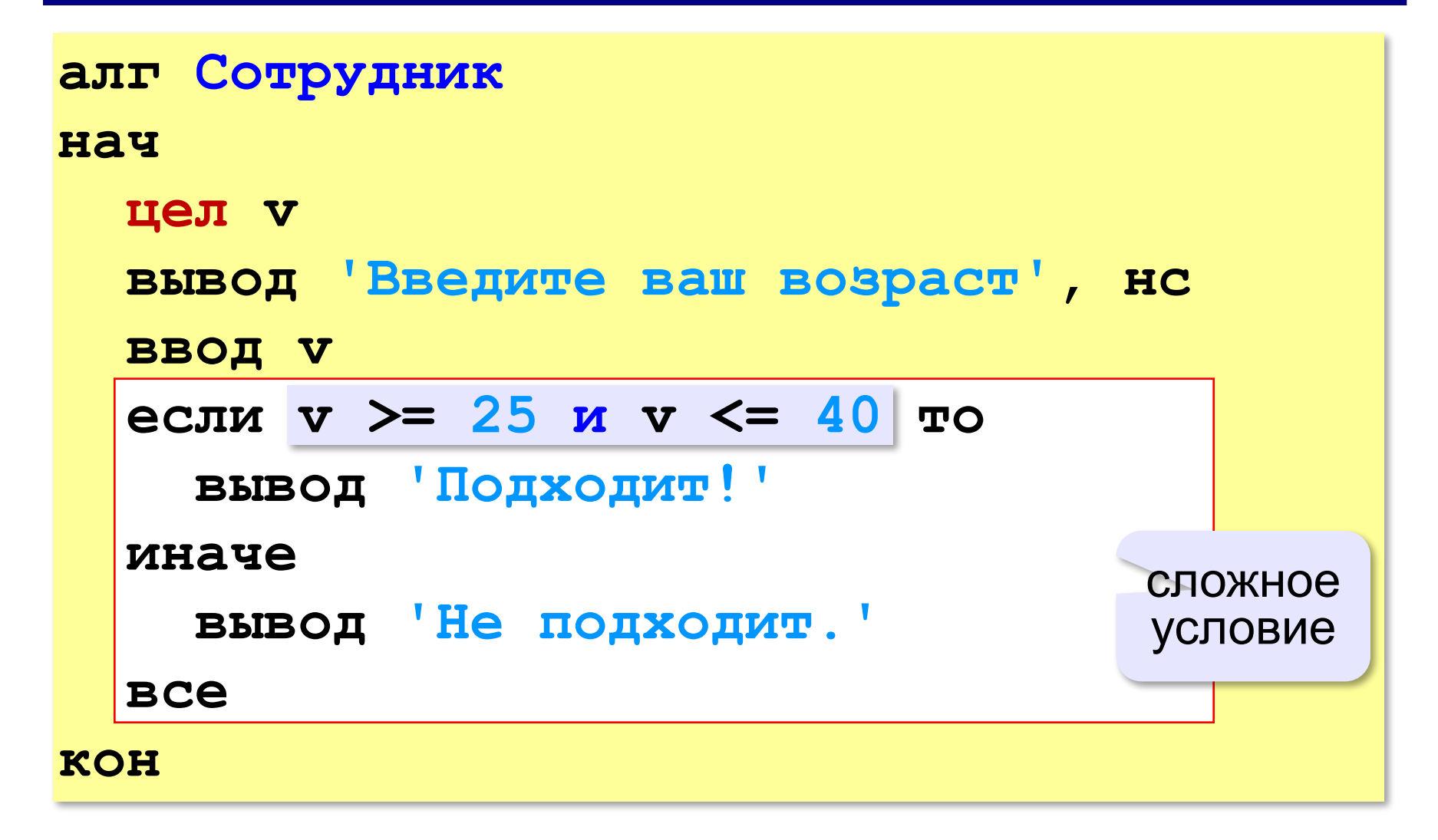

### **Примеры**

*Задача*. Вывести 'Да', если число в переменной a – двузначное.

**если 10 <= a и a <= 99 то вывод 'Да' все**

*Задача*. Вывести 'Да', если число в переменной a – двузначное и делится на 7.

**если 10 <= a и a <= 99 и mod(a,7)=0 то вывод 'Да' все**

# **Сложные условия**

*Задача*. Самолёт летает по понедельникам и четвергам. Ввести номер дня недели и определить, летает ли в этот день самолёт.

**Особенность**: надо проверить, выполняется ли **одно из двух** условий:

**день = 1 день = 4**

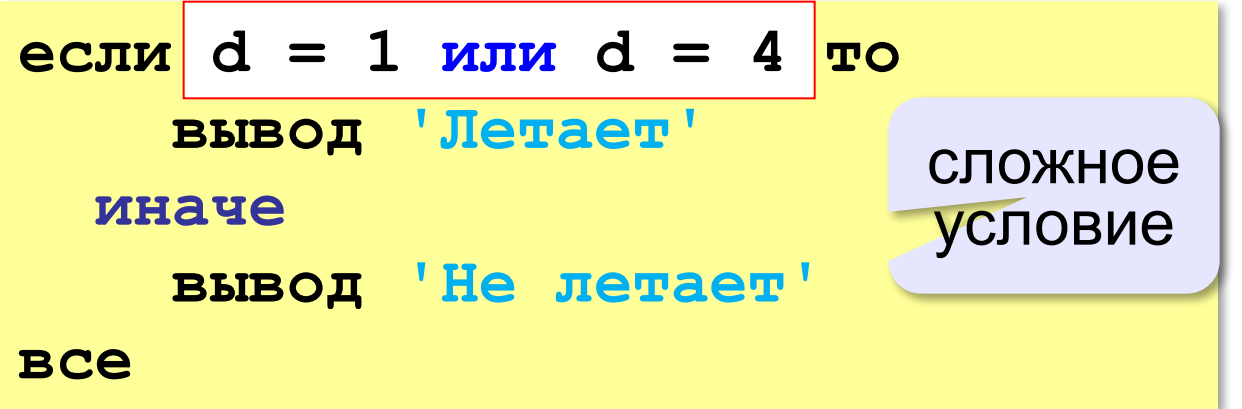

# **Ещё пример**

*Задача*. Фирма набирает сотрудников от 25 до 40 лет включительно. Ввести возраст человека и определить, подходит ли он фирме (вывести ответ 'подходит' или 'не подходит'). Использовать «ИЛИ».

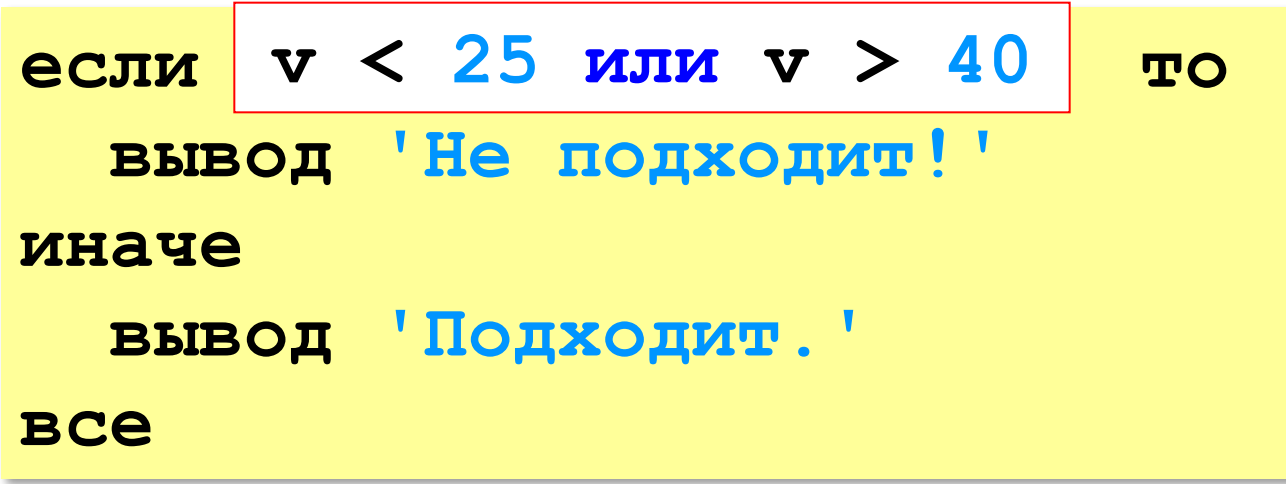

#### **Простые и сложные условия**

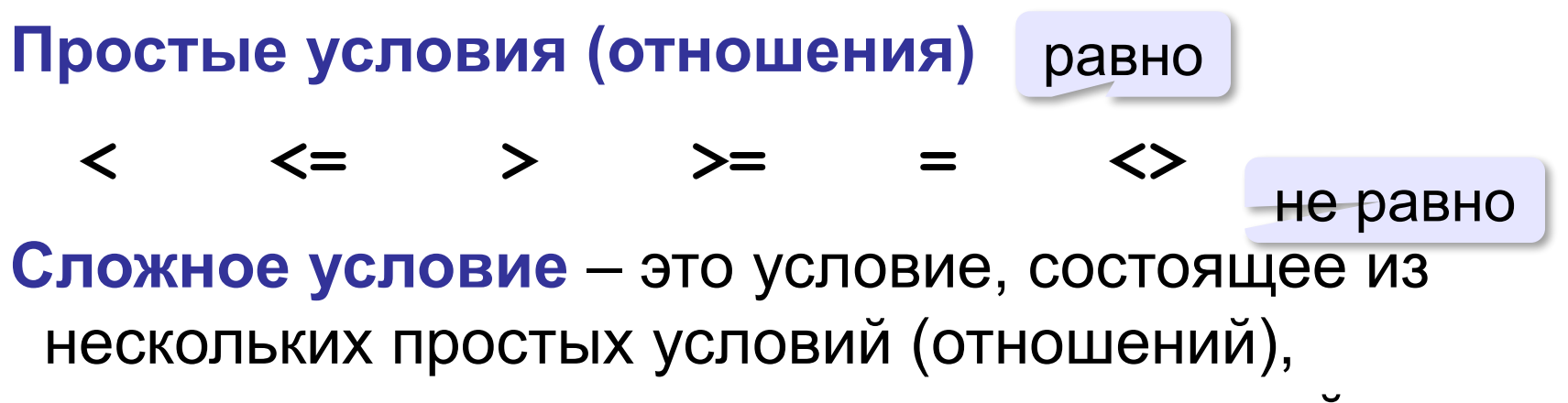

связанных с помощью логических операций:

**• И** – одновременное выполнение условий

$$
v \geq 25 \times v \leq 40
$$

**• ИЛИ** – выполнение хотя бы одного из условий

$$
v \leq 25 \text{ min } v \geq 40
$$

**• НЕ** – отрицание, обратное условие

**не (x > 25)** ⇔??? **x <= 25**

#### **Порядок выполнения операций**

- выражения в скобках
- $\lt$ ,  $\lt =$ ,  $>$ ,  $\gt =$ ,  $=$ ,  $\lt >$
- **• НЕ**
- **• И**
- **• ИЛИ**

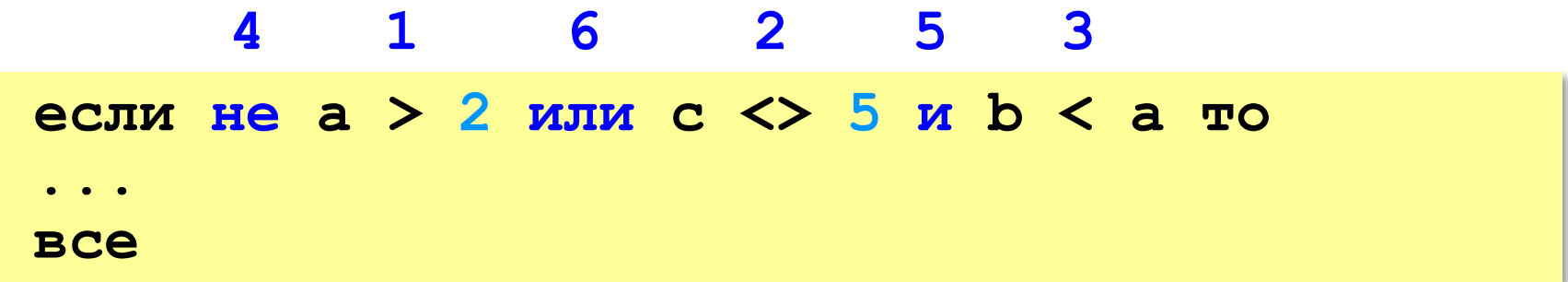

### **Сложные условия**

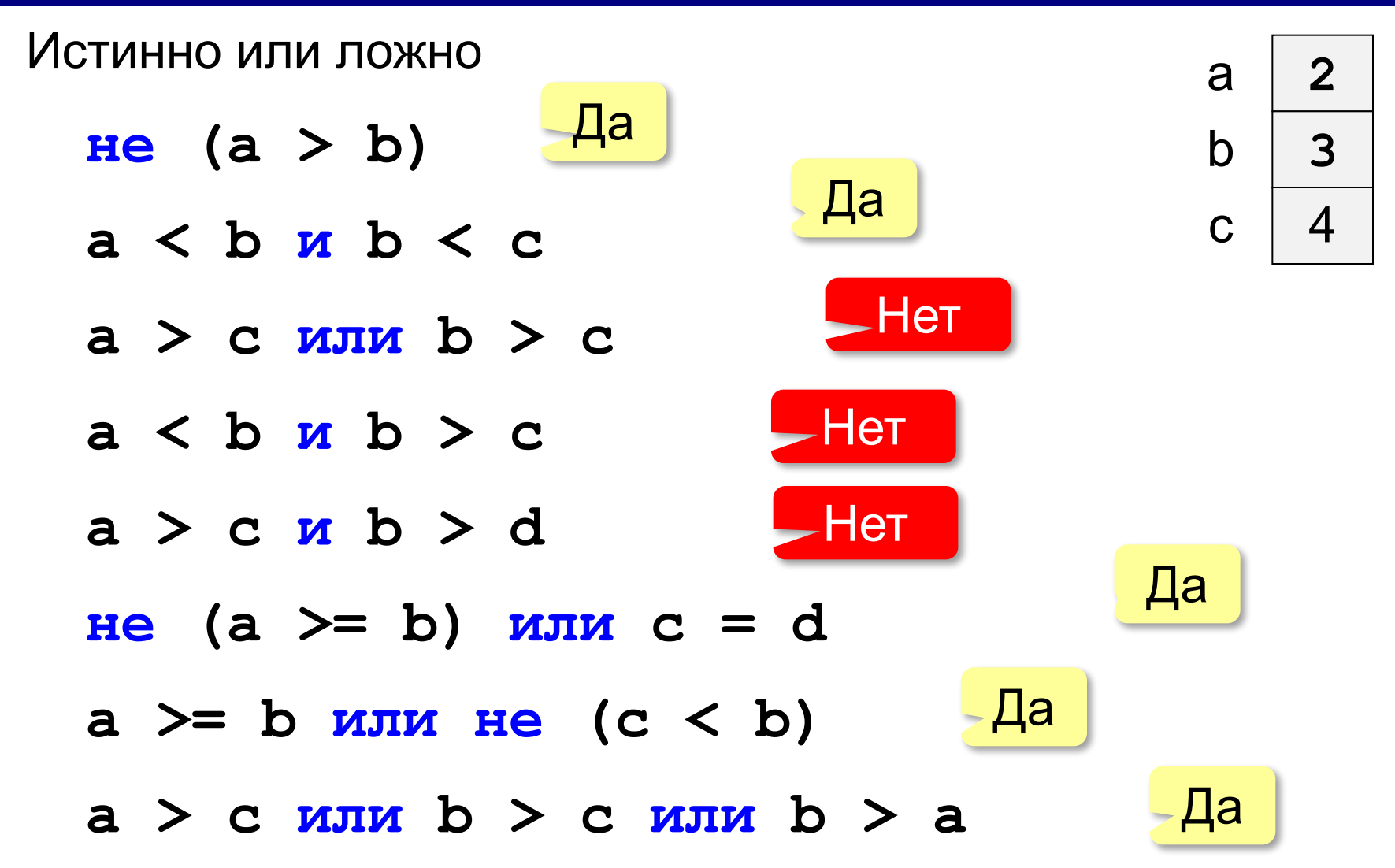

**«A»:** Напишите программу, которая получает три числа рост трёх спортсменов, и выводит сообщение «По росту.», если они стоят по возрастанию роста, или сообщение «Не по росту!», если они стоят не по росту.

**Пример:**

**Введите рост трёх спортсменов:** 

**165 170 172**

**По росту.**

**Пример:**

**Введите рост трёх спортсменов:** 

**175 170 172**

**Не по росту!**

**«B»:** Напишите программу, которая получает номер месяца и выводит соответствующее ему время года или сообщение об ошибке.

**Пример:**

**Введите номер месяца:**

**5**

**Весна.**

**Пример:**

**Введите номер месяца:**

#### **15**

**Неверный номер месяца.**

**«C»:** Напишите программу, которая получает возраст человека (целое число, не превышающее 120) и выводит этот возраст со словом «год», «года» или «лет». Например, «21 год», «22 года», «25 лет».

**Пример:**

**Введите возраст: 18**

**Вам 18 лет.**

**Пример:**

**Введите возраст: 21**

**Вам 21 год.**

**Пример:**

**Введите возраст: 22**

**Вам 22 года.**

#### **Логические переменные**

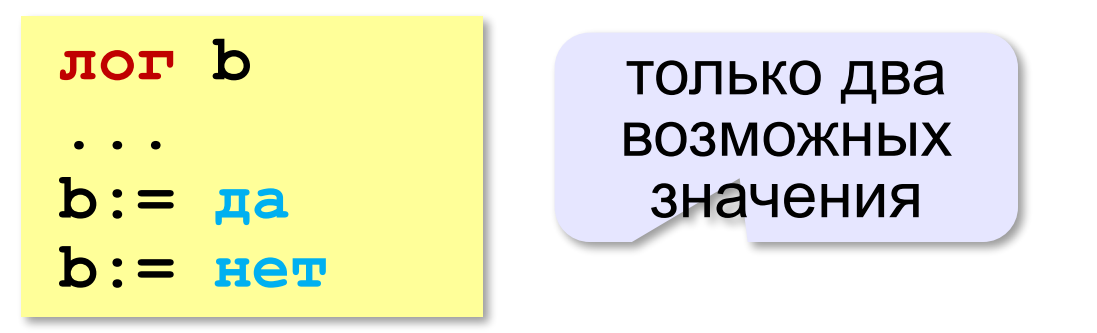

Пример:

```
лог выходной
...
выходной:= (d=6 или d=7)
...
если не выходной то
   вывод 'Рабочий день.'
иначе
   вывод 'Выходной!'
все
```
**«A»:** Напишите программу, которая получает с клавиатуры целое число и записывает в логическую переменную значение «да» (True), если это число трёхзначное. После этого на экран выводится ответ на вопрос: «Верно ли, что было получено трёхзначное число?».

#### **Пример:**

**Введите число: 165 Ответ: да. Пример: Введите число: 1651 Ответ: нет.**

**«B»:** Напишите программу, которая получает с клавиатуры трёхзначное число и записывает в логическую переменную значение «да» (True), если это число – палиндром, то есть читается одинаково слева направо и справа налево. После этого на экран выводится ответ на вопрос: «Верно ли, что введённое число – палиндром?».

**Пример:**

**Введите число: 165**

**Ответ: нет.**

**Пример:**

**Введите число: 656**

**Ответ: да.**

**«С»:** Напишите программу, которая получает с клавиатуры трёхзначное число и записывает в логическую переменную значение «да» (True), если это все его цифры одинаковы. После этого на экран выводится ответ на вопрос: «Верно ли, что все цифры введённого числа одинаковы?»

**Пример:**

**Введите число: 161 Ответ: нет. Пример: Введите число: 555**

**Ответ: да.**

### **Экспертная система**

**Экспертная система** — это компьютерная программа, задача которой — заменить человека-эксперта при принятии решений в сложной ситуации.

**База знаний** = факты + правила вывода:

- если у животного есть перья, то это **птица**;
- если животное кормит детенышей молоком, то это **млекопитающее**;
- если животное млекопитающее и ест мясо, то это — **хищник.**

#### **Диалог**:

Это животное кормит детей молоком? Нет Это животное имеет перья? Да Это **птица**.

### **Дерево решений**

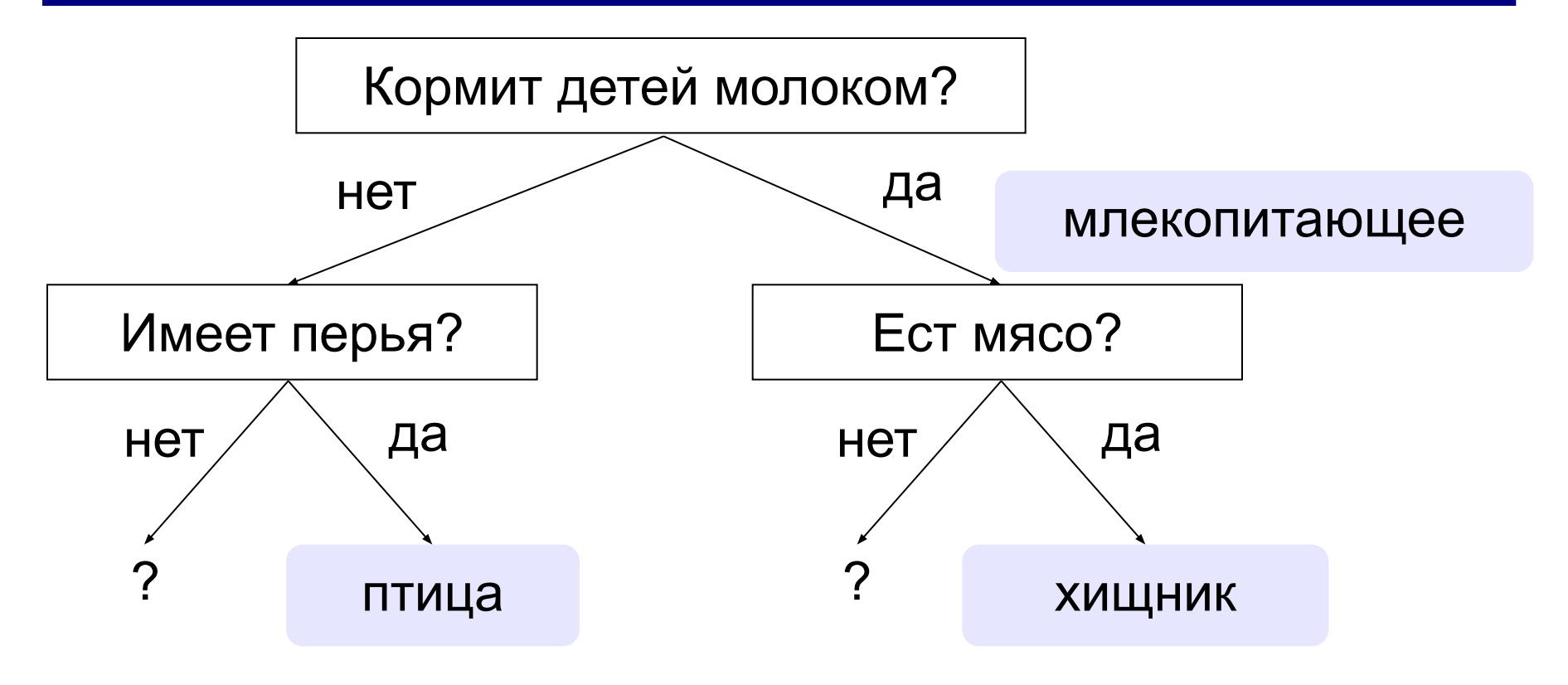

### **Программирование экспертной системы**

Ответы пользователя: **да** и **нет** – символьные строки.

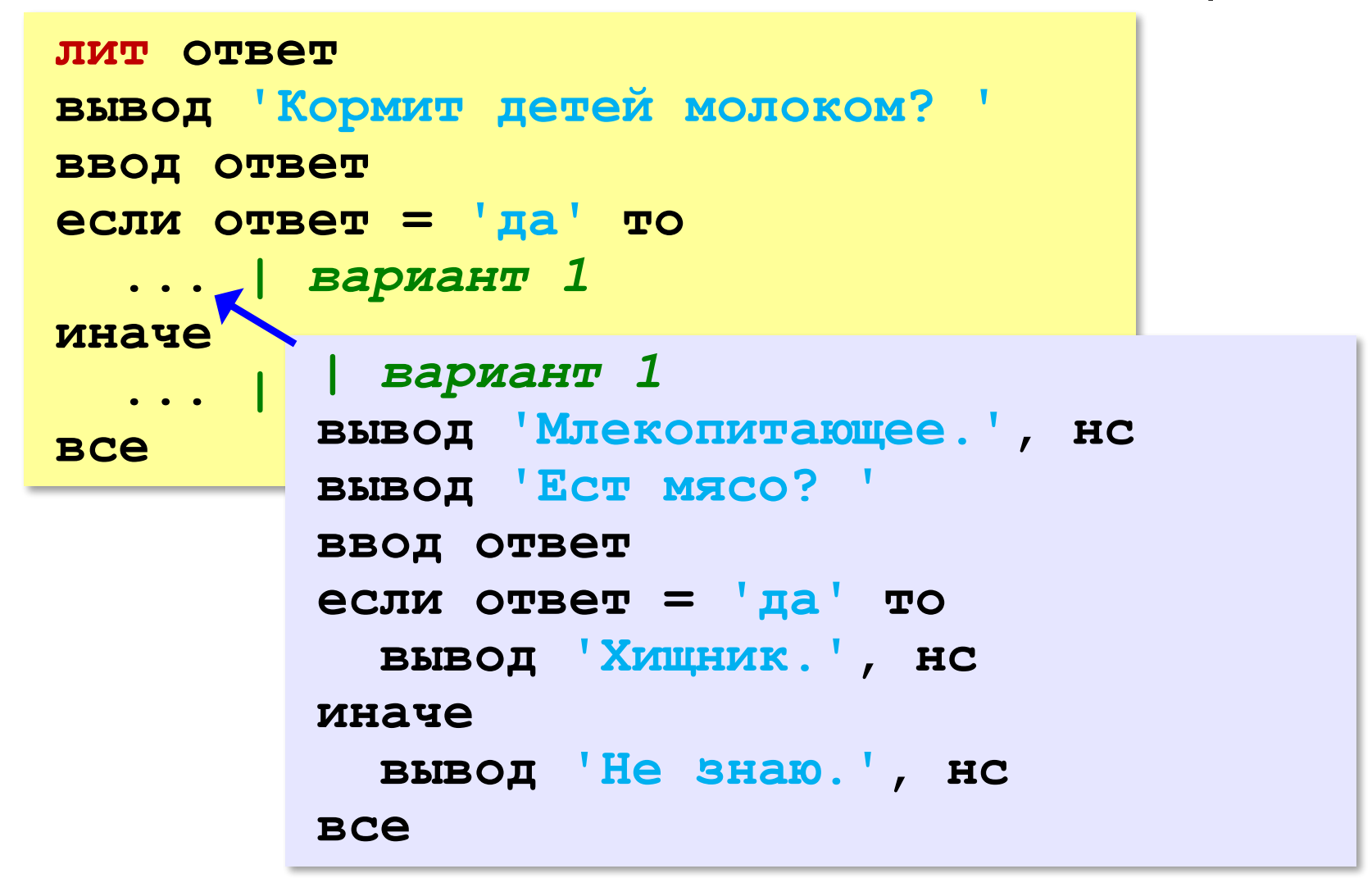
#### **Заглавные и строчные буквы**

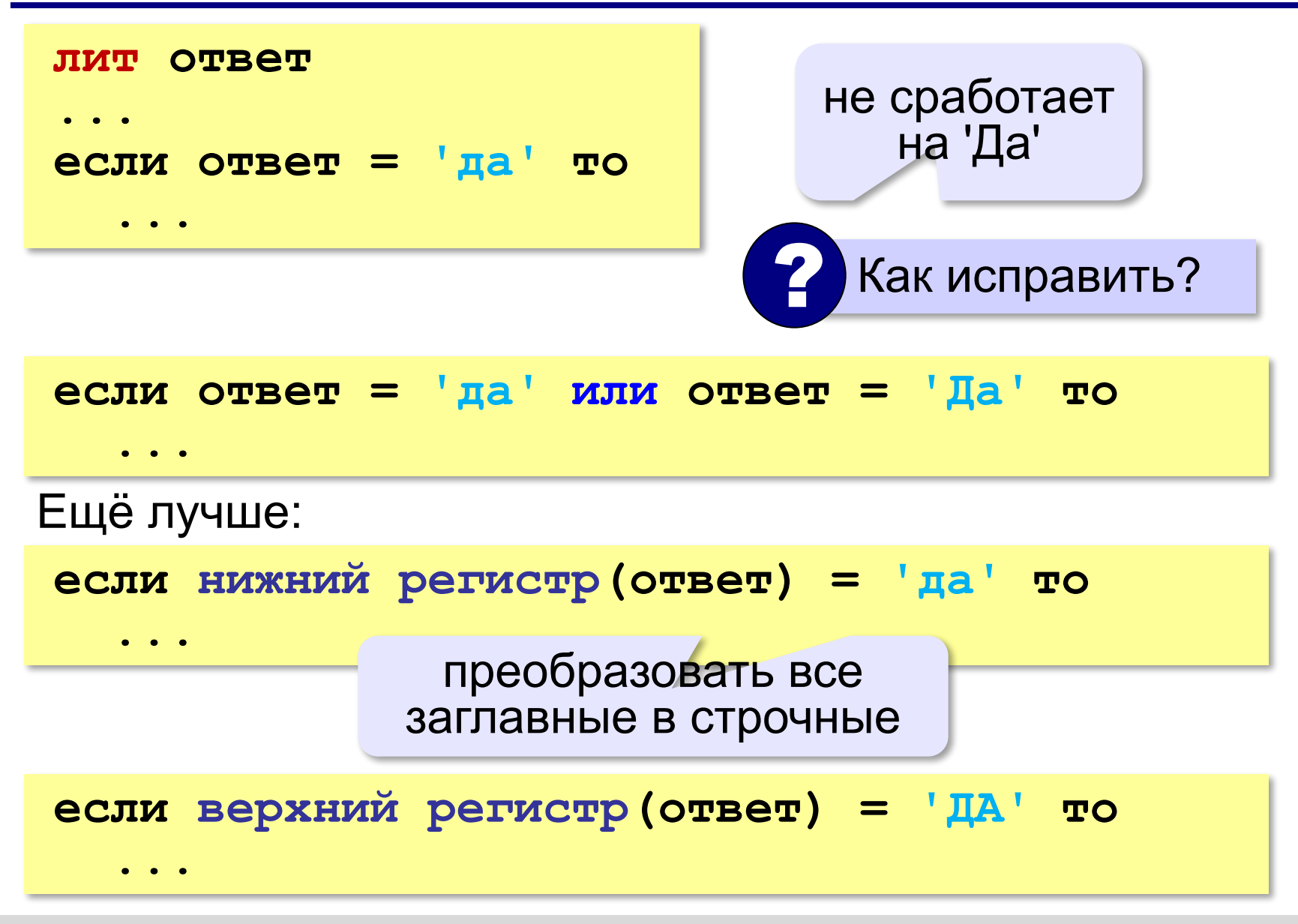

**Программирование (АлгЯзык)**

# **§ 20. Отладка программ**

#### **Виды ошибок**

**Синтаксические** ошибки – нарушение правил записи операторов языка программирования.

Обнаруживаются транслятором.

**Логические** ошибки – неверно составленный алгоритм.

**Отказ** (ошибка времени выполнения) – аварийная ситуация во время выполнения программы.

**Отладка** – поиск и исправление ошибок в программе.

#### **Пример отладки программы**

#### Программа решения квадратного уравнения $ax^2 + bx + c = 0$

```
алг КвУр
нач
   вещ a, b, c, D, x1, x2
   вывод 'Введите a, b, c: '
   ввод a, b, c
   D:=b*b-4*a*a
   x1:=(-b+sqrt(D))/2*a
   x2:=(-b-sqrt(D))/2*a
   вывод 'x1=', x1, ' x2=', x2
кон
```
#### **Тестирование**

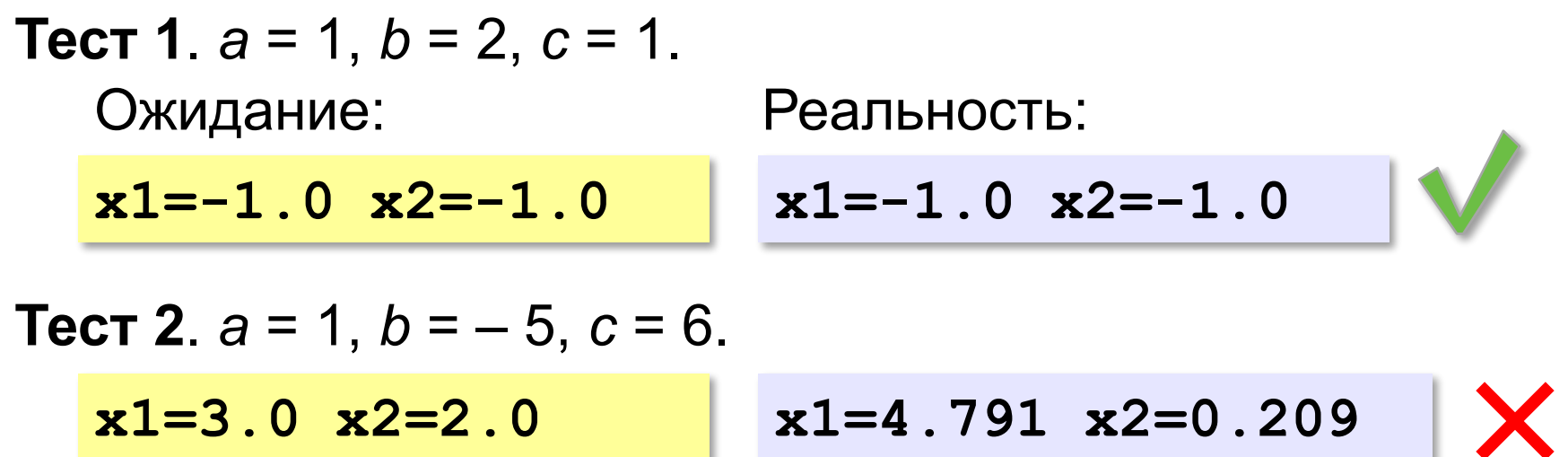

Найден вариант, когда программа работает неверно. Ошибка **воспроизводится**!

#### **Возможные причины**:

•неверный ввод данных •неверное вычисление дискриминанта •неверное вычисление корней •неверный вывод результатов

 $D = b^2 - 4ac$ <br> $x_{1,2} = \frac{-b \pm \sqrt{D}}{2a}$ 

#### **Отладочная печать**

*Идея*: выводить все промежуточные результаты.

**ввод a, b, c вывод a, ' ', b, ' ', c, нс вывод a, ' ', b, ' ', c, нс D:=b\*b-4\*a\*a вывод 'D=', D, нс вывод 'D=', D, нс ...**

Результат:

Bequare a, b, c: 1 -5 6

\n1.0 -5.0 6.0

\nD=21.0

\n
$$
D = b^2 - 4ac = 25 - 4 \cdot 1 \cdot 6 = 1
$$
\nD:=b\*b-4\* a\* c;

\n2.0044004464

#### **Отладка программы**

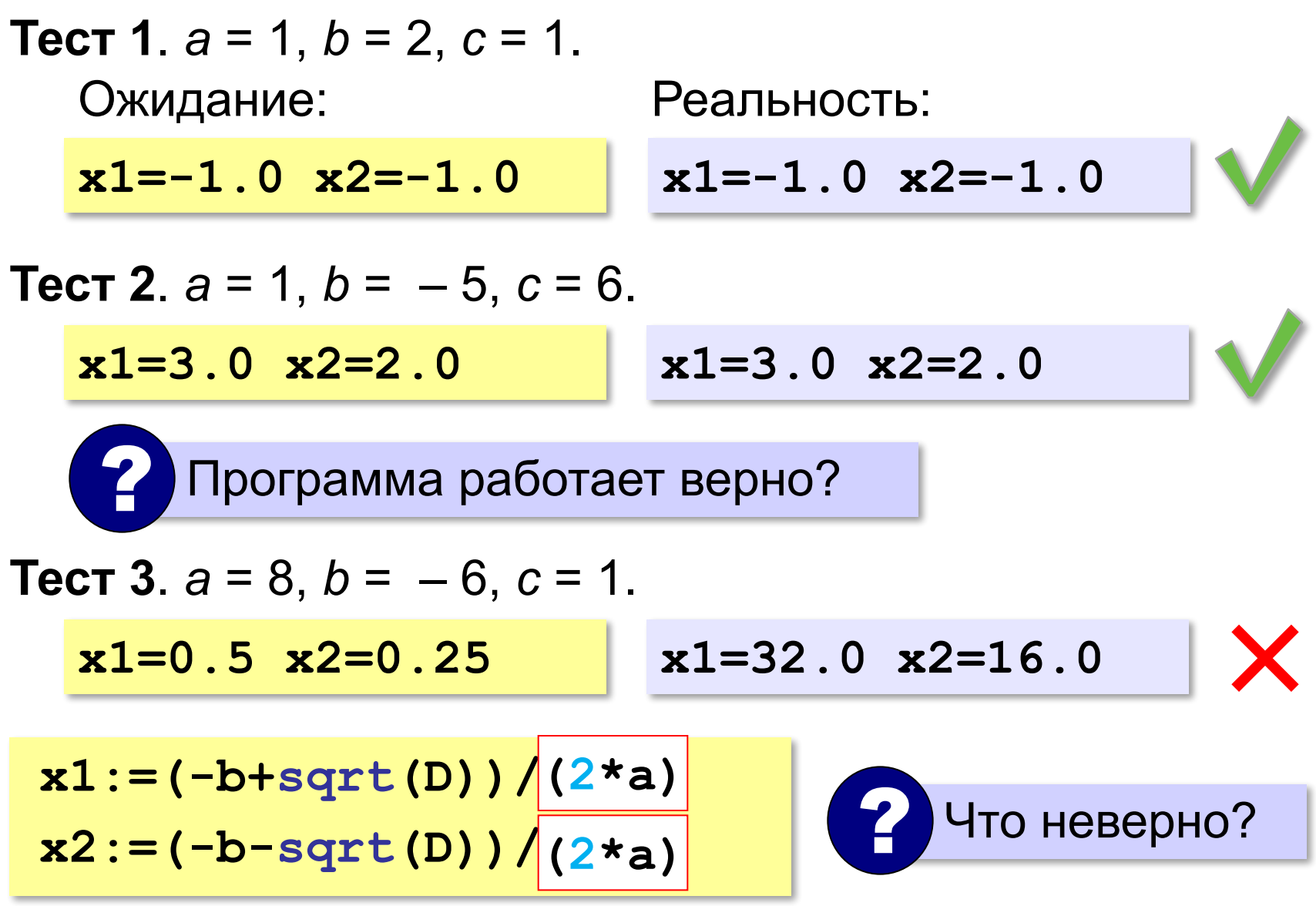

**«A»:** Загрузите программу, которая должна вычислять сумму цифр трёхзначного числа:

- **цел N, d1, d2, s**
- **ввод 'N = '; вывод N**
- **d0:= mod(N,10)**
- **d1:= mod(N,100)**
- **d2:= div(N,100)**
- **d0 + d2 := s**

#### **вывод s**

Выполните отладку программы:

•исправьте синтаксические ошибки

•определите ситуации, когда она работает неверно •исправьте логические ошибки.

**«B»:** Доработайте программу из п. А так, чтобы она правильно работала с отрицательными трёхзначными числами: при вводе числа «–123» программа должна выдавать ответ 6.

**«С»:** Загрузите программу, которая должна вычислять наибольшее из трёх чисел:

```
цел a, b, c, M
```

```
ввод 'a = '; ввод a
```

```
вывод 'b = '; вывод b
```

```
ввод 'c = '; ввод c
```

```
если a > b то M:= a
```

```
 иначе M:= b
```

```
если c > b то M:= b
```
 **иначе M:= c** 

#### **вывод M**

Выполните отладку программы:

•исправьте синтаксические ошибки

•определите ситуации, когда она работает неверно •исправьте логические ошибки.

# **Программирование (АлгЯзык)**

# **§ 20. Программирование циклических алгоритмов**

#### **Зачем нужен цикл?**

*Задача*. Вывести 5 раз «Привет!».

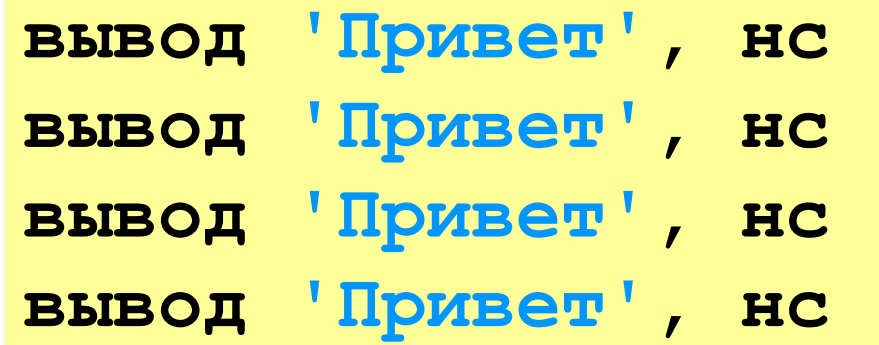

**вывод 'Привет', нс**

? А если 5000?

#### **Цикл «N раз»**:

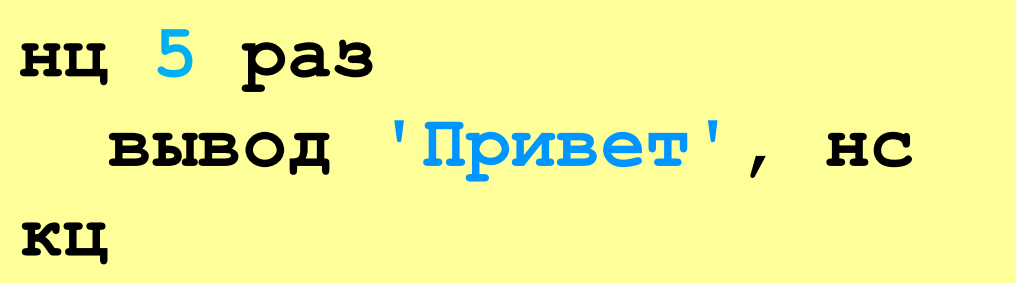

#### **Как работает цикл?**

Нужно запоминать, сколько раз цикл уже выполнен!

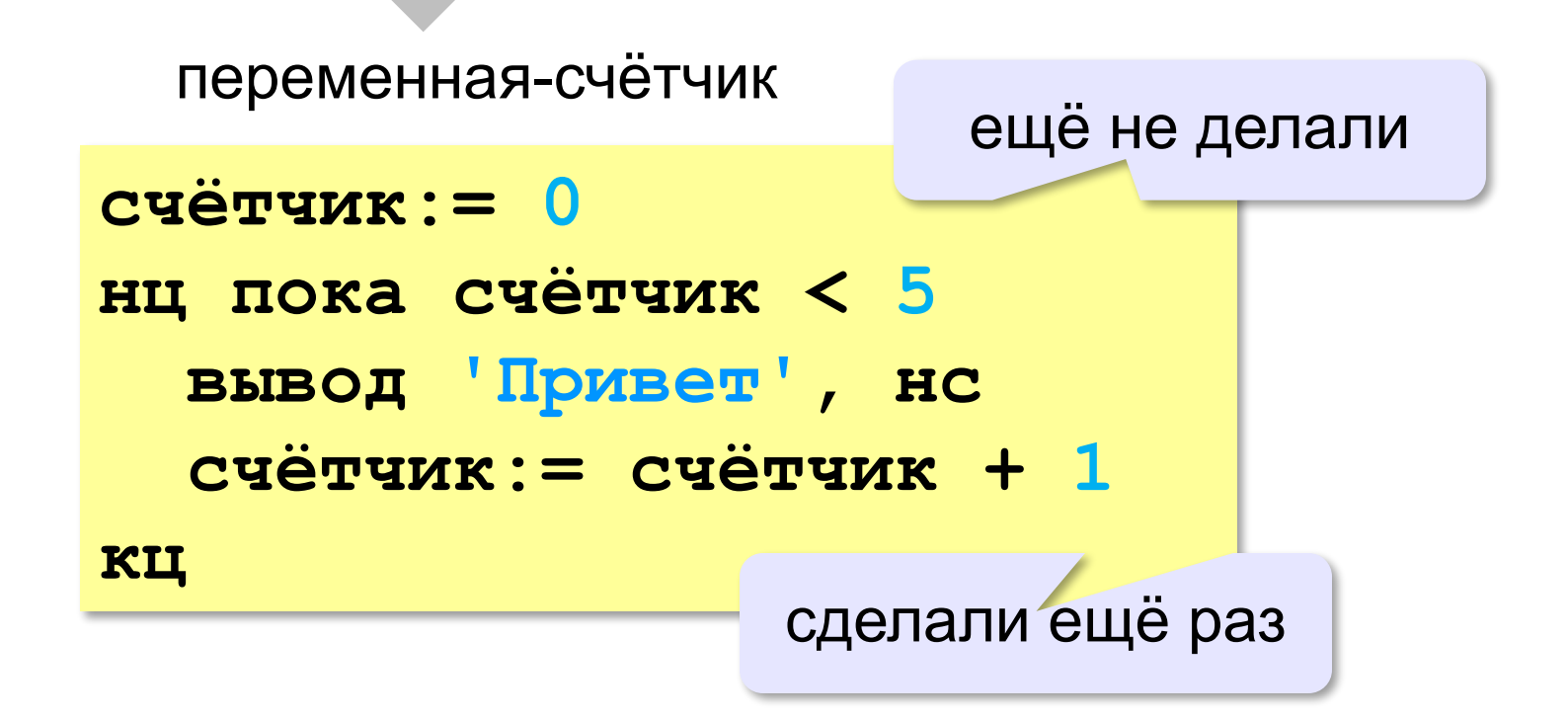

#### **Как работает цикл?**

*Идея*: запоминать, сколько шагов осталось.

```
счётчик:= 5
нц пока счётчик >
   вывод 'Привет', нс
   счётчик: = счётчик
кц
                    0
                      - 1
```
#### **Цикл с предусловием**

- условие проверяется при входе в цикл
- как только условие становится ложным, работа цикла заканчивается
- если условие ложно в самом начале, цикл не выполняется **ни разу**

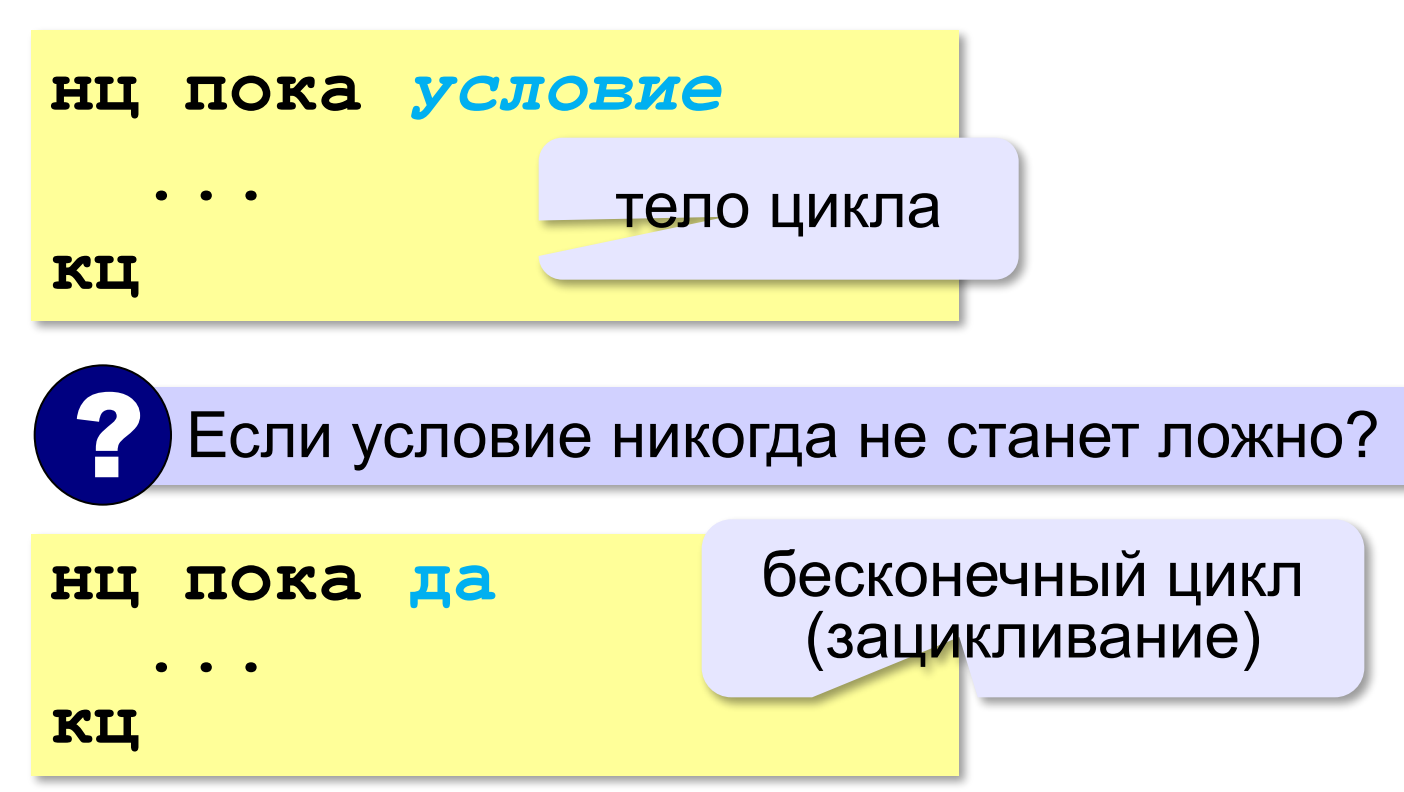

*Задача.* Вычислить сумму цифр введённого числа.  $123 \rightarrow 1 + 2 + 3 = 6$ 

Выделить последнюю цифру числа в переменной *N*:

**d:= mod(N, 10)**  $123 \rightarrow 3$ 

Отбросить последнюю цифру числа в переменной *N*:

$$
N := div(N, 10)
$$
 123  $\rightarrow$  12

Добавить к переменной *sum* значение переменной *d*:

 $sum := sum + d$   $sum = 6 \rightarrow 6 + 4 = 10$  $d = 4$ 

- выделяем последнюю цифру числа (**mod**)
- увеличиваем сумму на значение цифры (**sum:=sum+d**)
- отсекаем последнюю цифру числа (**div**)

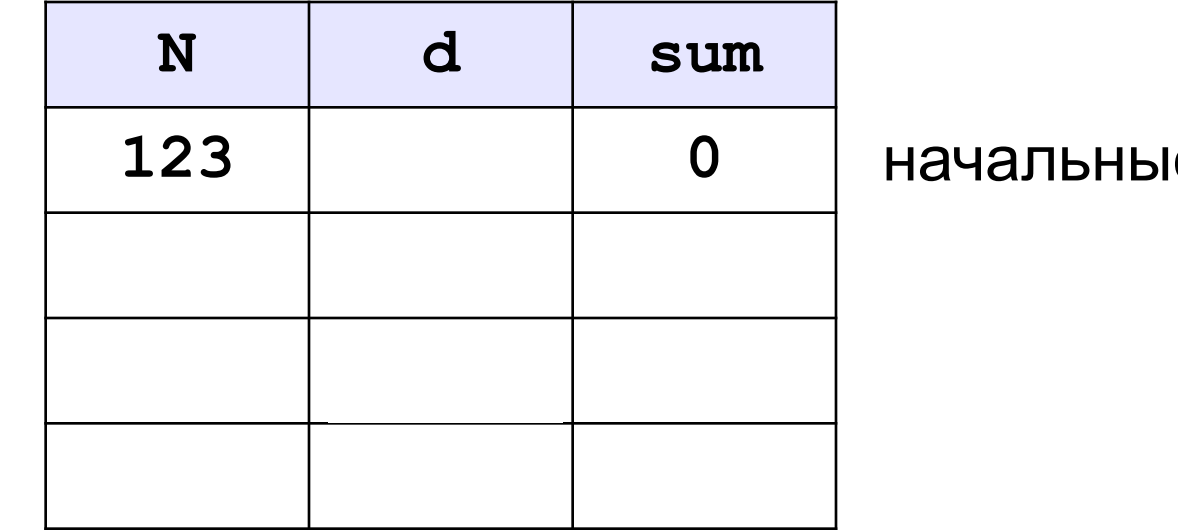

е значения

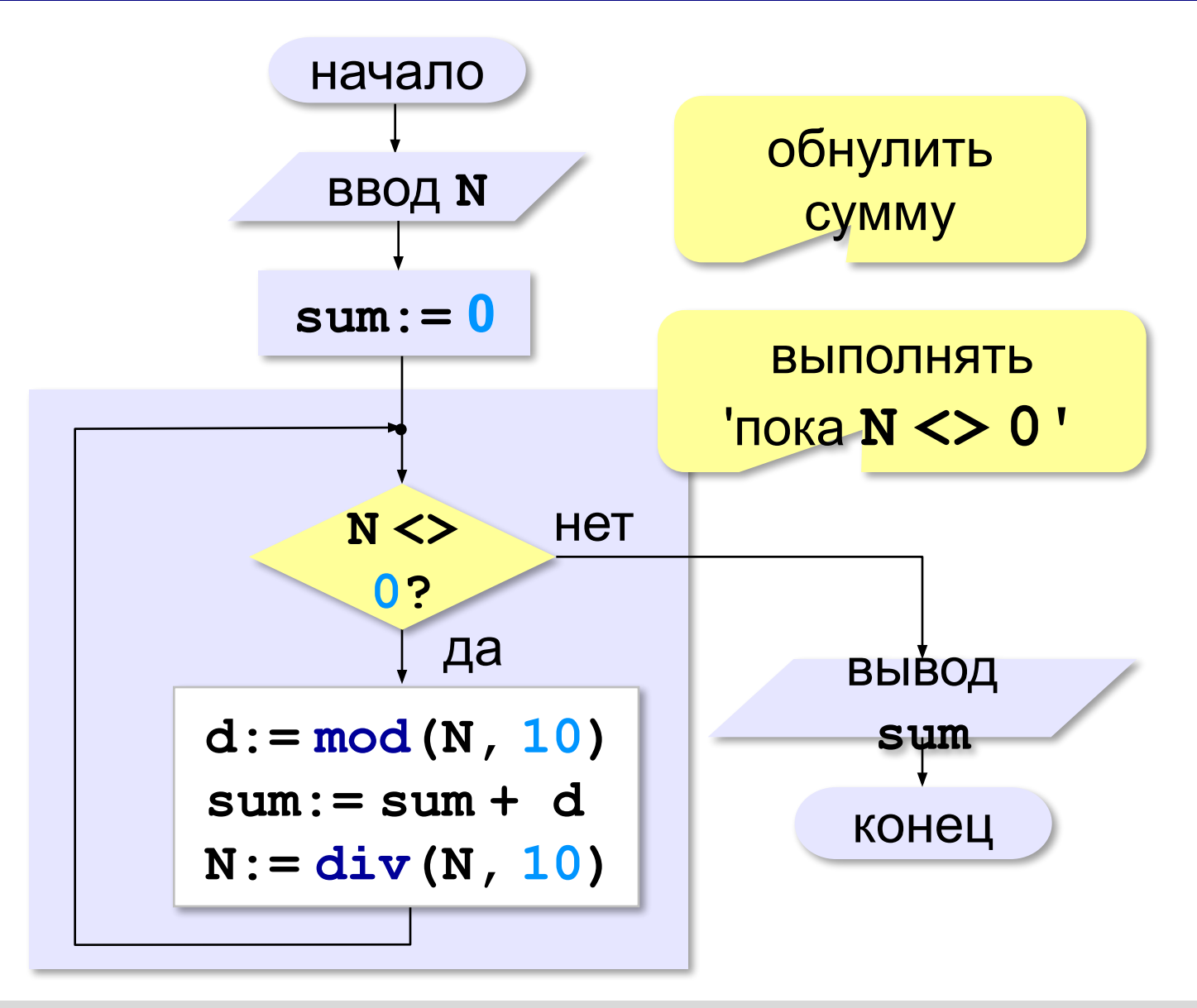

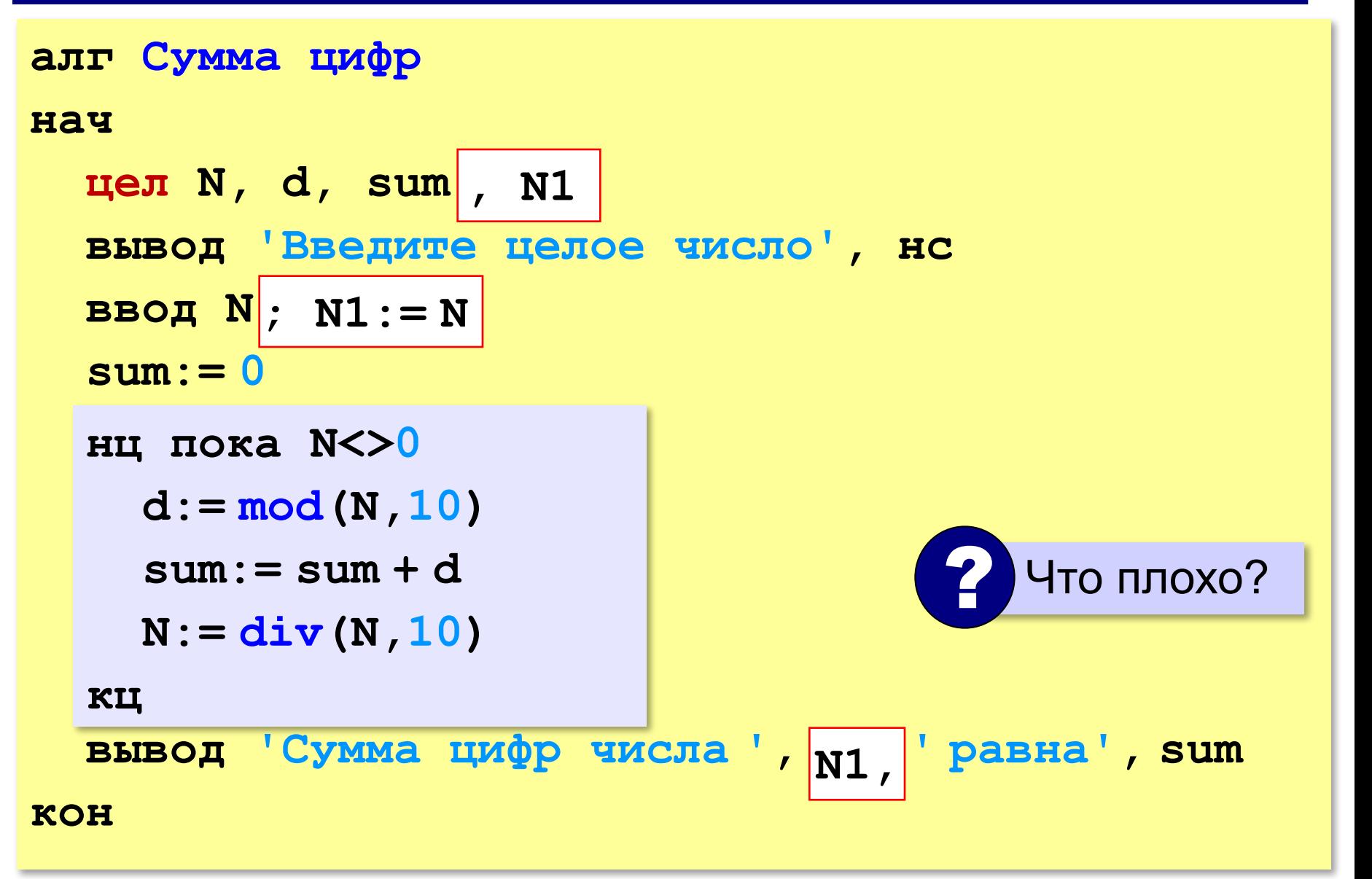

**«A»:** Напишите программу, которая получает с клавиатуры количество повторений и выводит столько же раз какое-нибудь сообщение.

**Пример:**

**Сколько раз повторить? 3**

**Привет!**

**Привет!**

**Привет!**

**«B»:** Напишите программу, которая получает с клавиатуры натуральное число и определяет, сколько раз в его десятичной записи встречается цифра 1.

**Пример:**

**Введите число? 311**

**Единиц: 2**

**«C»:** Напишите программу, которая получает с клавиатуры натуральное число и находит наибольшую цифру в его десятичной записи.

**Пример:**

**Введите число: 311**

**Наибольшая цифра: 3**

**«D»:** Напишите программу, которая получает с клавиатуры натуральное число и определяет, есть ли в его десятичной записи одинаковые цифры, стоящие рядом.

#### **Пример:**

**Введите число: 553 Введите число: 535 Ответ: да. Ответ: нет.**

# **Алгоритм Евклида**

*Задача.* Найти наибольший общий делитель (НОД) двух натуральных чисел.

Заменяем большее из двух чисел разностью большего и меньшего до тех пор, пока они не станут равны. Это и есть НОД.

$$
HO\mathbf{I} (a, b) = HO\mathbf{I} (a - b, b)
$$
  
= HO\mathbf{I} (a, b - a)

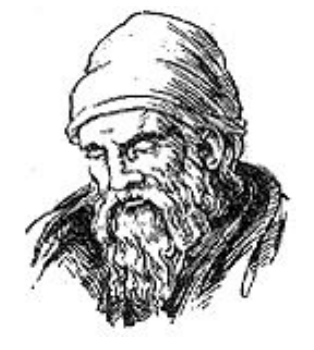

Евклид (365-300 до. н. э.)

**Пример:**

$$
HO\mu (14, 21) = HO\mu (14, 21-14) = HO\mu (14, 7)
$$

$$
= HO\mu (7, 7) = 7
$$

много шагов при большой разнице чисел:

**НОД (1998, 2) = НОД (1996, 2) = … = 2**

#### **Алгоритм Евклида**

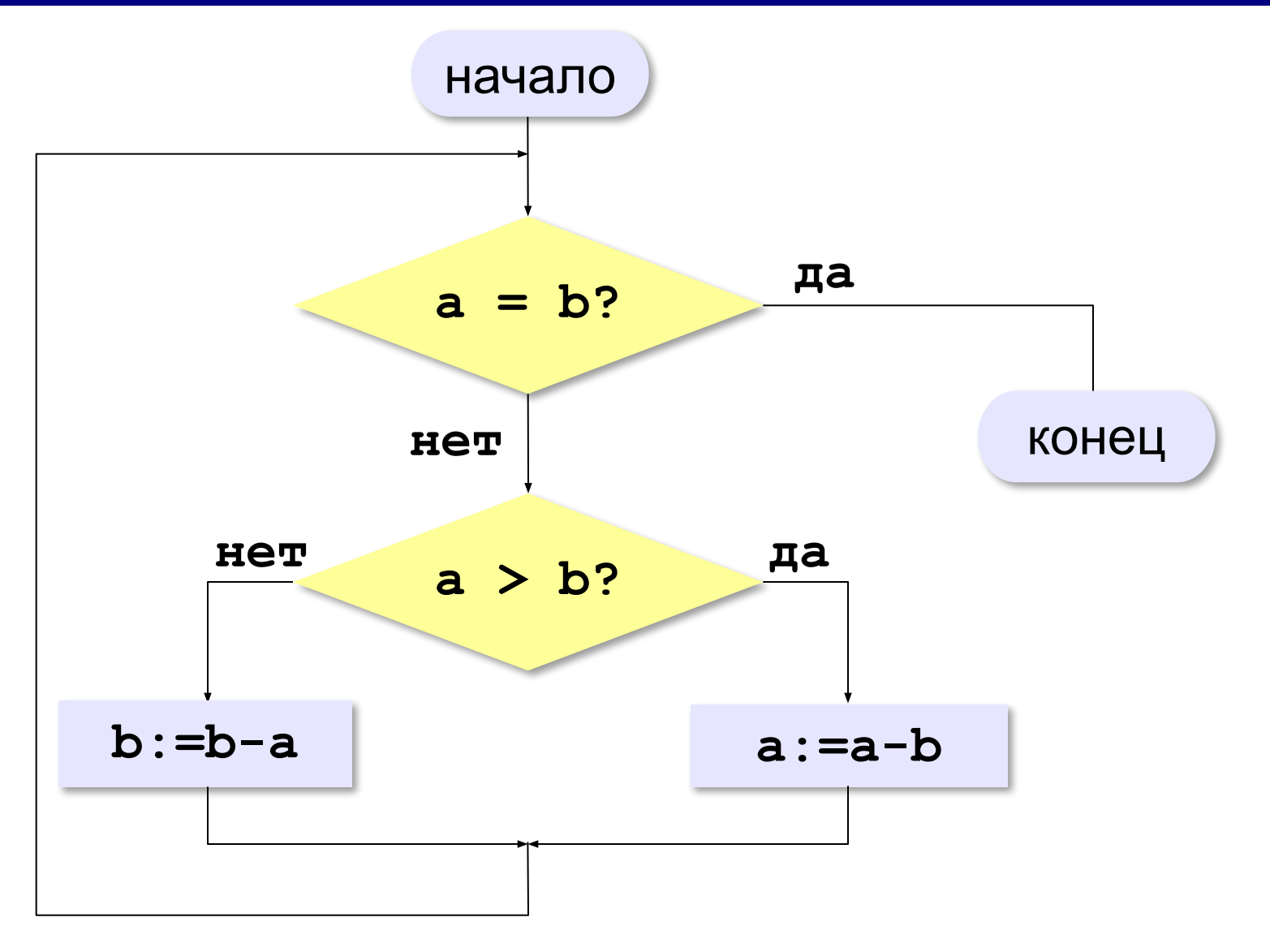

#### **Алгоритм Евклида**

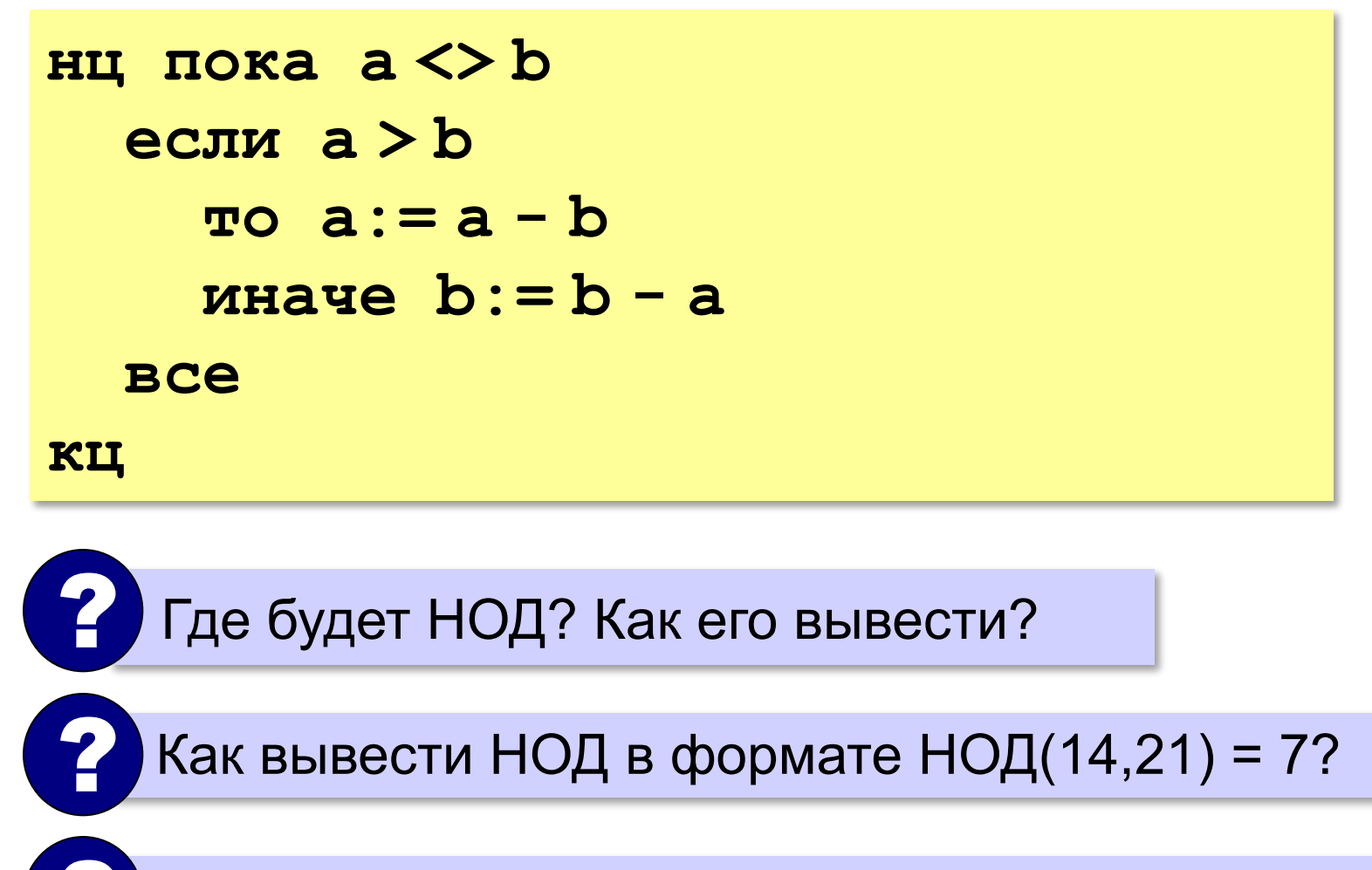

? А без дополнительных переменных?

# **Модифицированный алгоритм Евклида**

Заменяем большее из двух чисел **остатком от деления**  большего на меньшее до тех пор, пока меньшее не станет **равно нулю**. Тогда большее — это НОД.

> **НОД(a,b)= НОД(mod(a,b), b) = НОД(a, mod(b,a))**

**Пример**:

$$
HOД (14, 21) = HOД (14, 7) = HOД (0, 7) = 7
$$

#### **Модифицированный алгоритм**

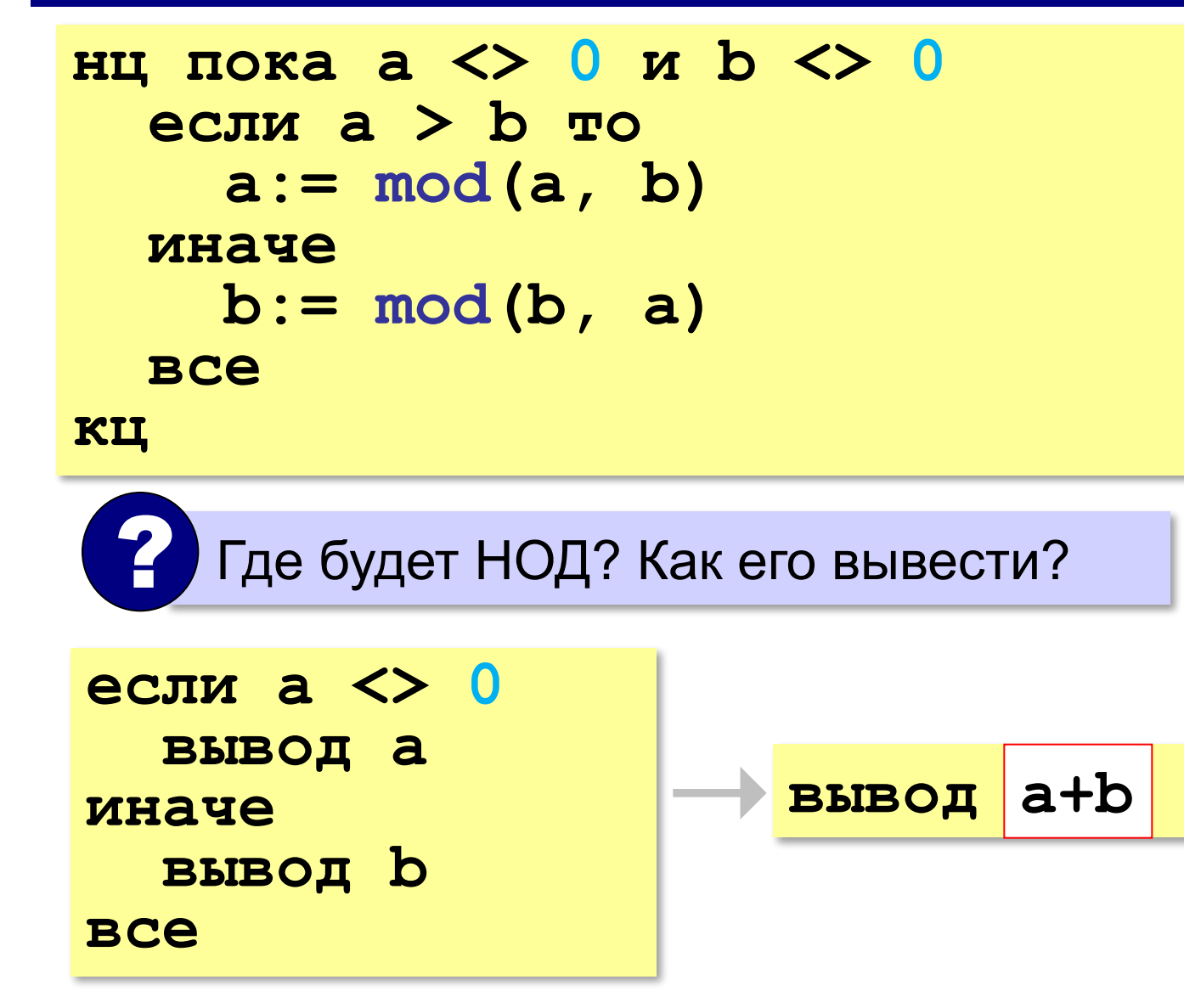

#### **В других языках программирования**

**С:**

#### **Паскаль:** while (a<>0) and  **(b<>0) do if a>b then**

 **a:= a mod b else**

 **b:= b mod a;**

#### **Python:**

**while a!=0 and b!=0: if a > b: a = a % b else: b = b % a**

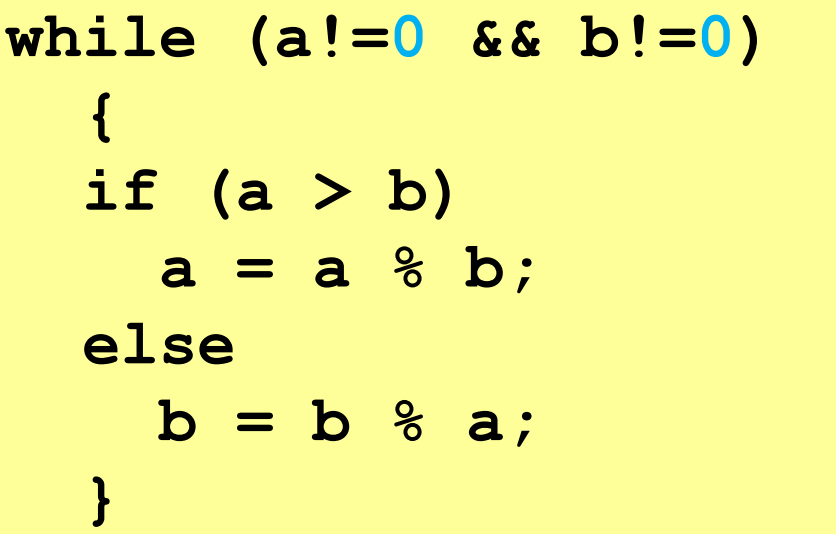

**«A»:** Ввести с клавиатуры два натуральных числа и найти их НОД с помощью алгоритма Евклида.

**Пример:**

**Введите два числа:**

**21 14**

**НОД(21,14)=7**

**«B»:** Ввести с клавиатуры два натуральных числа и найти их НОД с помощью **модифицированного** алгоритма Евклида. Заполните таблицу:

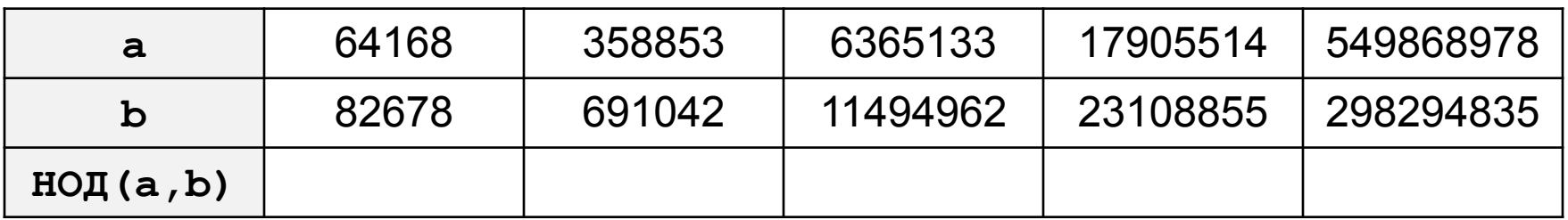

**«C»:** Ввести с клавиатуры два натуральных числа и сравнить количество шагов цикла для вычисления их НОД с помощью обычного и модифицированного алгоритмов Евклида.

**Пример:**

**Введите два числа:**

**1998 2**

**НОД(1998,2)=2**

**Обычный алгоритм: 998**

**Модифицированный: 1**

# **Обработка потока данных**

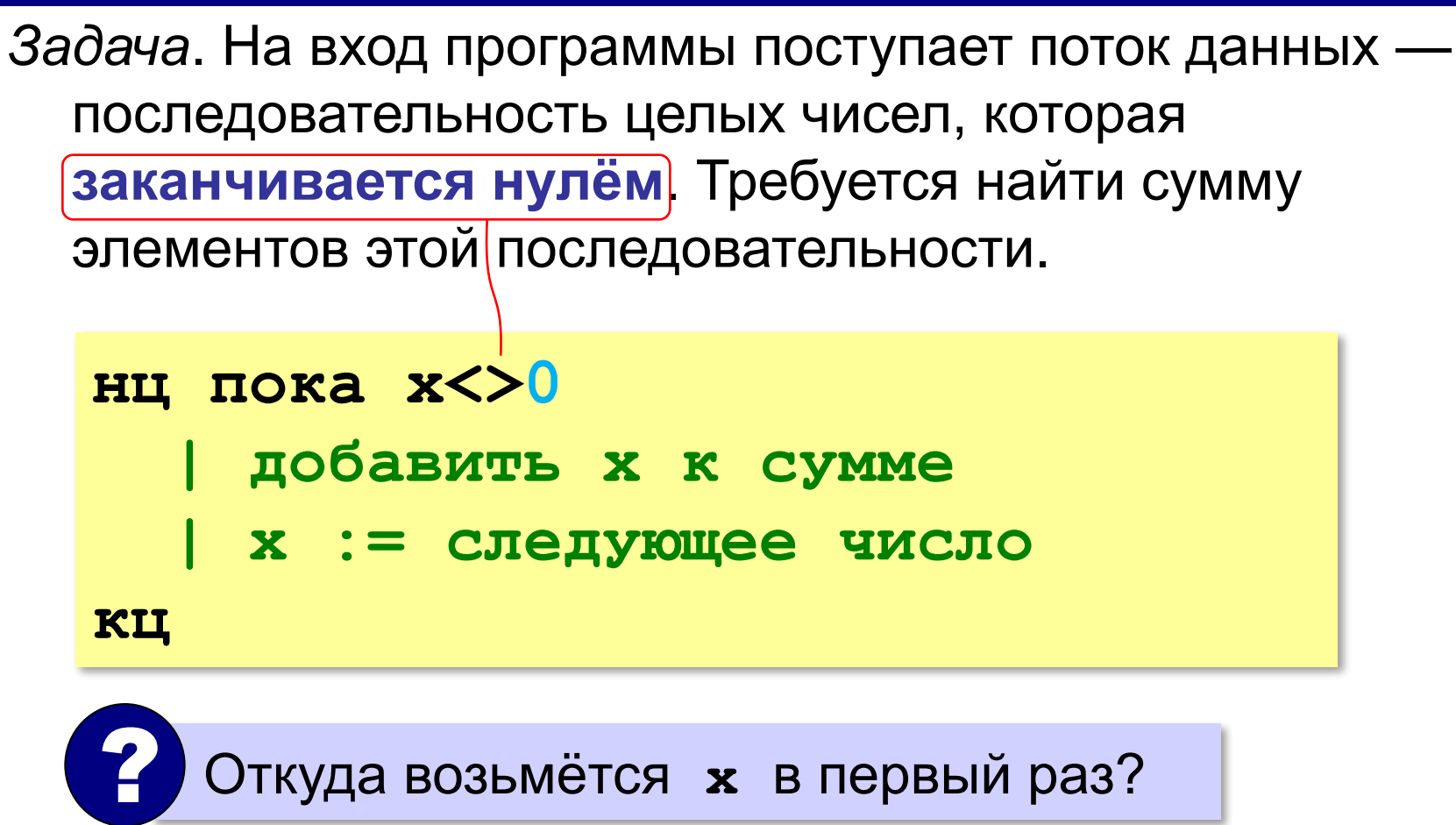

#### **Обработка потока данных**

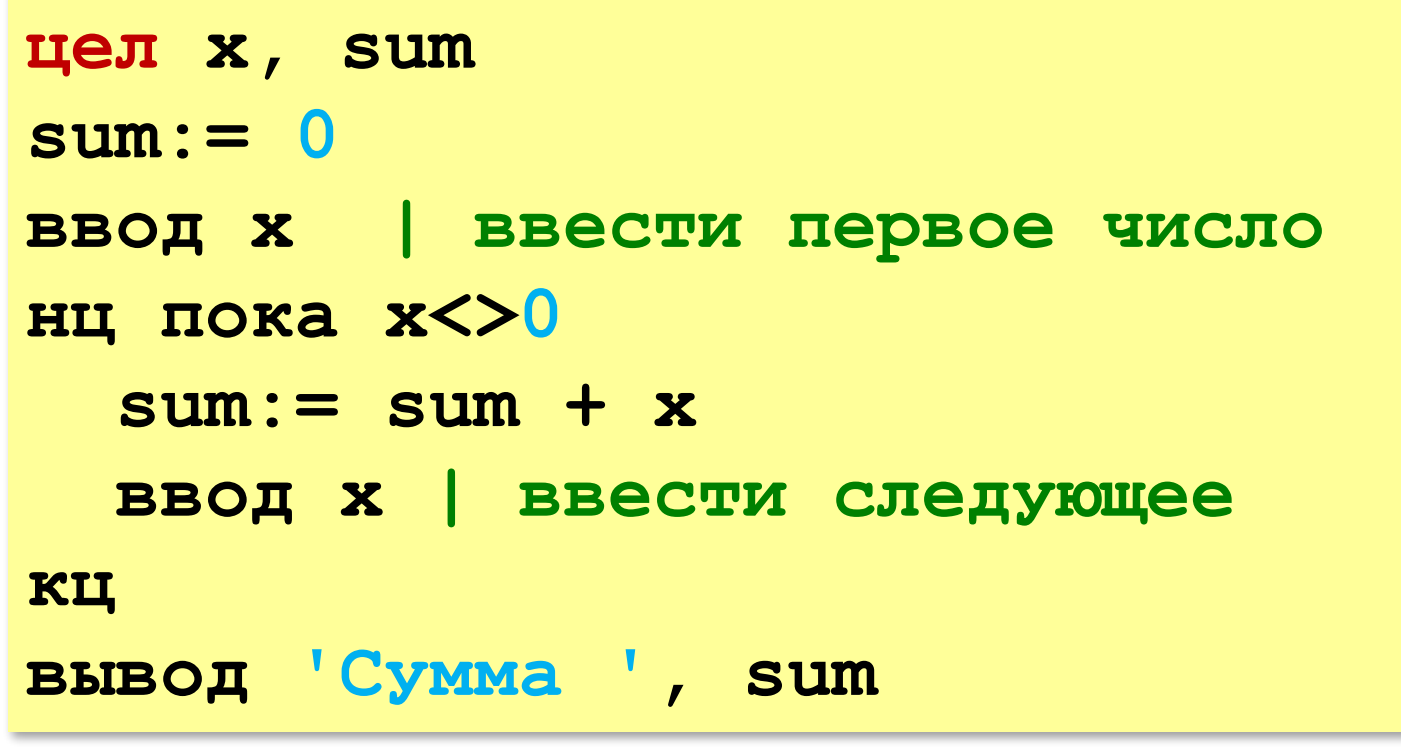

? Как найти сумму положительных?

**«A»:** На вход программы поступает неизвестное количество чисел целых, ввод заканчивается нулём. Определить, сколько получено чисел, которые делятся на 3.

**«B»:** На вход программы поступает неизвестное количество чисел целых, ввод заканчивается нулём. Определить, сколько получено двузначных чисел, которые заканчиваются на 3.

**«C»:** На вход программы поступает неизвестное количество чисел целых, ввод заканчивается нулём. Найти максимальное из введённых чётных чисел.

#### **Цикл с постусловием**

- условие проверяется **после** завершения очередного шага цикла
- цикл всегда выполняется хотя бы один раз
- как только условие становится **истинным**, работа цикла заканчивается

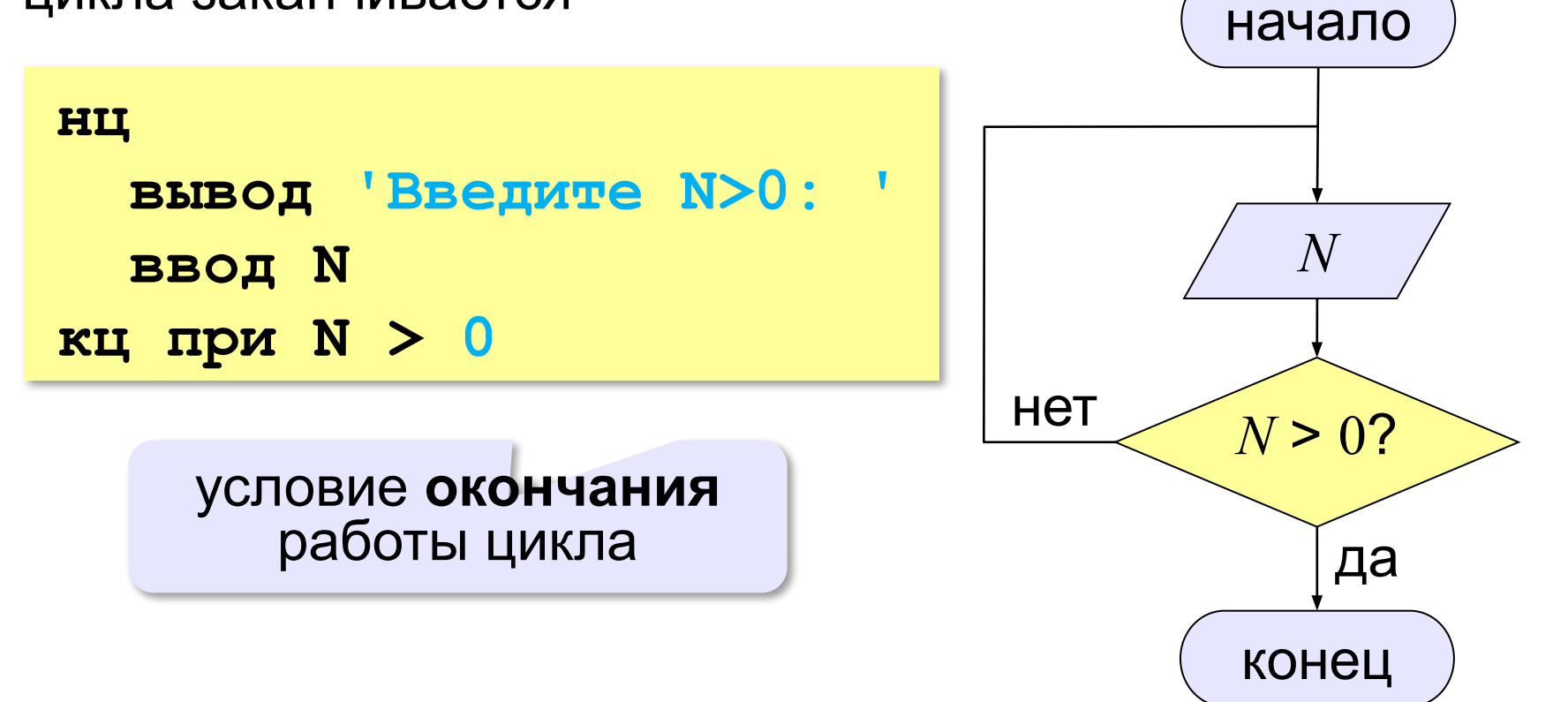

**«A»:** Напишите программу, которая предлагает ввести пароль и не переходит к выполнению основной части, пока не введён правильный пароль. Основная часть – вывод на экран «секретных сведений».

**«B»:** Напишите программу, которая получает с клавиатуры натуральное число, которое больше 1, и определяет, простое оно или нет. Для этого нужно делить число на все натуральные числа, начиная с 2, пока не получится деление без остатка.

**«C»:** Напишите программу, которая получает с клавиатуры два целых числа и вычисляет их произведение, используя только операции сложения.

**«D»:** Напишите программу, которая получает с клавиатуры натуральное число и вычисляет целый квадратный корень из него – наибольшее число, квадрат которого не больше данного числа.

#### **Цикл по переменной**

Задача. Вывести на экран степени числа 2 от 2<sup>1</sup> до 2<sup>10</sup>.

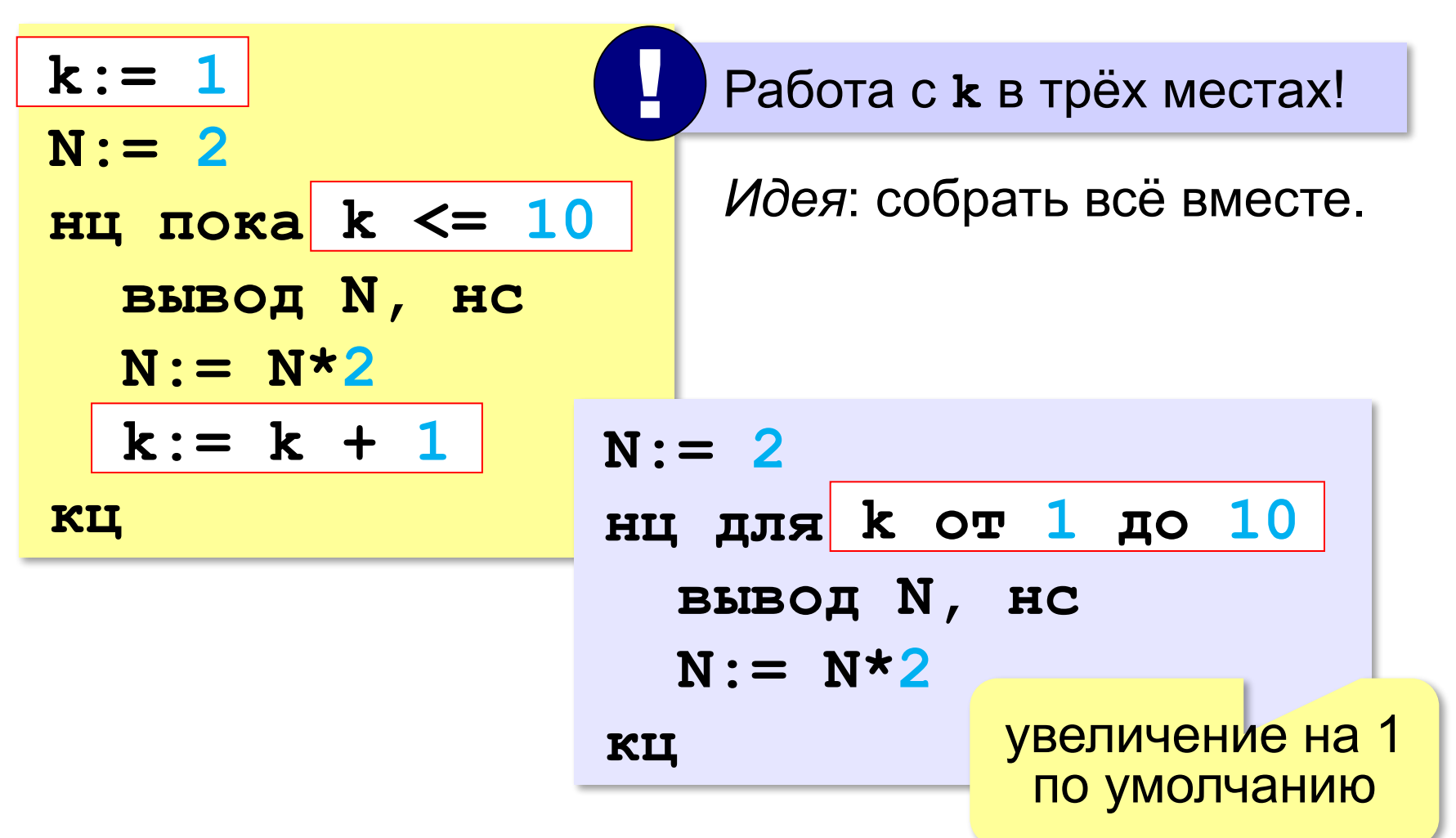
## **Цикл по переменной**

*Задача*. Найти сумму чисел от 1 до 1000.

```
цел sum, i
sum:= 0
нц для i от 1 до 1000
   sum:= sum + i
кц
```
*Задача*. Вывести квадраты чисел от 10 до 1 по убыванию.

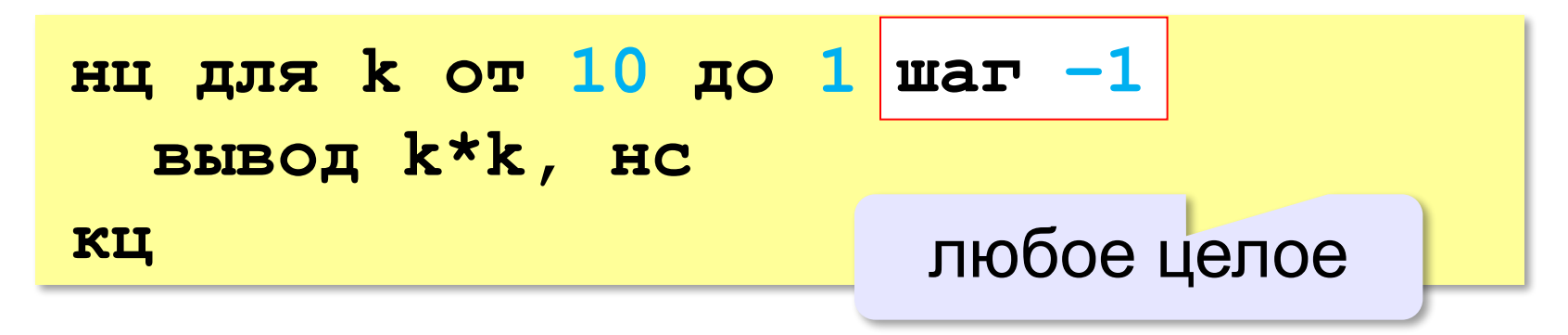

## **Цикл по переменной**

*Задача*. Найти сумму чётных чисел от 2 до 1000.

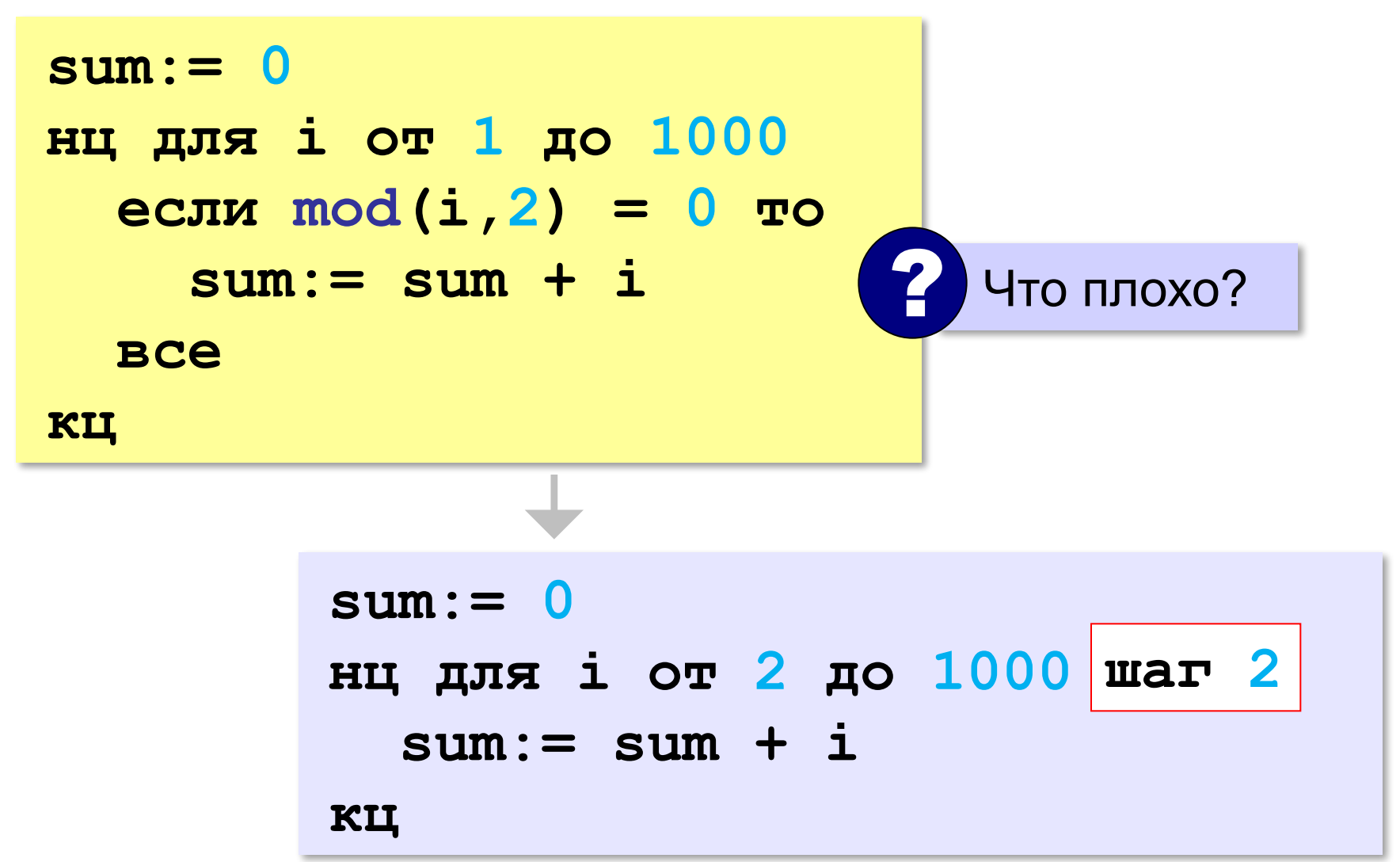

#### В других языках программирования

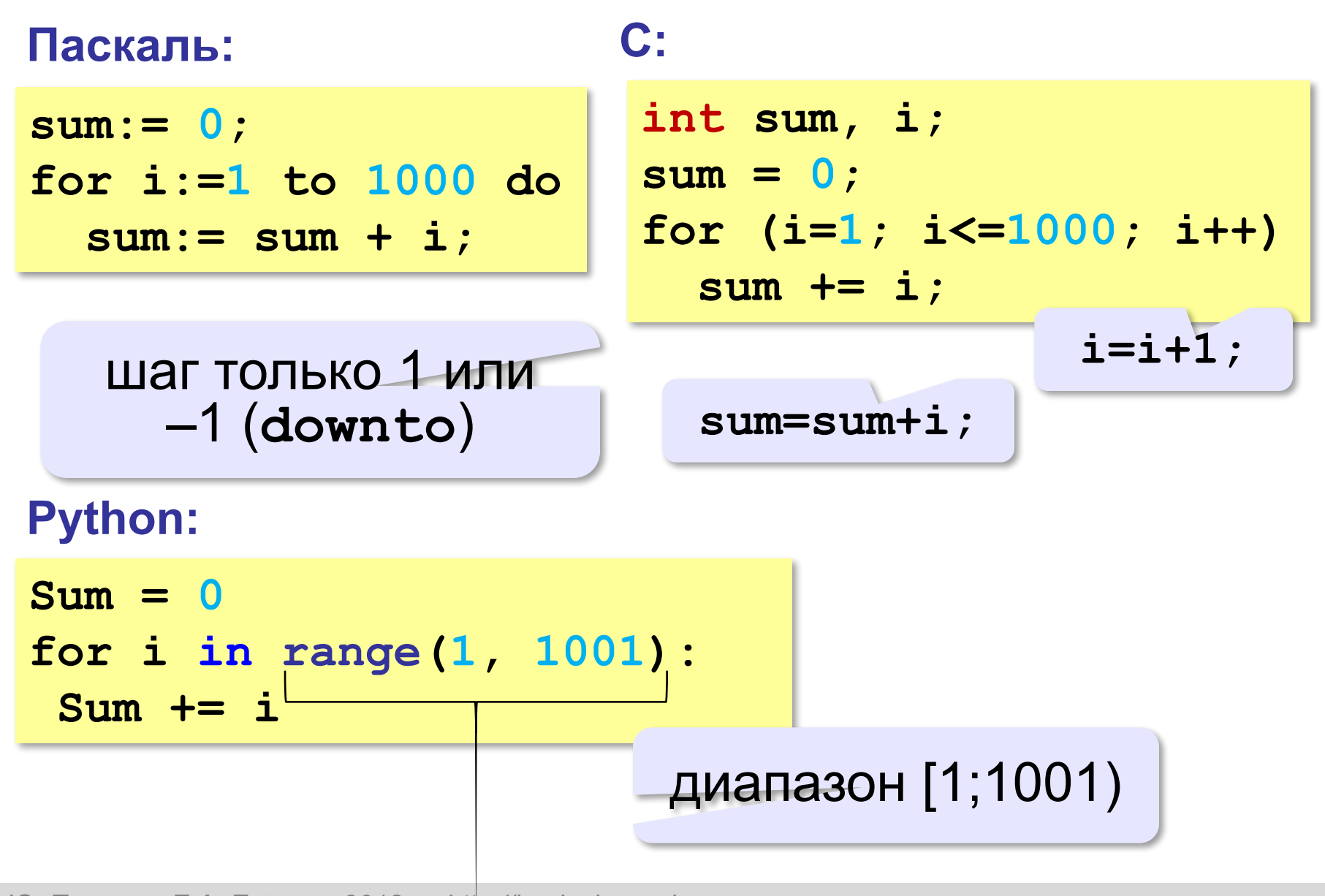

## Задачи

«А»: Ипполит задумал трёхзначное число, которое при делении на 15 даёт в остатке 11, а при делении на 11 даёт в остатке 9. Напишите программу, которая находит все такие числа.

«В»: С клавиатуры вводится натуральное число N. Программа должна найти факториал этого числа (обозначается как N!) - произведение всех натуральных чисел от 1 до N. Например,

 $5! = 1 \cdot 2 \cdot 3 \cdot 4 \cdot 5 = 120$ .

«С»: Натуральное число называется числом Армстронга, если сумма цифр числа, возведенных в N-ную степень (где N - количество цифр в числе) равна самому числу. Например,  $153 = 1^3 + 5^3 + 3^3$ . Найдите все трёхзначные Армстронга.

**Программирование (АлгЯзык)**

# **§ 21. Массивы**

## **Что такое массив?**

? Как ввести 10000 переменных?

#### **Массив** – это группа переменных одного типа, расположенных в памяти рядом (в соседних ячейках) и имеющих общее имя.

#### **Надо**:

- •выделять память
- •записывать данные в нужную ячейку

•читать данные из ячейки

## **Выделение памяти (объявление)**

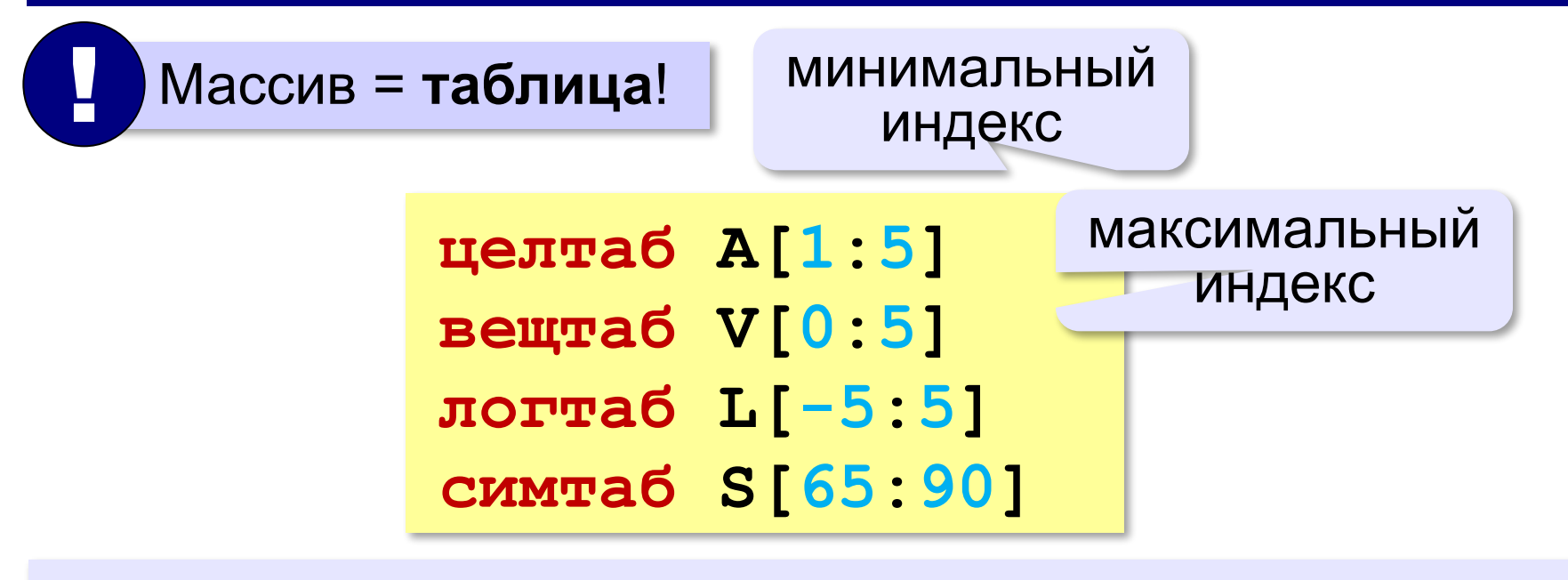

**Индекс элемента** — это значение, которое указывает на конкретный элемент массива.

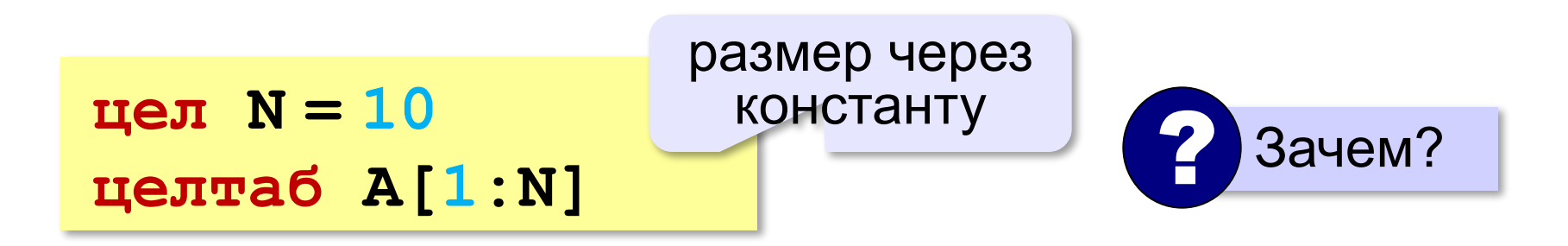

### **Что неправильно?**

целтаб А
$$
\begin{array}{c}\n \begin{array}{c}\n 1 \\
 \hline\n 0\n \end{array}\n \end{array}
$$
\n
$$
\begin{array}{c}\n \ldots \\
 \hline\n A[5] := \bigcirc\n \end{array}
$$

**целтаб A[1:10] ... A[15] := 'a'**

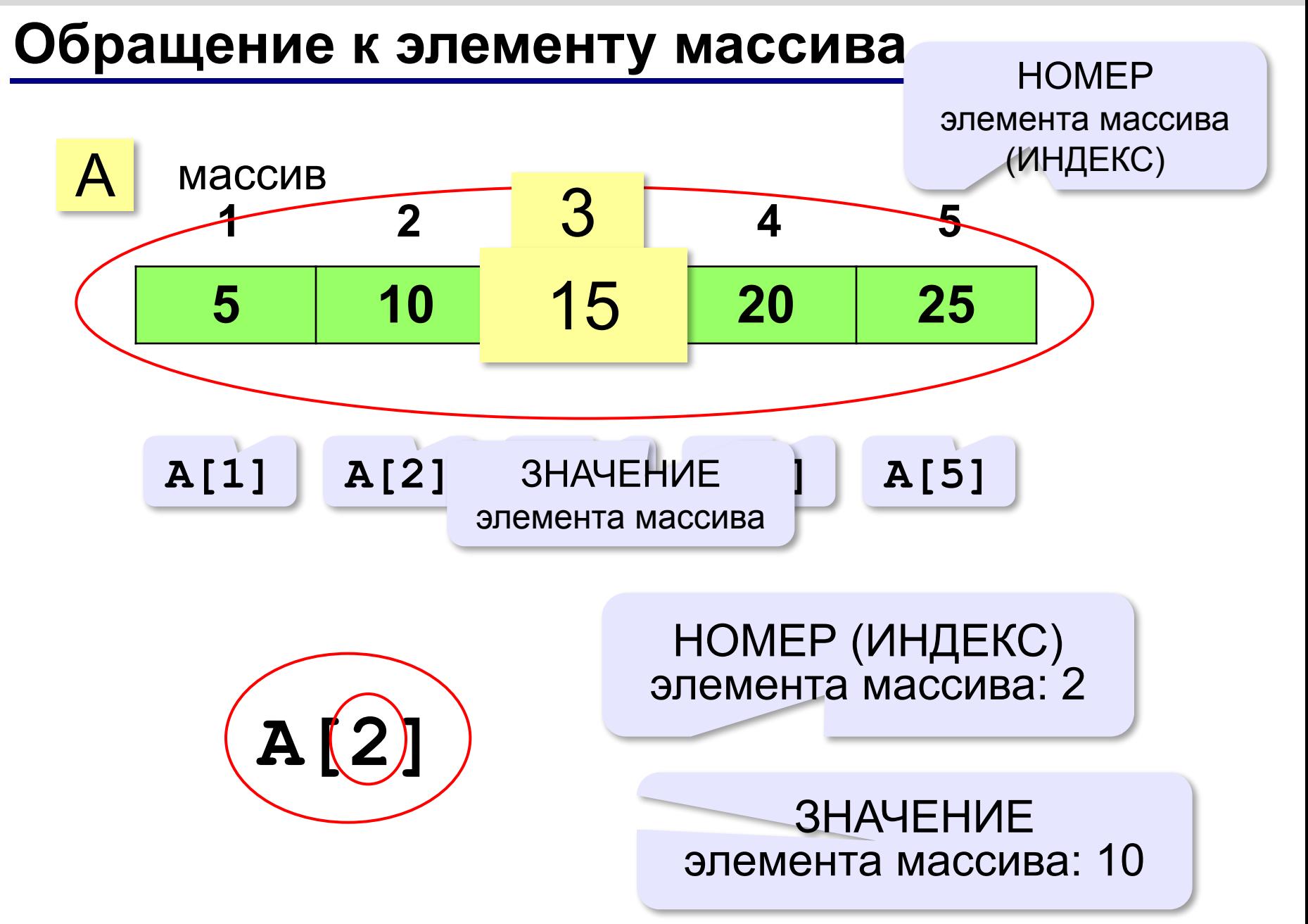

#### **Обращение к элементу массива**

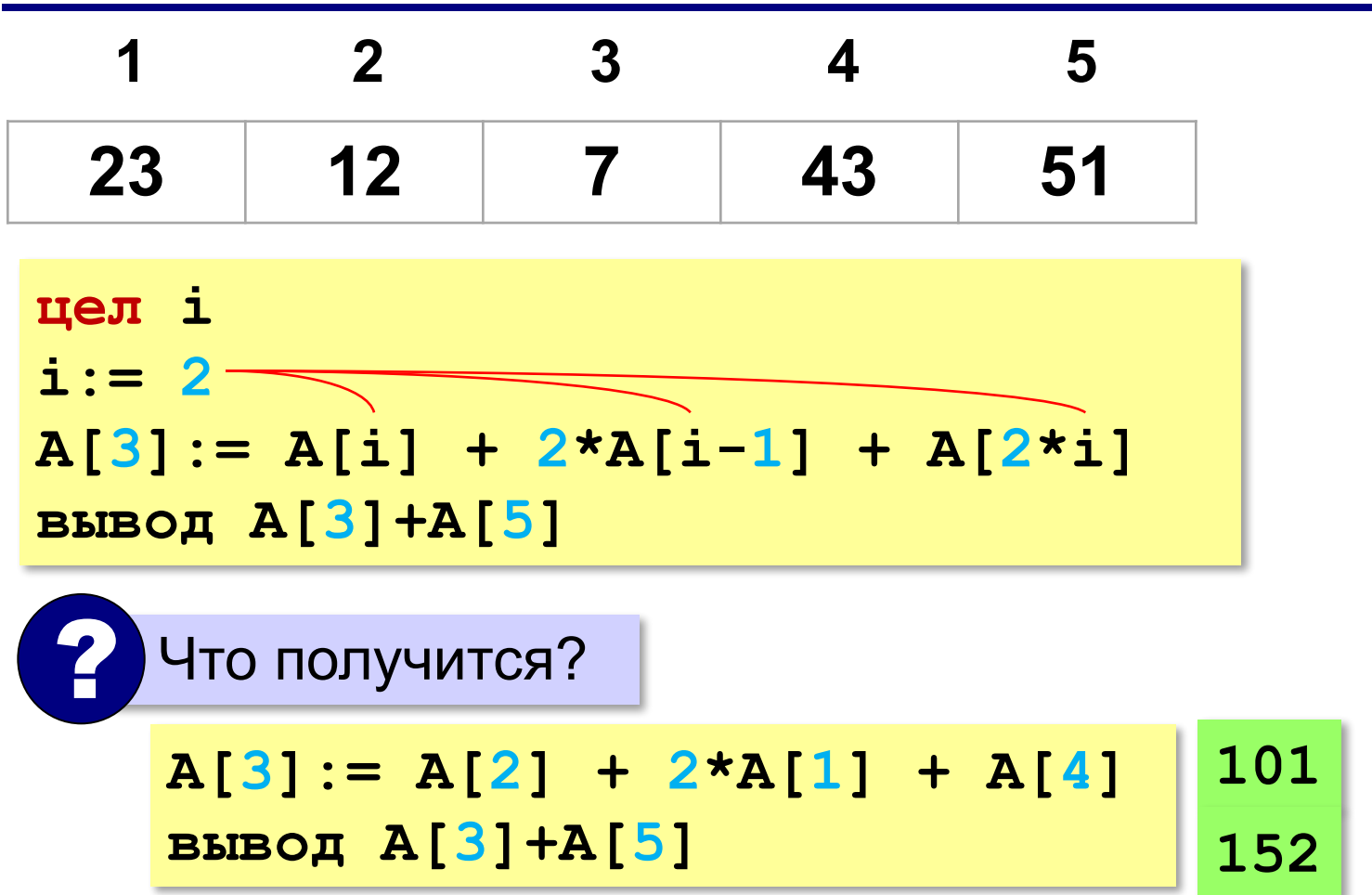

## **Что неверно?**

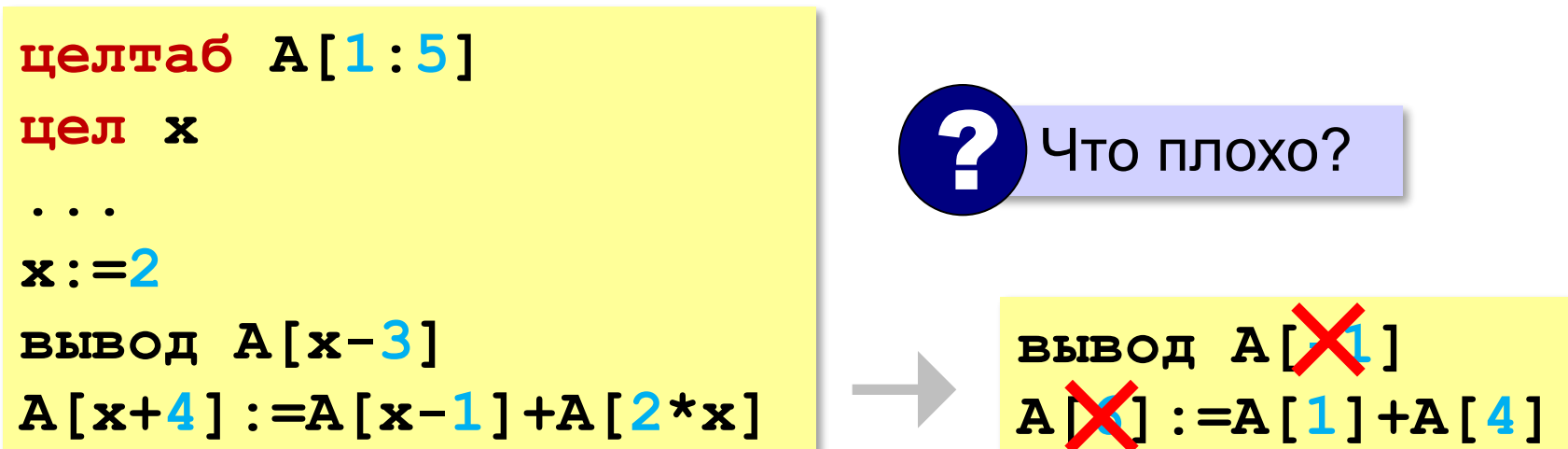

**Выход за границы массива** — это обращение к элементу с индексом, который не существует в массиве.

#### **Перебор элементов массива**

**цел N = 10 целтаб A[1:N]** 

**Перебор элементов**: просматриваем все элементы массива и, если нужно, выполняем с каждым из них некоторую операцию.

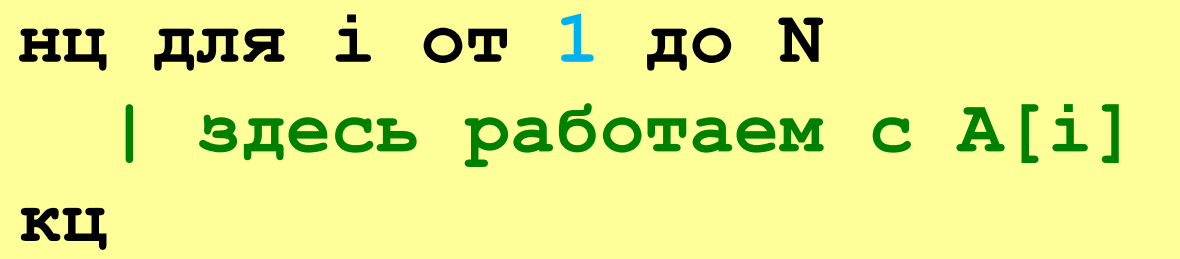

#### Заполнение массива

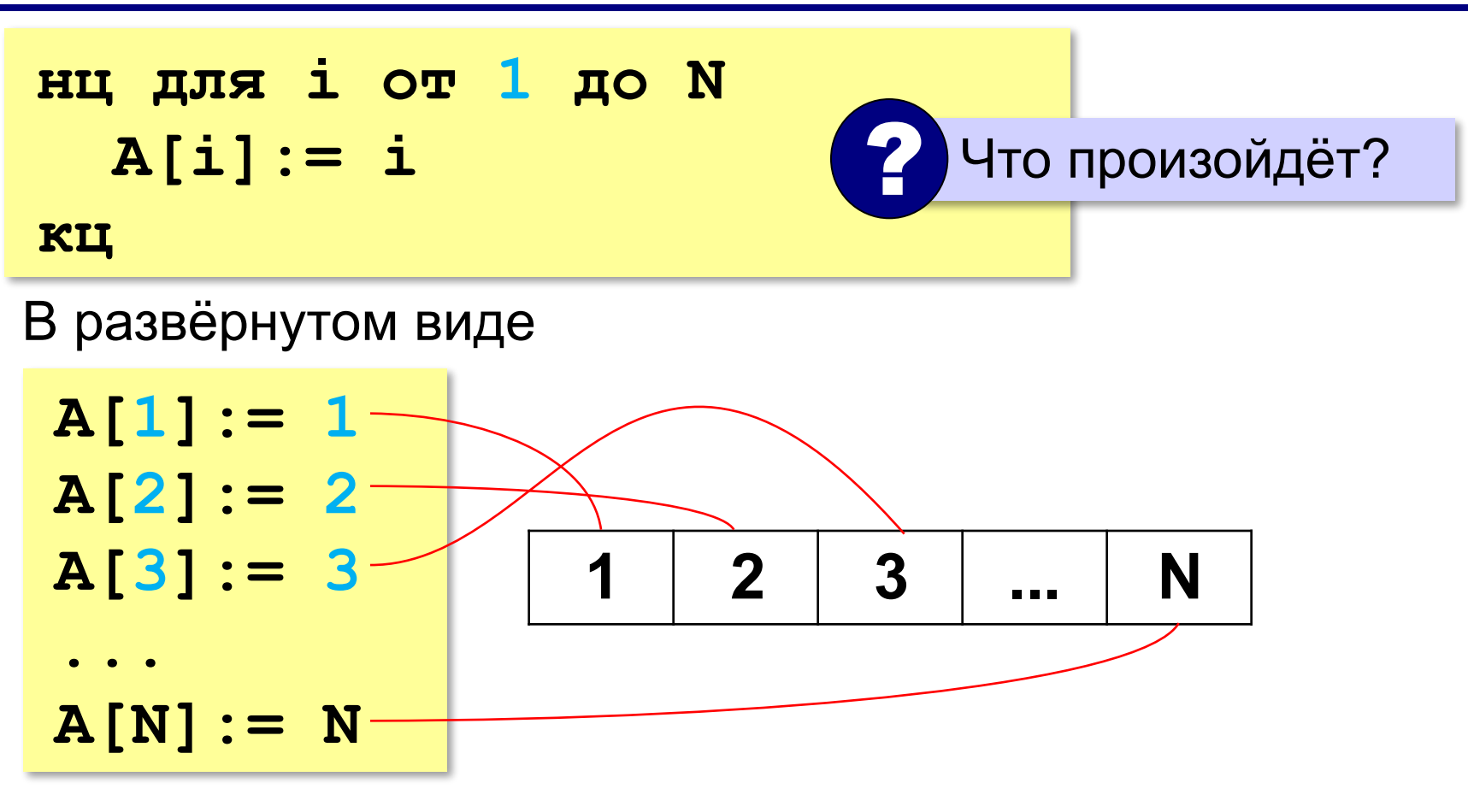

#### Заполнение массива в обратном порядке

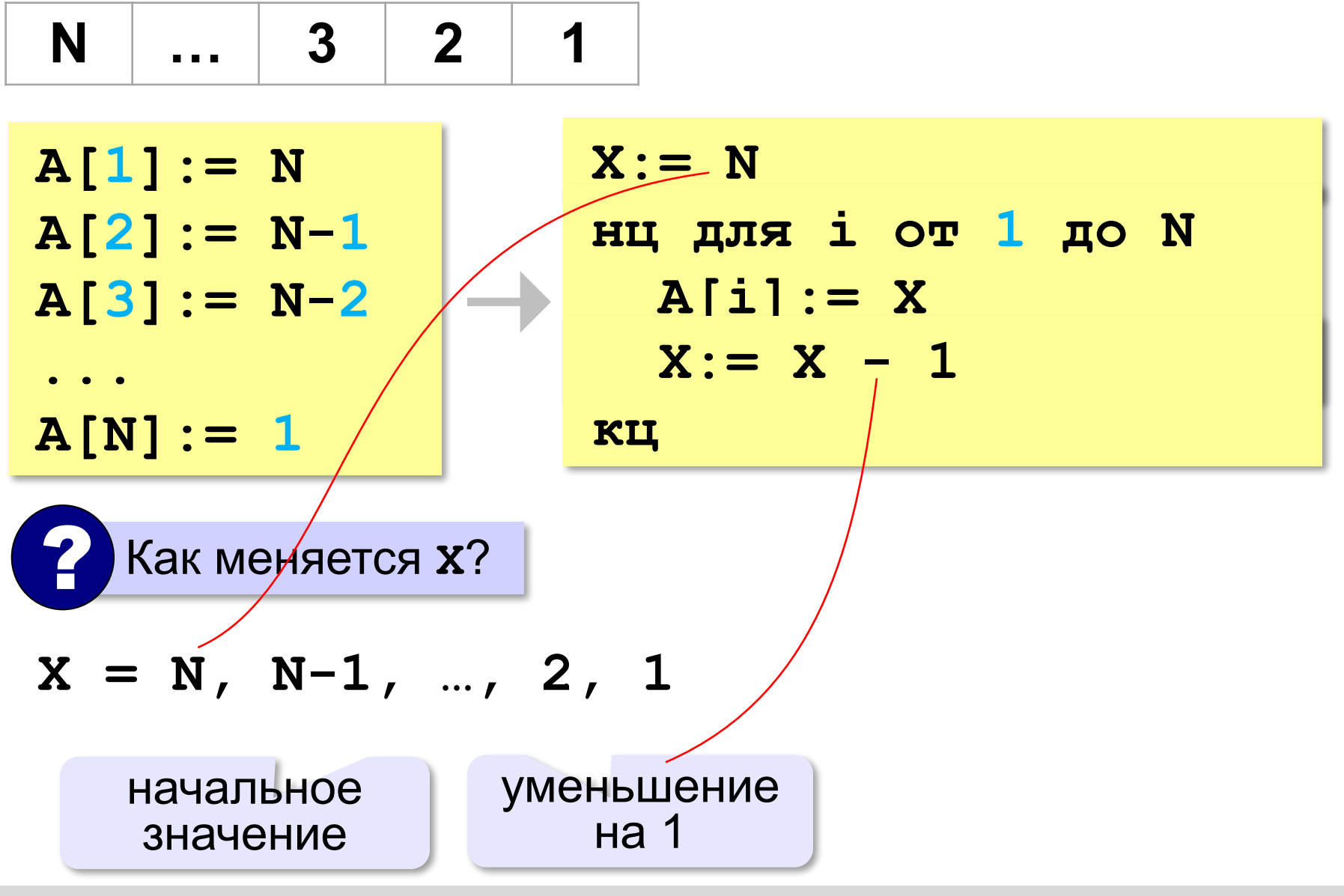

#### Заполнение массива в обратном порядке

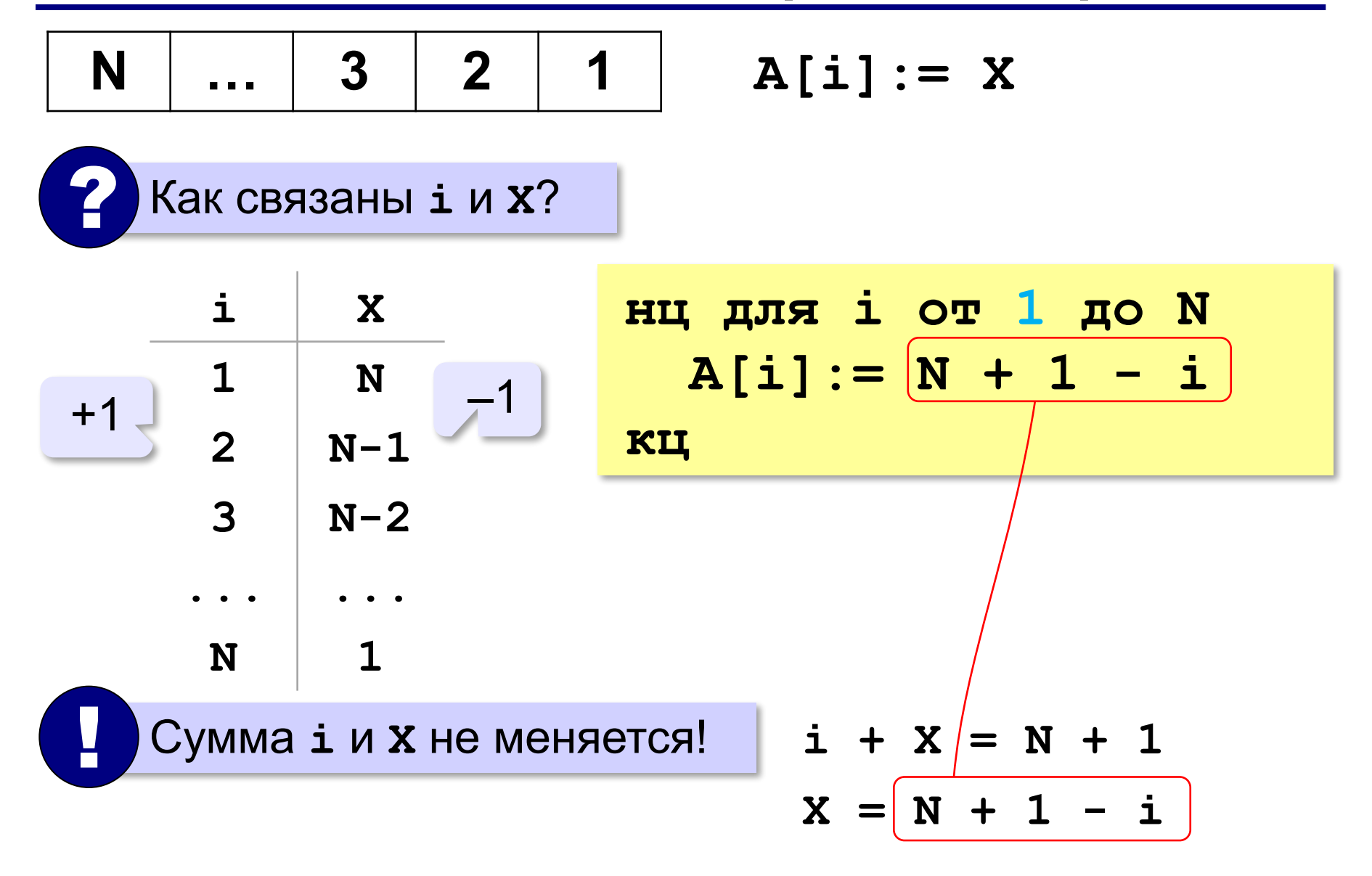

#### **Вывод массива на экран**

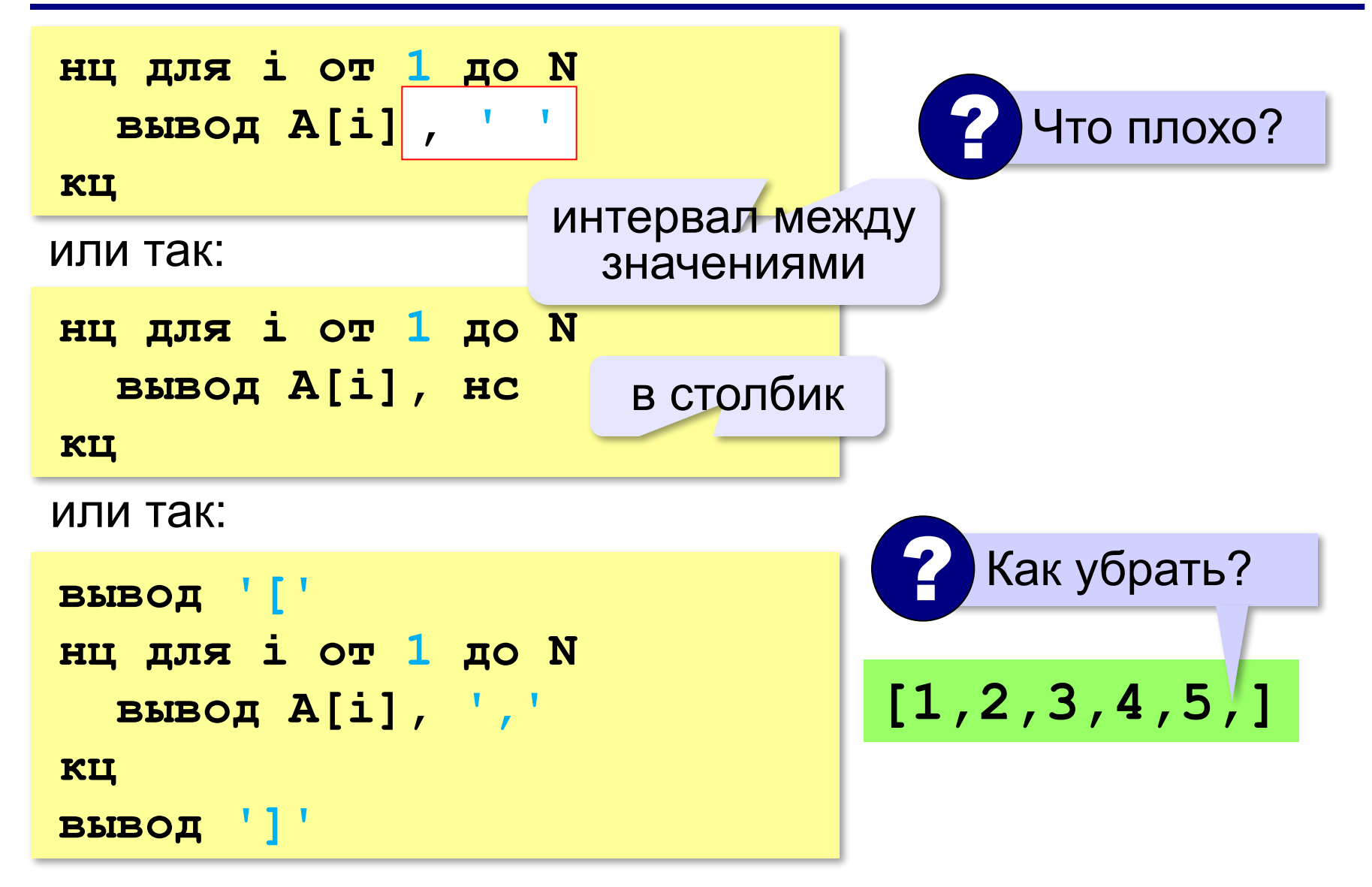

*Программирование (АлгЯзык), 8 класс*

#### **125**

### **Ввод с клавиатуры**

**нц для i от 1 до N вывод A[i]**

**кц**

**С подсказкой для ввода:**

**нц для i от 1 до N вывод 'A[',i,']=' ввод A[i]**

**кц**

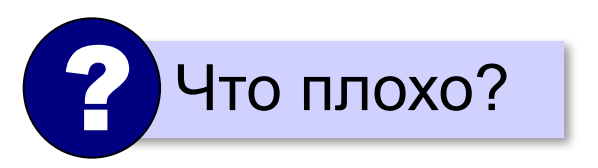

**A[1] = 5 A[2] = 12**

$$
A[3] = 34
$$

$$
A[4]=56
$$

$$
A[5] = 13
$$

#### В других языках программирования

Паскаль:

```
const N = 10;
var i: integer;
    A: array [1..N] of integer;
begin
  for i := 1 to N do
    A[i] := i;for i := 1 to N do
    write(A[i], ' ' ) ;end.
```
## **В других языках программирования**

#### **Python:**

 $A = [0] * N$ **for i in range(N):**  $A[i] = i + 1$ **print(A)**

 Нумерация элементов всегда с нуля! !

#### **С++:**

```
int A[N], i;
for (i = 0; i < N; i++)
 A[i] = i + 1;for (i = 0; i < N; i++)
   cout << A[i] << " ";
```
## **Задачи**

**«A»: а)** Заполните все элементы массива из 10 элементов значением *X* , введённым с клавиатуры. **б)** Заполните массив из 10 элементов последовательными натуральными числами, начиная с *X* (значение *X* введите с клавиатуры).

**«B»: а)** Заполните массив из 10 элементов натуральными числами в порядке убывания. Значение X вводится с клавиатуры. Последний элемент должен быть равен *X*, предпоследний равен *X+*1 и т.д.

**б)** Заполните массив из 10 элементов степенями числа 2 (от 2<sup>1</sup> до 2<sup>N</sup>), так чтобы первый элемент был равен 2, второй – 4, третий – 8 и т.д.

## **Задачи**

**«C»: а)** Заполните массив из 10 элементов степенями числа 2, начиная с конца, так чтобы последний элемент массива был равен 1, а каждый предыдущий был в 2 раза больше следующего. **б)** С клавиатуры вводится целое число *X*. Заполните массив из 11 элементов целыми числами, так чтобы средний элемент массива был равен *X*, слева от него элементы стояли по возрастанию, а справа – по убыванию. Соседние элементы отличаются на единицу. Например, при *X =* 3 массив из 5 элементов заполняется так: 1 2

3 2 1.

#### Заполнение случайными числами

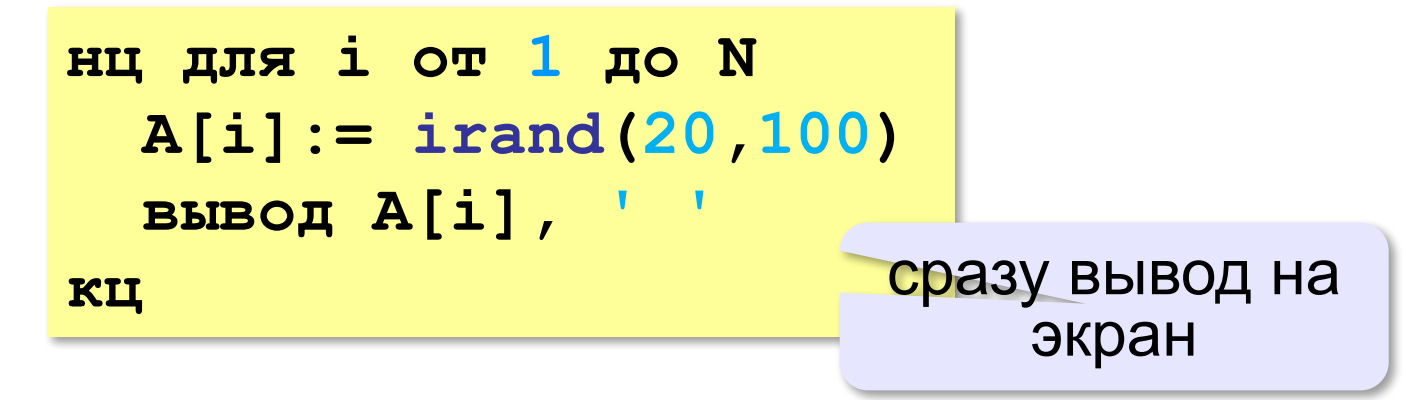

## **Задачи-2**

**«A»:** Напишите программу, которая заполняет массив из 10 элементов случайными числами в диапазоне [0,10], выводит его на экран, а затем выводит на экран квадраты всех элементов массива.

**Пример:**

**Массив: 5 6 2 3 1 4 8 7** 

 **Квадраты: 25 36 4 9 1 16 64 49** 

**«B»:** Напишите программу, которая заполняет массив из 10 элементов случайными числами в диапазоне [100,300] и выводит его на экран. После этого на экран выводятся средние цифры (число десятков) всех чисел, записанных в массив.

#### **Пример:**

**Массив: 142 224 135 257 167 295 126 223 138 270 Число десятков: 4 2 3 5 6 9 2 2 3 7**

## **Задачи-2**

**«C»:** Напишите программу, которая заполняет массив из 10 элементов случайными числами в диапазоне [100,500] и выводит его на экран. После этого на экран выводятся суммы цифр всех чисел, записанных в массив.

#### **Пример:**

**Массив: 162 425 340 128 278 195 326 414 312 177 Суммы цифр: 9 11 7 11 17 15 11 9 6 15**  **Программирование (АлгЯзык)**

# **§ 22. Алгоритмы обработки массивов**

## **Сумма элементов массива**

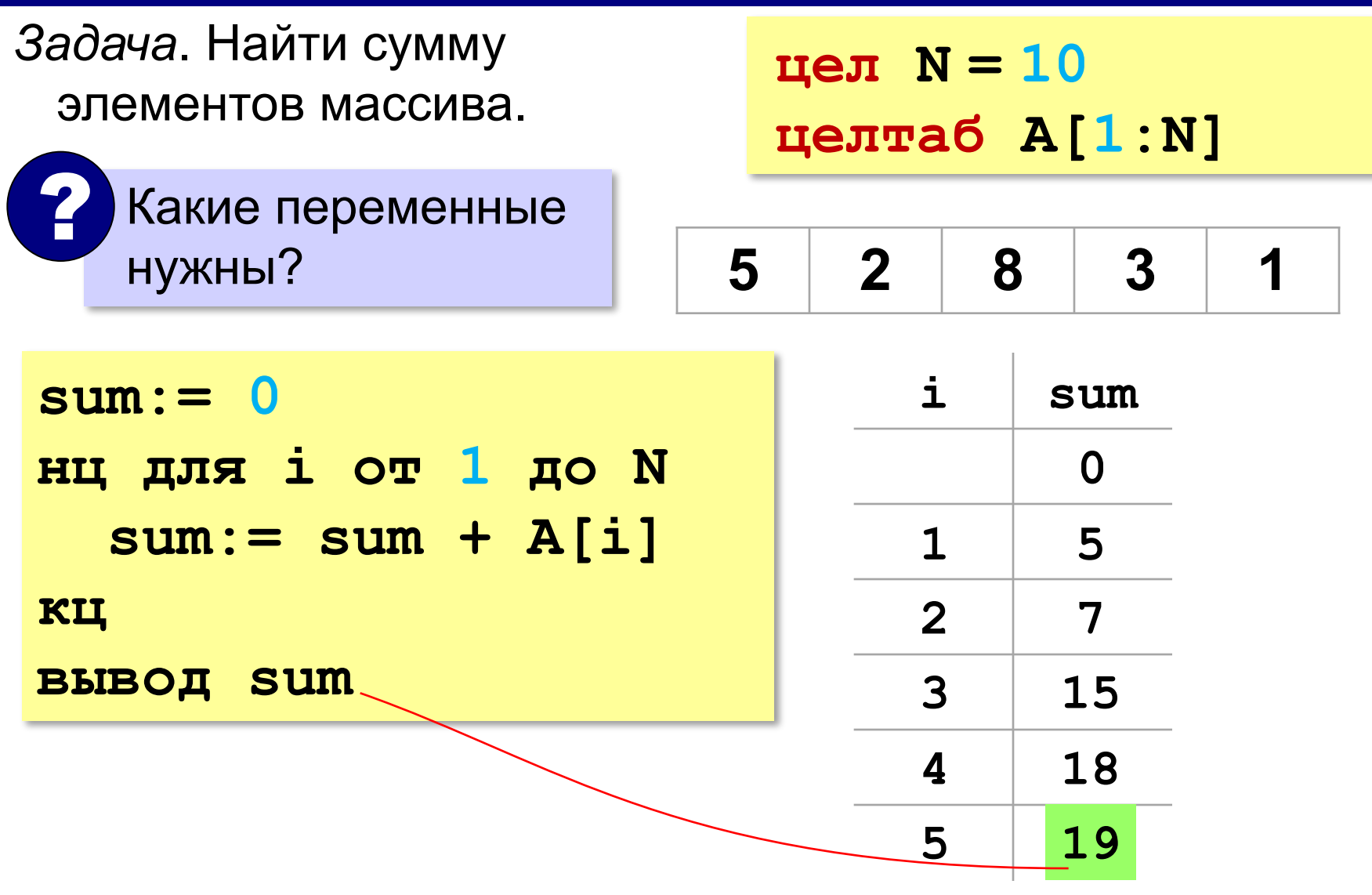

### **Сумма не всех элементов массива**

*Задача*. Найти сумму чётных элементов массива.

```
sum:= 0
нц для i от 1 до N
 sum:= sum + A[i]
 если mod(A[i],2)=0 то 
если mod(A[i],2)=0 то вывод sum
 все
   ? Что делаем с нечётными?
       sum:= sum + A[i]
кц
вывод sum
```
## **Задачи**

**«A»:** Напишите программу, которая заполняет массив из 10 элементов случайными числами на отрезке [–5; 5] и находит сумму положительных элементов.

**«B»:** Напишите программу, которая заполняет массив из 10 элементов случайными числами на отрезке [–2; 2] и находит произведение ненулевых элементов.

**«C»:** Напишите программу, которая заполняет массив из 20 элементов случайными числами на отрезке [100; 1000] и находит отдельно сумму элементов в первой и во второй половинах массива.

## **Подсчёт элементов по условию**

*Задача*. Найти количество чётных элементов массива.

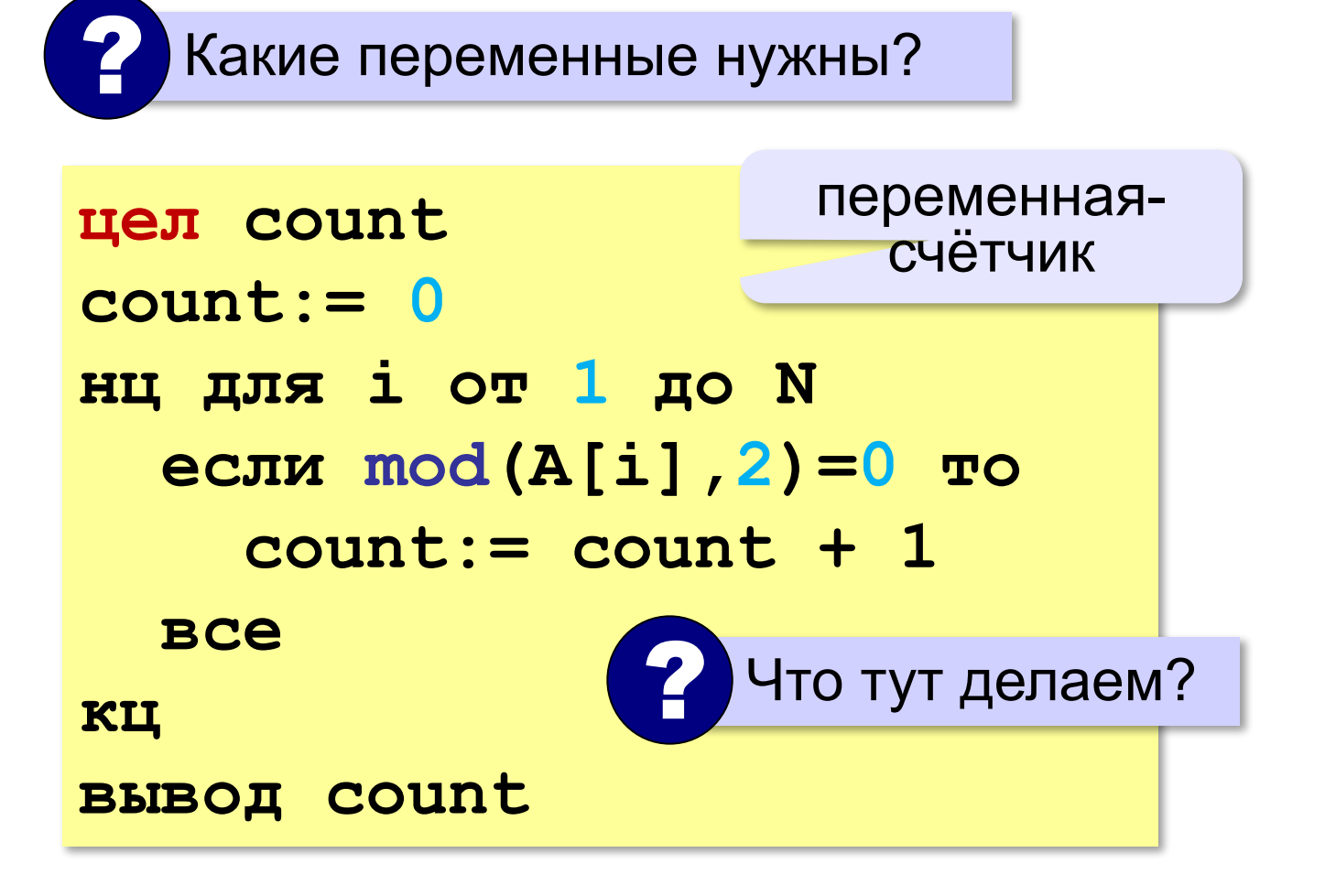

## Среднее арифметическое

Задача. Найти среднее арифметическое элементов массива, которые больше 180 (рост в см).

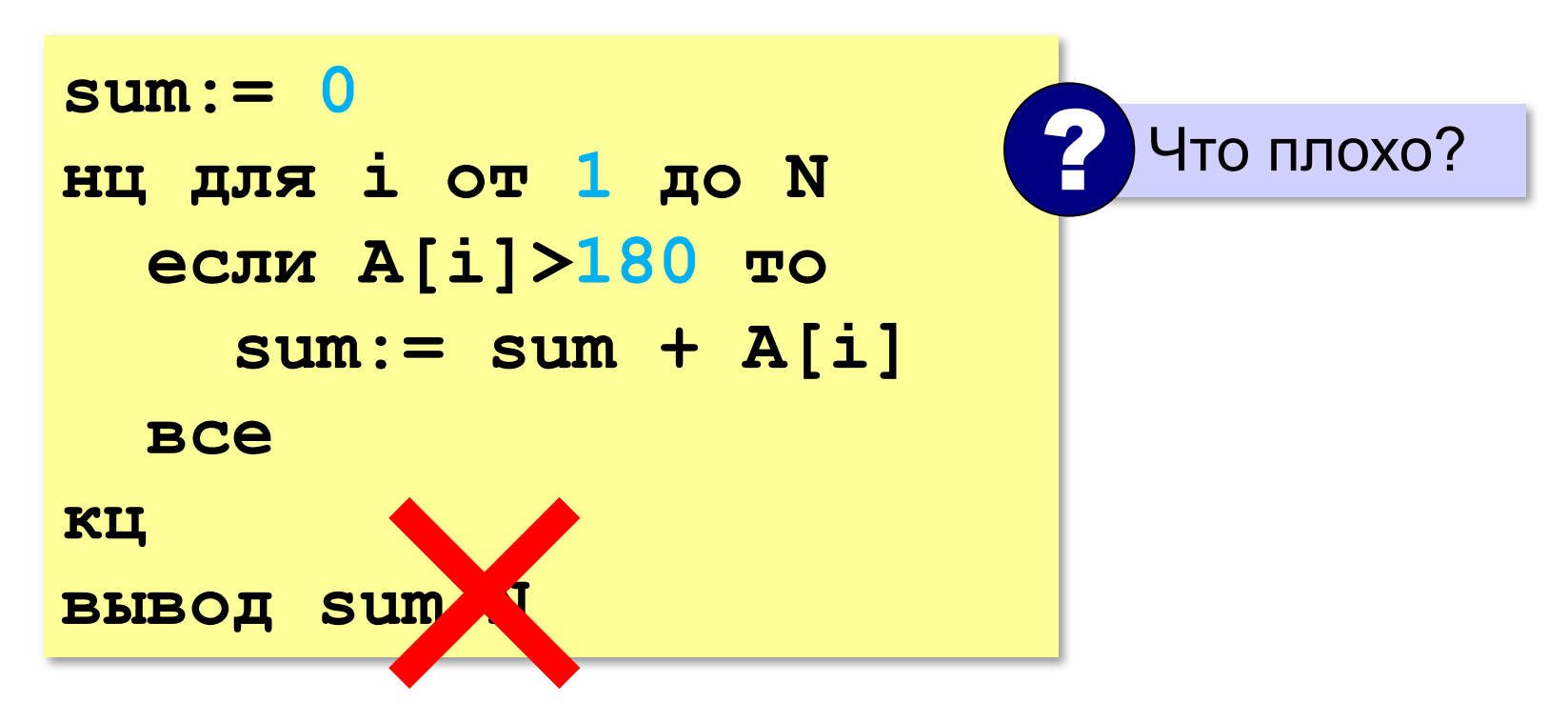

## **Среднее арифметическое**

*Задача*. Найти среднее арифметическое элементов массива, которые больше 180 (рост в см).

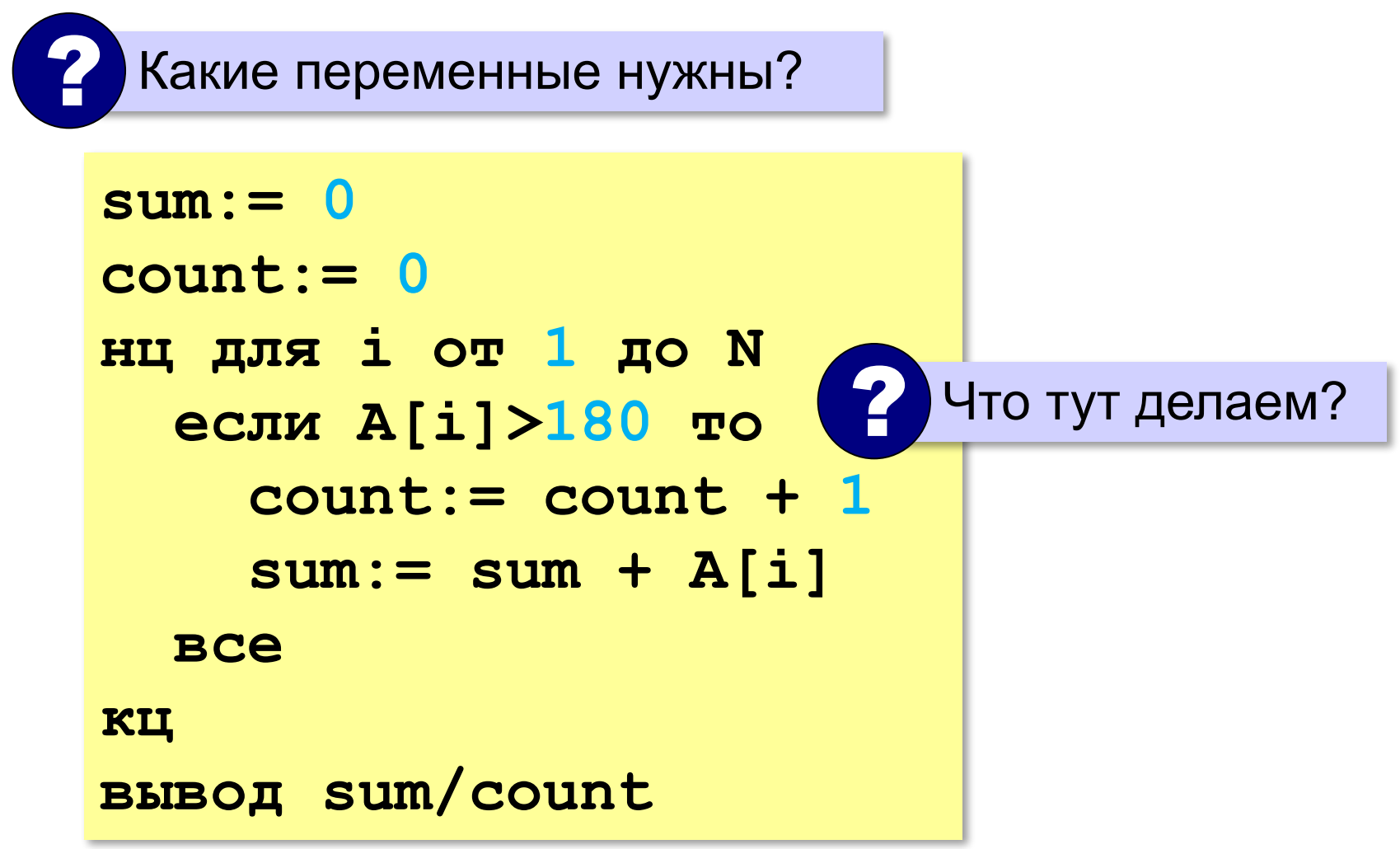

## **Задачи**

- **«A»:** Напишите программу, которая заполняет массив из 20 элементов случайными числами на отрезке [0; 200] и считает число элементов, которые делятся на 10.
- **«B»:** Напишите программу, которая заполняет массив из 20 элементов случайными числами на отрезке [0; 200] и считает число двузначных чисел в массиве.
- **«C»:** Напишите программу, которая заполняет массив из 20 элементов случайными числами на отрезке [10; 100] и считает число пар соседних элементов, сумма которых делится на 3.

## **Обработка потока данных**

*Задача*. С клавиатуры вводятся числа, ввод завершается числом 0. Определить, сколько было введено положительных чисел.

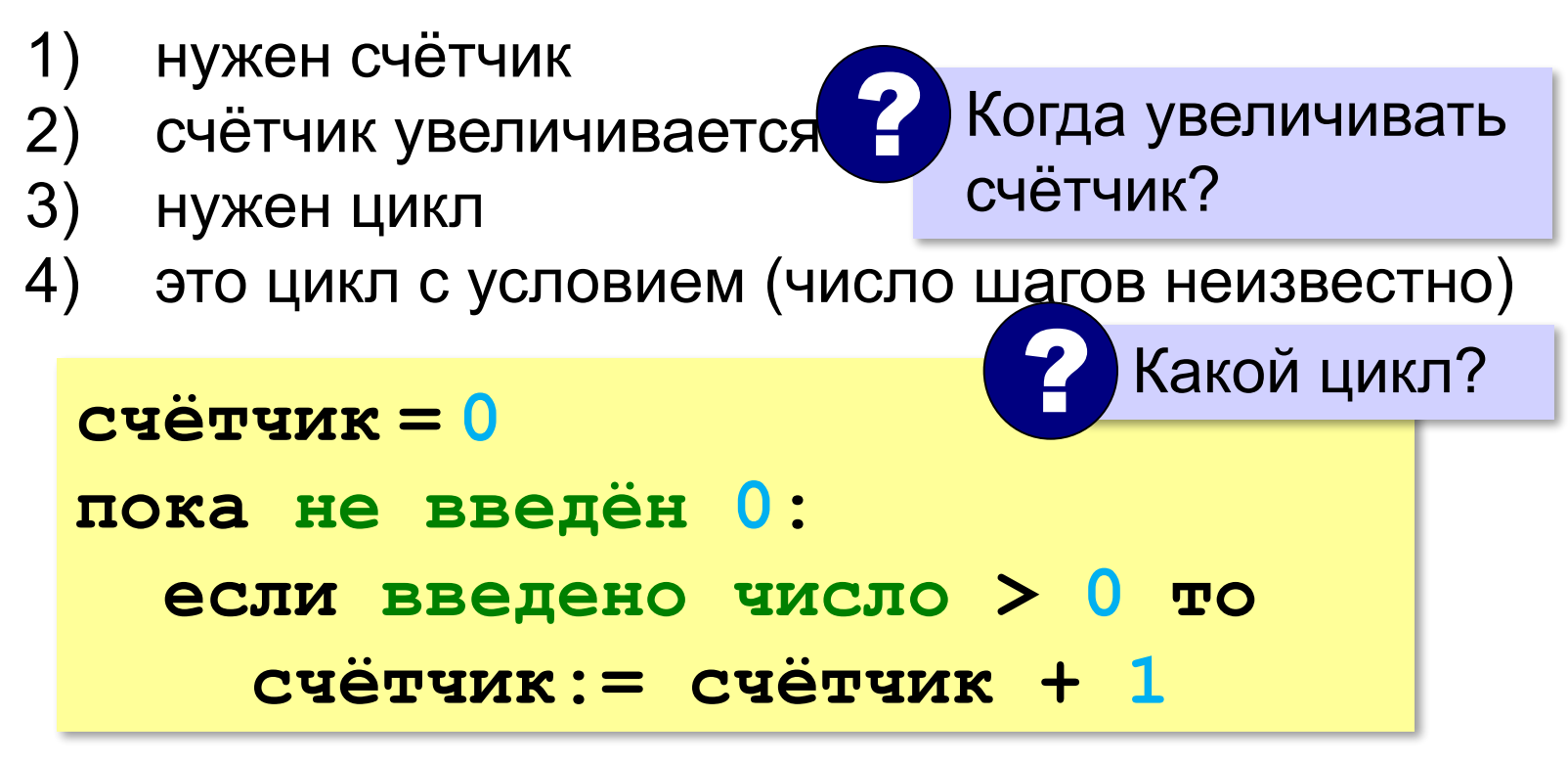

#### **Обработка потока данных**

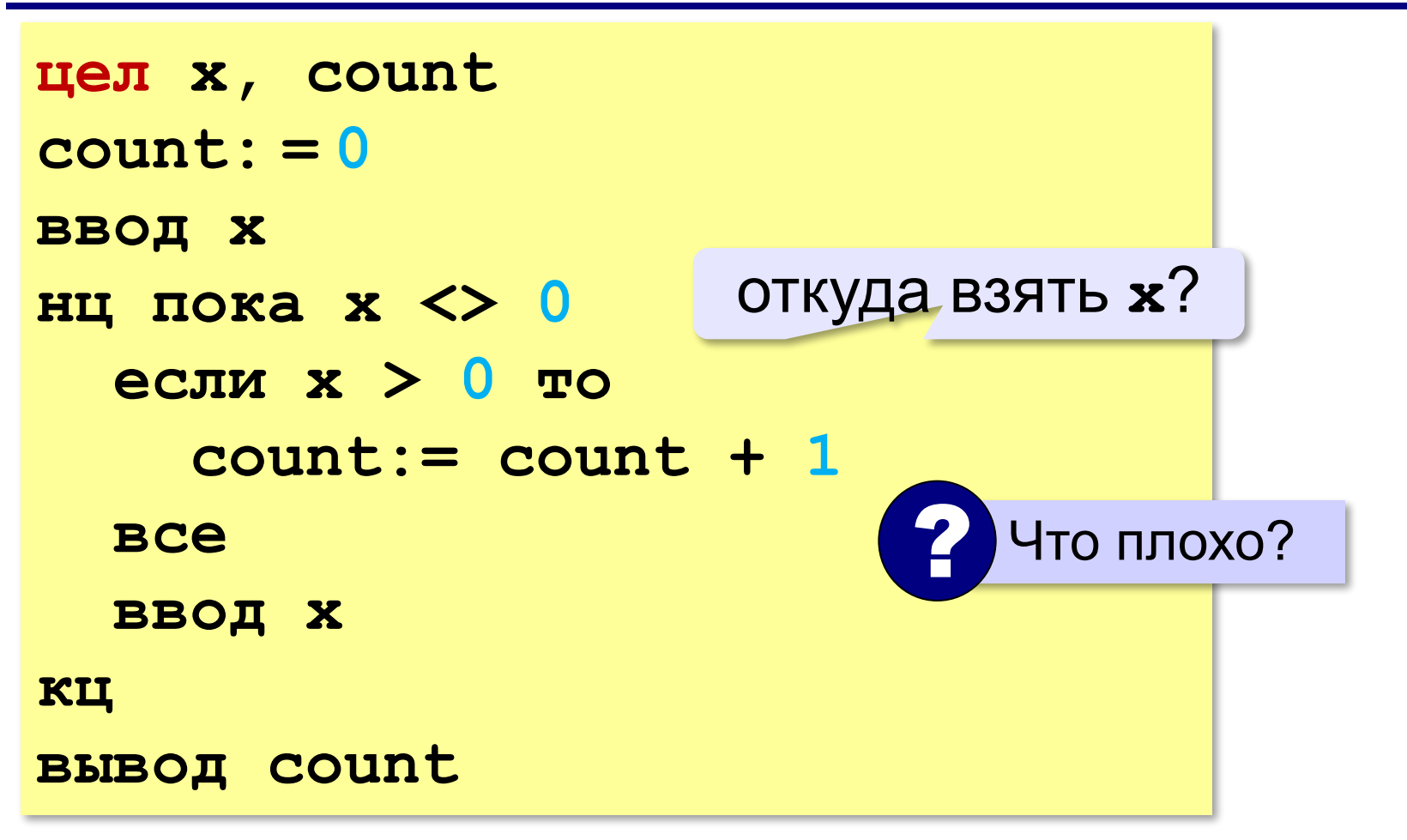

## Найди ошибку!

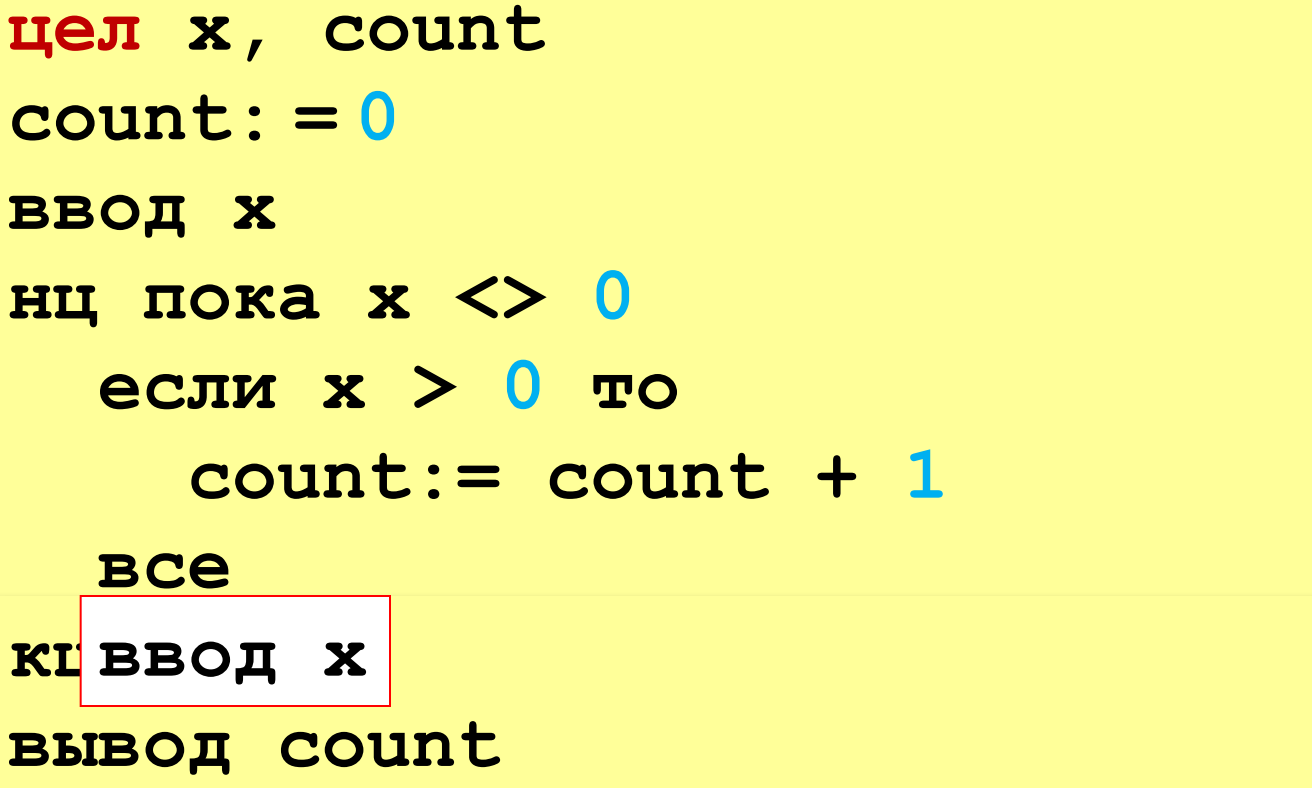

## Найди ошибку!

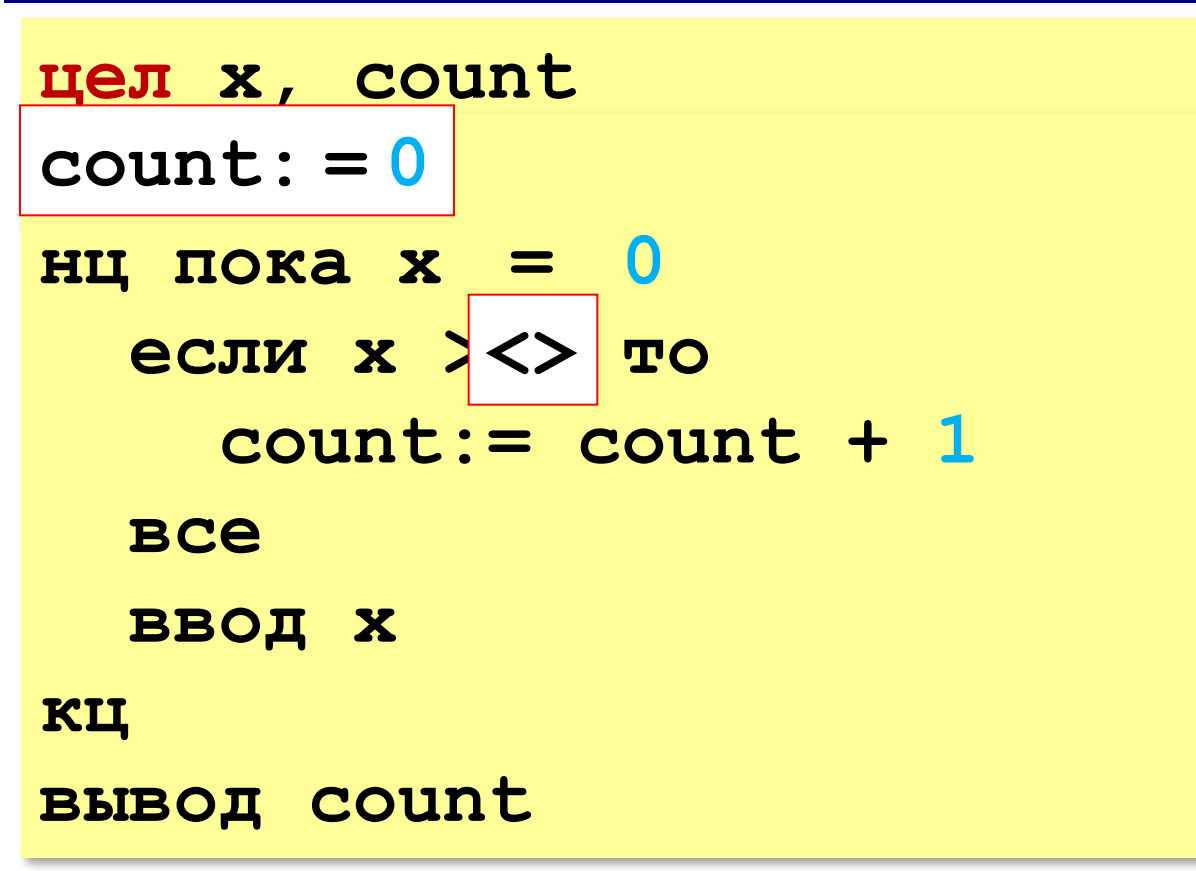
## **Обработка потока данных**

*Задача*. С клавиатуры вводятся числа, ввод завершается числом 0. Найти сумму введённых чисел, оканчивающихся на цифру "5".

- 1) нужна переменная для суммы
- 2) число добавляется к сумме, если оно заканчивается на "5"
- 3) нужен цикл с условием

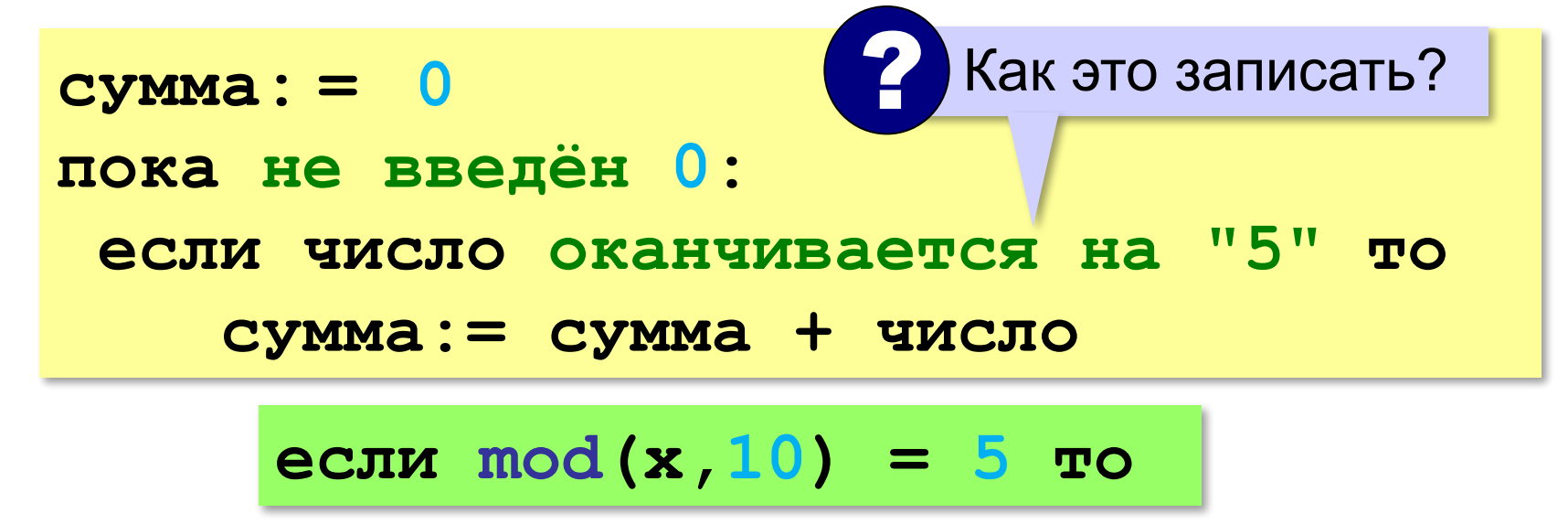

# **Обработка потока данных**

*Задача*. С клавиатуры вводятся числа, ввод завершается числом 0. Найти сумму введённых чисел, оканчивающихся на цифру "5".

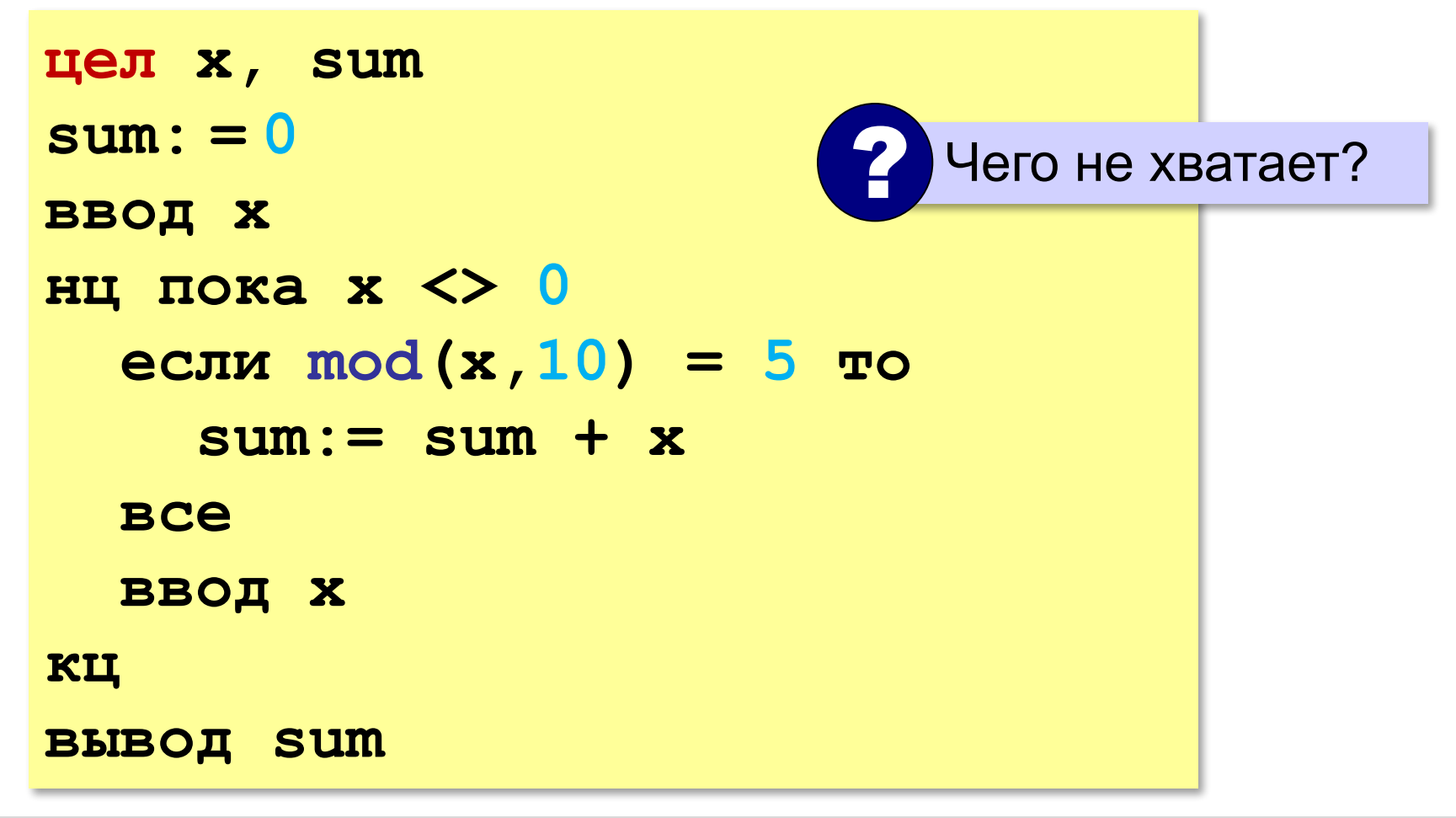

## Найди ошибку!

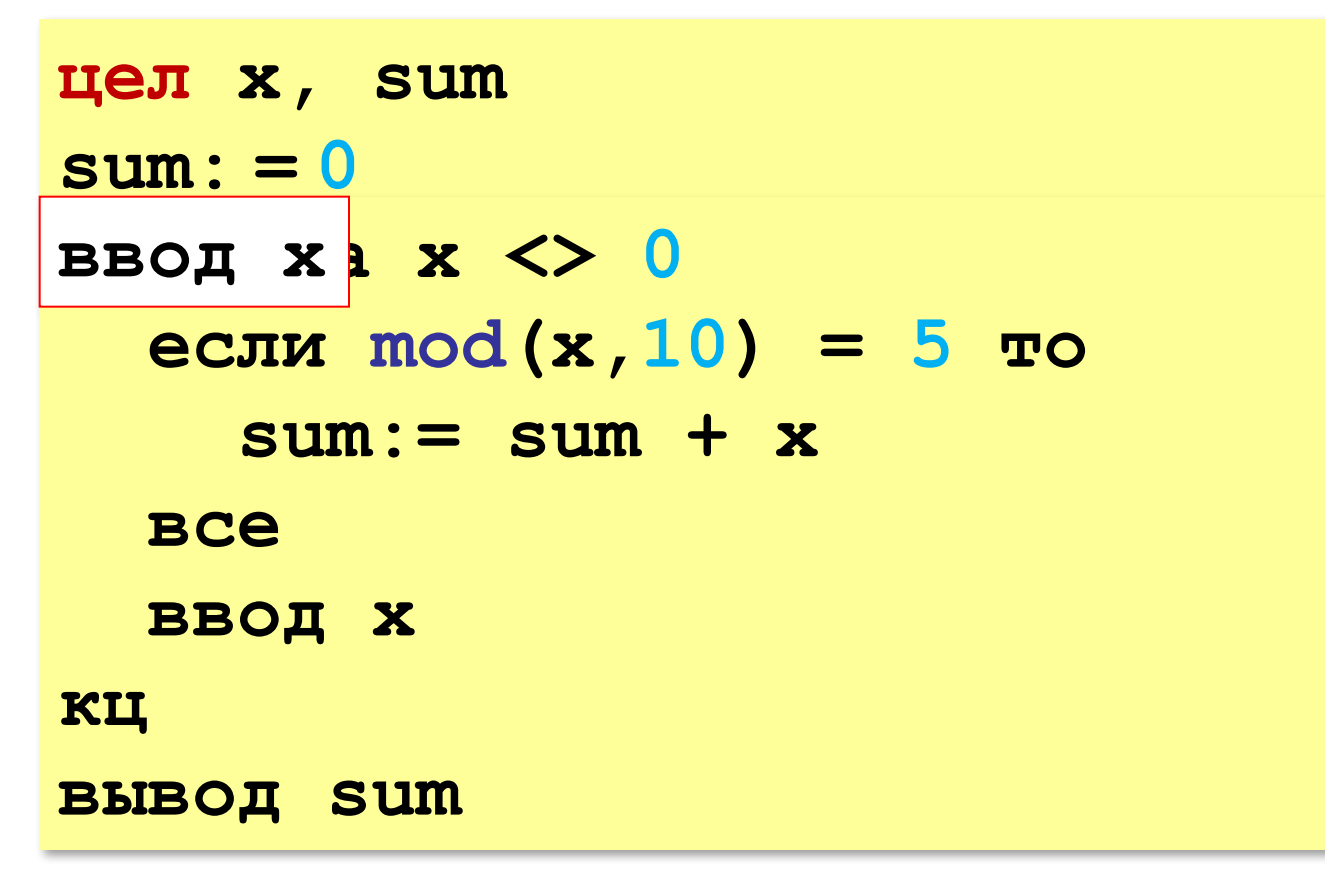

## **Задачи**

**«A»:** На вход программы поступает неизвестное количество целых чисел, ввод заканчивается нулём. Определить, сколько получено чисел, которые делятся на 3.

**«B»:** На вход программы поступает неизвестное количество целых чисел, ввод заканчивается нулём. Определить, сколько получено двузначных чисел, которые заканчиваются на 3.

# **Задачи**

**«C»:** На вход программы поступает неизвестное количество целых чисел, ввод заканчивается нулём. Найти среднее арифметическое всех двузначных чисел, которые делятся на 7.

**«D»:** На вход программы поступает неизвестное количество целых чисел, ввод заканчивается нулём. Найти максимальное из введённых чётных чисел.

#### **Перестановка элементов массива**

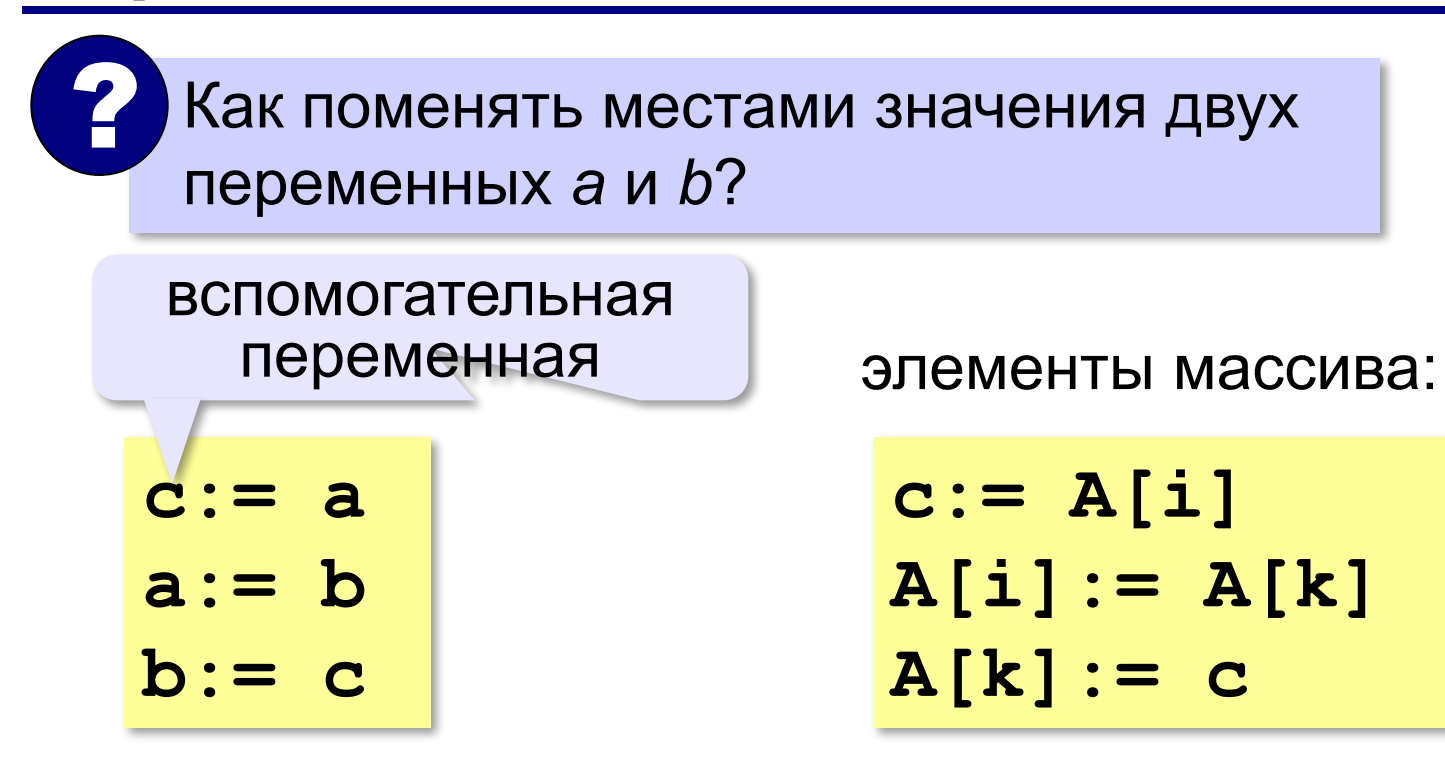

**150**

### **Перестановка пар соседних элементов**

*Задача*. Массив A содержит чётное количество элементов N. Нужно поменять местами пары соседних элементов: первый со вторым, третий — с четвёртым и т. д.

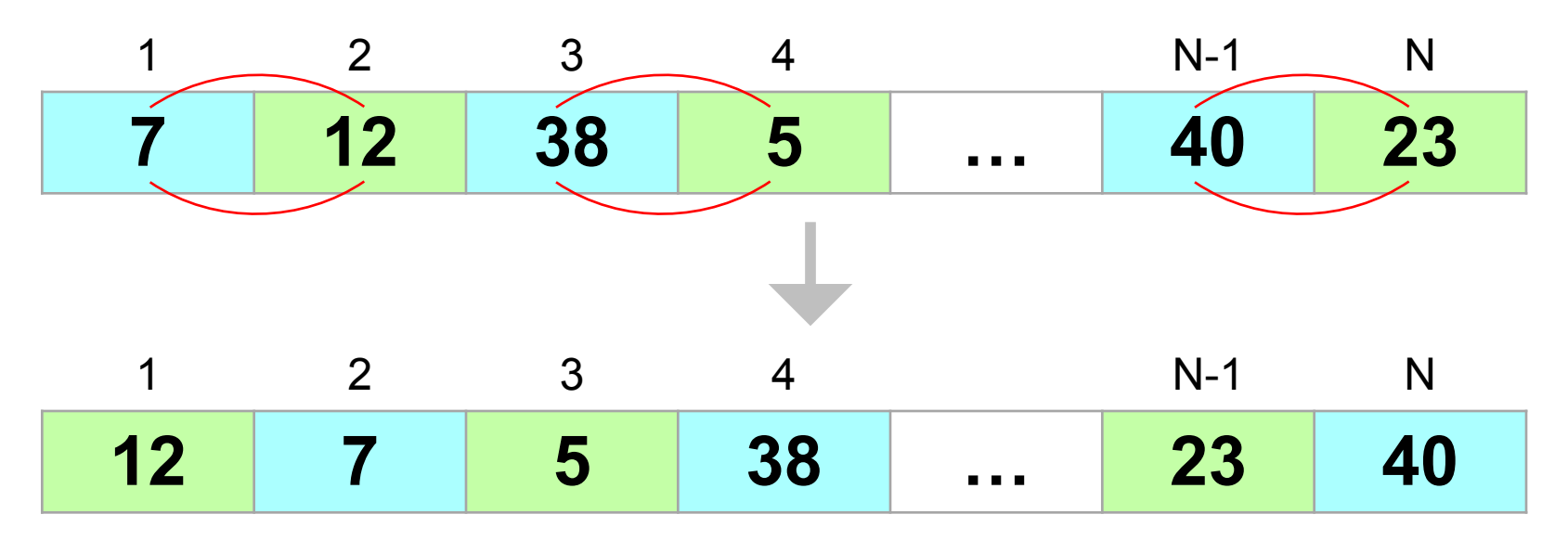

#### **Перестановка пар соседних элементов**

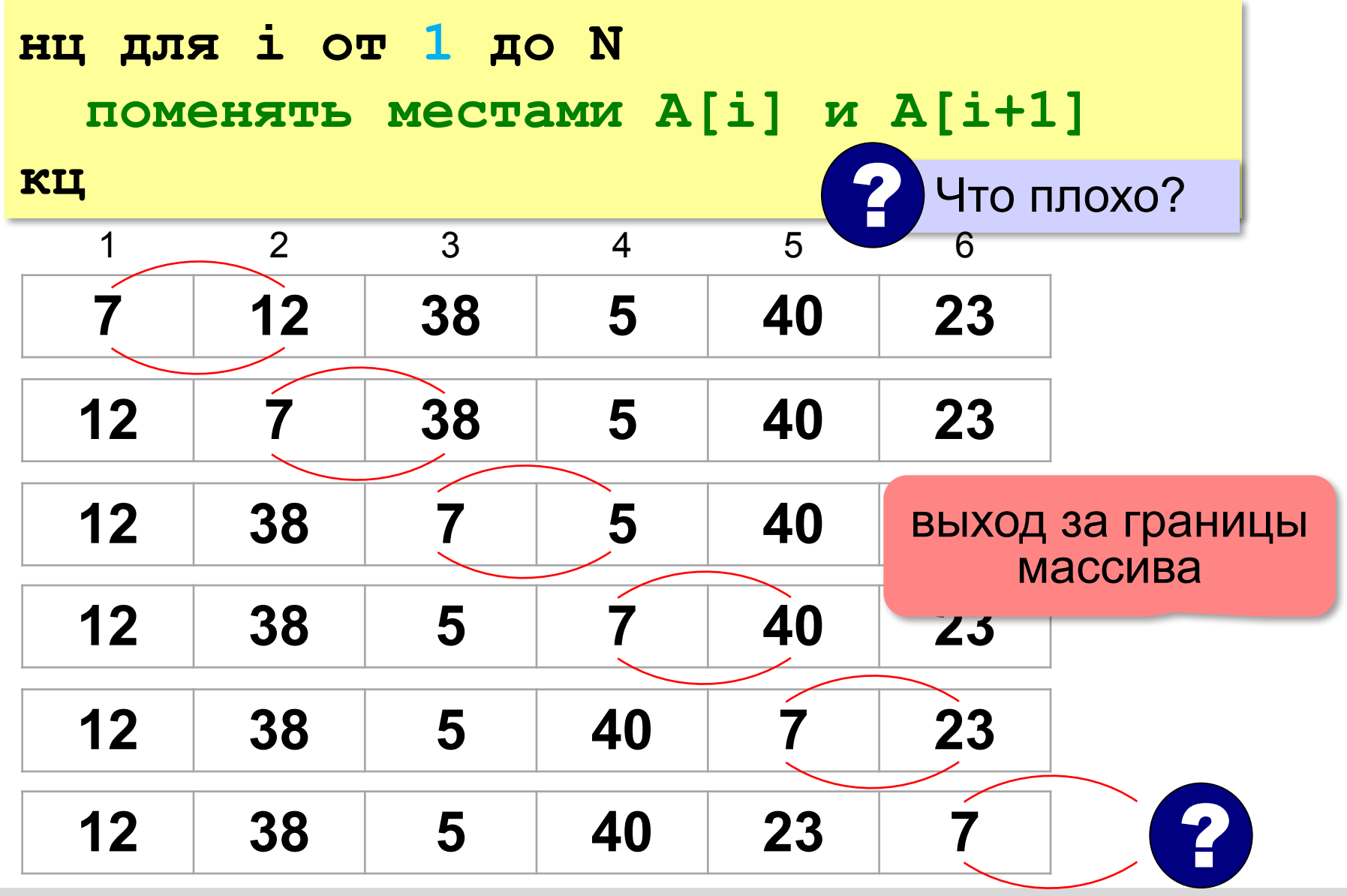

#### Перестановка пар соседних элементов

не выходим за границу

не трогаем те, что уже переставлены

```
нц для і от 1 до N-1 шаг 2
  переставляем A[i] и A[i+1]
c := A[i]A[i] := A[i+1]A[i+1] := cКЦ
```
 $A[1] \rightarrow A[2]$ ,  $A[3] \rightarrow A[4]$ , ...,  $A[N-1] \rightarrow A[N]$ 

### **Реверс массива**

*Задача*. Переставить элементы массива в обратном порядке (выполнить *реверс*).

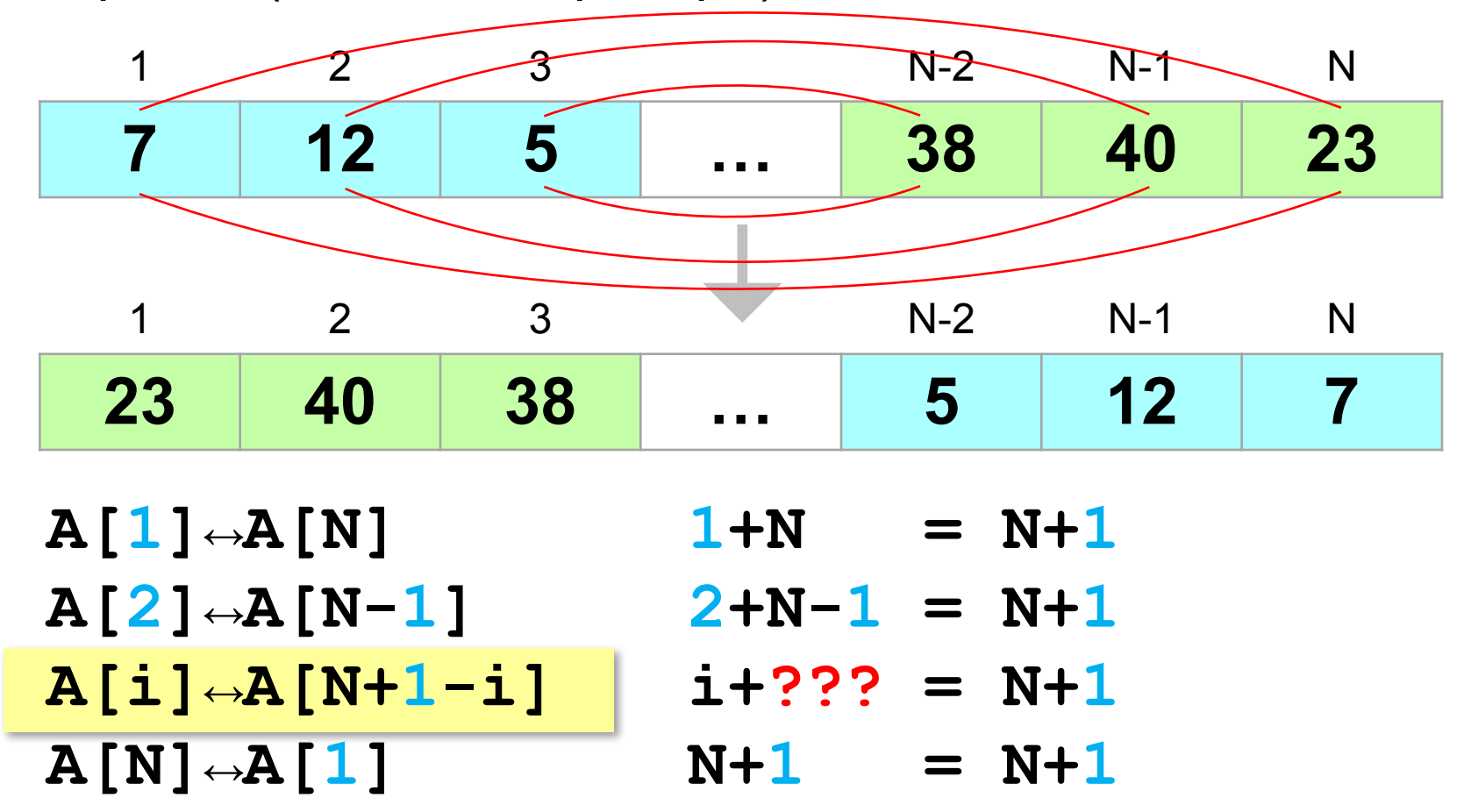

#### **Реверс массива**

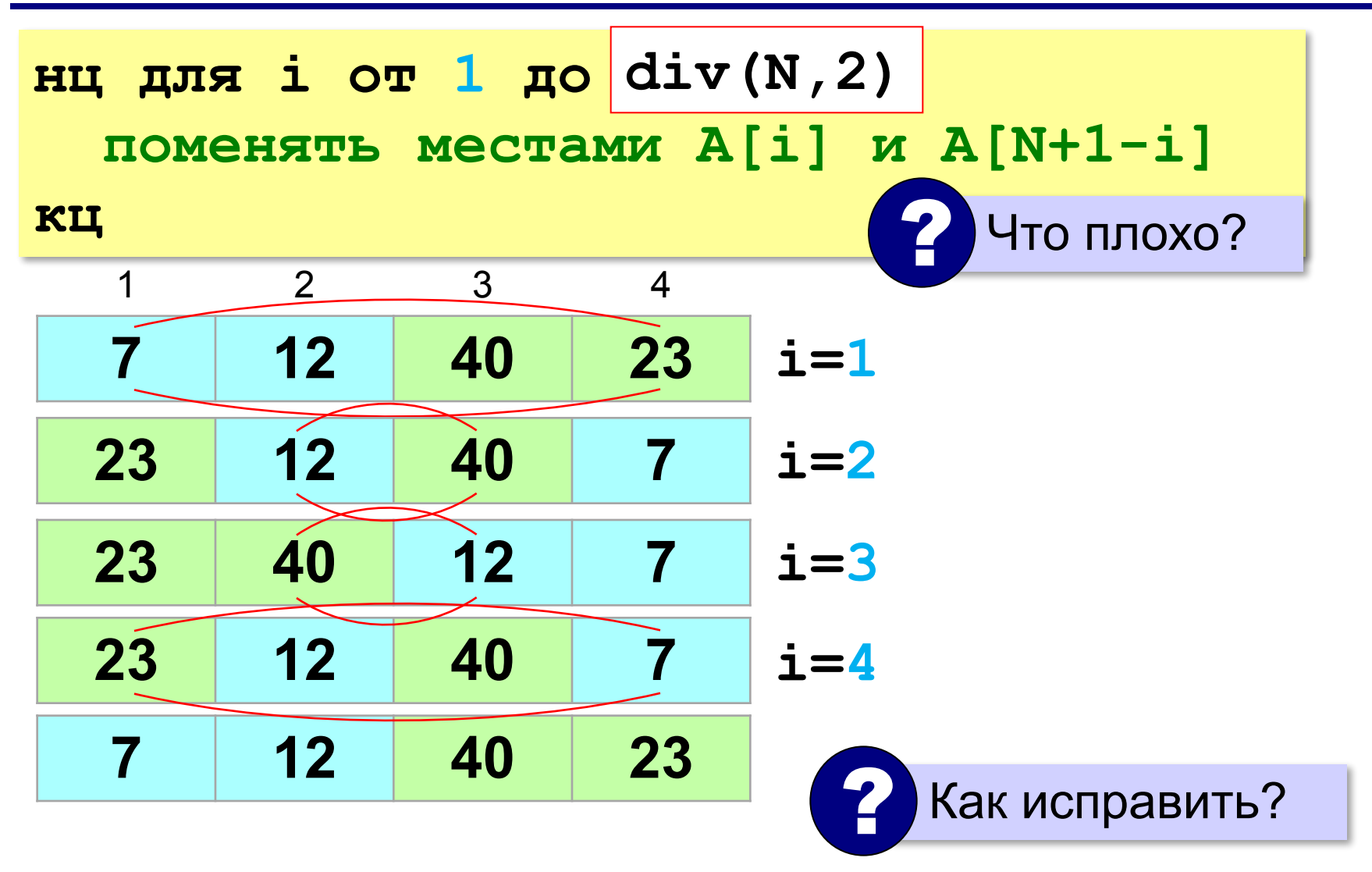

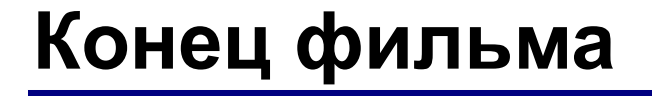

## **ПОЛЯКОВ Константин Юрьевич**

## д.т.н., учитель информатики ГБОУ СОШ № 163, г. Санкт-Петербург kpolyakov@mail.ru

## **ЕРЕМИН Евгений Александрович**

к.ф.-м.н., доцент кафедры мультимедийной дидактики и ИТО ПГГПУ, г. Пермь eremin@pspu.ac.ru

### **Источники иллюстраций**

- 1. иллюстрации художников издательства «Бином»
- 2. авторские материалы